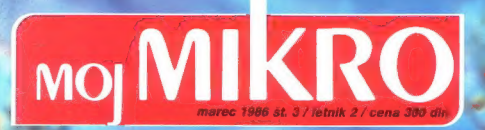

Priloga: **Principa:**<br>programski jezik logo :<br>22 spectrum<br>22 spectrum

**C-64:**<br>Premikanje zapisan na zaslonu **Priloga:**<br>programski jezik logo<br>*V* mesmik RS 232 C<br>za spectrum<br>C-64:<br>Premikanje zapisan na zaslonu<br>Ekskluzivno iz Birminchama

Igre: Elite, Robin of the Wood, 3, 1999, 1999, 1999, 1999, 1999, 1999, 1999, 1999, 1999, 1999, 1999, 1999, 1999, 1999, 1999, 1999, 1999, 1999, 1999, 1999, 1999, 1999, 1999, 1999, 1999, 1999, 1999, 1999, 1999, 1999, 1999, 1999, 1999, 19

bis pri ne sovih: , Kremenchov<br>Sinclairov Sinclairov<br>ZX spectrum

emona commerce Konsignacijska prodaja Michael (iii) Lipanija (iii) Demona Commerce Konsignacijska prodaja (iii) 24-786, 326-677<br>
Uplijana (manijaka za 24-776) Uplijana (1901) 324-786, 326-677

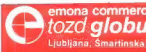

### PREDSTAVLJAMO VAM VIDEO SISTEM, KI JE UPORABEN:

### e zavse

e povsod

Predstavljamo vam edini del video opreme, ki ga zares potrebujete: novi Hitachijev model VM-200E VHS Movie.

Vstavite standardno kaseto VHS - najbolj razširjen tip na svetu —in že lahko snemate

Rekorder je vdelan in zato. vam ni treba prenašati težke opreme ter se zapletati v kable.<br>Drugi izpopolnjeni elementi. Drugi izpopolnjeni elementi, npr. avtomatsko nastavljanje razdalje, avtomatsko nastavljanje beline in avtomatska osvetlitev, pa vam vedno zagotovijo izredne rezultate celo pri šibki svetlobi

**YHS MOVI** 

linen

Potem uporabite elektronsko iskalo kot monitor in si stationale in priedite domaćo filimsko predstavo. V<br>Importante del prime de delana encia za playback<br>(rekorder CAM) in zato lahko gledate svoje video<br>posnetke – oziroma že prej posneti softwor VHS – brez<br>uporabe VTR. Progr

Nad glavnimi lastnostni modela VHS Movie boste<br>navdušeni, loda cenili boste tudi vao Skrb, ki jo<br>nosvečano podrobnostlim. Hitachijev humanizirani<br>nizaniring odseva že iz tega, kako trianje kamera<br>oprira za vaše rame – snem

Zato si dobro oglejte kamero, ki je uporabna za vse. Povsod,

Za natanko takšnega uporabnika, kakršni ste vi sami.

### pdajna mesta:

ajna mesta:<br>EB – Emona Prilaz JNA 8. tel: 041:419-472<br>JEVO – Foto Optik, Zrinjskog 6. 071 26-789<br>JRAD – Centromerckur. Čika Ljubina 6. 011 626-934<br>SAD – Emona Commerce. Hajduk Veljka 11. 021 23-14<br>JE – Centromerkur, Lenino

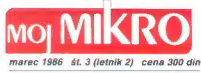

Risba na naslovni strani: Zlatko Drčar

### **VSEBINA**

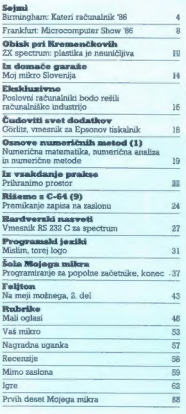

MOJ MIKPO udaja in tiska CGP DELO, bazi Renje, Titava<br>35. Lubljana e Predseomi singačine GGP DeLo JAK KO-<br>PRIVC e Glawn urednik CGP Delo BORIS DOLMIČAR e<br>Direktar torri Pavije BERMARDA RAKOVEC a Cena zlesni<br>Direktar de neg

Gitayni in odgovorni uredník revige Maj mikro VI.<br>KO KOVAK = Mamestník glavnega in odgovorne<br>ga predníka ALJOSA VREČAK = Strobovna uredníka<br>nikro: LOGOVACE = ZIGA TURK = Poslovni<br>steirsteir FRAMC LOGOVDER = Tanica ELICA PO

Independent Association and Association of the Standardski resonation of the Standard Carl Indian (a) and the Standardski resonation of the Standardski resonation of the Standardski resonation of the Standardski resonatio

Naslov uredništva: Moj mikro, Ljubljana, Titova<br>35. telefon h. c. 315-386, 319-796, teleko 31-255 YU<br>OELO ● Oglasi: STR. oglasno trženje, Ljubljana,<br>Titova 35, telefon 316-370 ● Prodaja in naročnine;<br>Ljubljana, Triova 35.

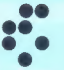

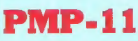

Vniverzalni 16-bitni mikro» računalnik

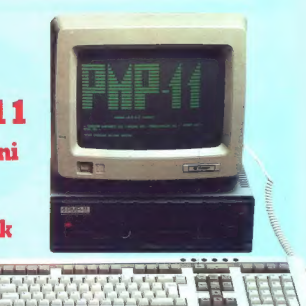

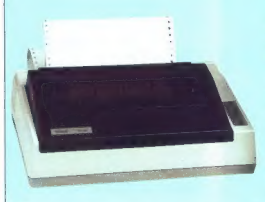

Ę

Universativi is bisuni ankeronchamik<br/>e NPA : 1), amerovan' is distinguisativity in mixtoprocessor<br/>in DEC DCT-11, amo ranvil v Odstelou ankeronchamiko baltimical baltimical<br/>position is alternatively on independ

- 
- 
- 
- **Mikroračunalnik PMP-11 je posebno zanimiv kot:**<br>— poslovno-administrativni računalnik<br>— razvojni sistem<br>— komunikacijski procesor<br>— procesor za vgradnjo v zaprte uporabniške sisteme<br>— procesor za vgradnjo v zaprte uporabn

16-bitni mikroračunalnik PMP-11 je možno kupiti samostojno ali s terminalom in tiskalnikom

**MB** univerza e. kardelja

Tehnične lastnosti mikroračunalnika PMP-11

**Procesor:**  $\overline{DECDCT-11}$ <br>
— 18 bitni mikroprocesor DEC DCT-11<br> **Motranii pomnilnik:**<br>  $\overline{AB}$  8 KB RAM<br>
— 4 KB RAM <br>
— trdi (Winchester) disk 5, 10 ali 20 M<br> **Zunanii pomnilnik:** 5, 10 ali 20 M<br>
— trdi (Winchester) disk

**Komunikacije:**<br>- dve asinhroni serijski liniji RS-232 a hirosiph do 18900 bandov in moderniko<br>Kontrolo 6 18900 bandov in moderniko<br>Kontrolo 6 18900 bandov in moderniko<br>2-290 V/50 ita, poraba 28 W<br>- 1924 Dick RT-11 verma 8.1<br>- 1924 poraba do 20100 en 1892<br>Vkadel prezident do 20

- 
- 
- 

- 
- 
- 
- 
- 
- 

- 
- 
- 
- **Opcije:** paralelni TTL izhod (24 linij) 6 dodatnih serijskih RS-232 linij z mo-<br>- e integrirani modem 300/1200 baudov s<br>- demsko kontrolo integrirani modem 300/1200 baudov s<br>- vodilo IEEE-488<br>- vodilo IEEE-488<br>- aku
- 
- 
- 

Odsek za računalništvo in informatiko institut "jožef stefan" ljubljana, jugoslavija 6111 Ljubljana Jamova39/p,p (P.O. B.)59/Telelon (061)214:399/Telegral JOSTINLJUBLJANA Telex 31-296 YUJOSTIN

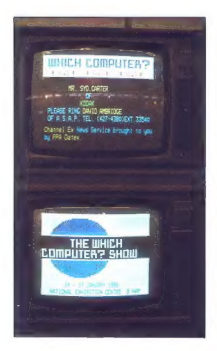

### ŽIGA TURK<br>CIRIL KRAŠEVEC

orda niste vedeli, da je Birmingham Turgo najvećje angleško mesto časovnica Samon Mariji pogosto ni prijetno. Zato v mo bodo v modo Samon Mariji pogosto ni prijetno. Zato v modo v modo v modo v modo v modo v modo v modo v modo v modo v modo v modo v modo v m primesimi aviobusi. Tocnosi sicer ni ravno svi-<br>carska, a će nimate posebno natančne digitalne ure, zamud niti ne bi opazili

 $\label{eq:2} \begin{array}{ll} \mathbf{Z}^{(0)} & \text{for } 0 \leq \mathbf{p} \leq \mathbf{p} \leq \mathbf{p$ 

Na sejmu, ki je trajal štiri dni, je razstavljalo<br>okreg 400 firm, je se lako ali drugaće ukvarjajo zeebnimi računalniki. Zastopane so bile vse naj-<br>večje firme, na posladek pa sta poskrbela Apple<br>in Commodore. Prvi je pred

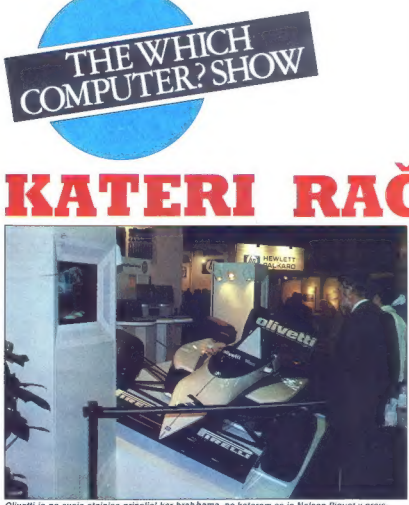

<sup>d</sup>Olivetti je na svojo stojnico pripeljal kar brabhama, na katerem se je Nelson Piguet v pre's: nji sezoni boril za točke v formuli 1.

tosha. Commodore je Angležem prvič javno po-<br>kazal emigo, kupci pa bodo morali še nekaj<br>mesecev počakati

 $\begin{tabular}{l|c|c|c} \textbf{S} \textbf{F} \textbf{G} \textbf{F} \textbf{G} \textbf{D} \textbf{I} \textbf{I} \text$ 

Na področju osebnih računalnikov je konec<br>starega leta prinesel predvsem znižanje cen<br>skomponent in seveda tudi končnih izdelkov.<br>Prozvajačev kompatibilcev je vse več, vsi po<br>vrsti pa stokajo, dav tem poslu zarad nizičnih

Sejem so spremljali seminarji in delovna srečanja, iz katerih lahko povzemamo, kaj Angleže<br>v računalništvu ta hip najboli žuli. Prece: pozornosti so posvetili telekomunikacijam, in v uma-<br>zanem kapitalizmu ni naključje, da je eden glav-<br>nih nosilcev razvoja prenosa podatkov na daljavo kar britanska teleforonska celet telekomunikaciji pomeni bolj zasedene limije indikati všereće PC-jev v pisarnah je rodilovati vanju Lokalne med se odpuši vanju Lokalne med novo programsko opermo. Siranski sindikati sa smo se soočili z nasprotnim mnenjem. Kdor se vpra uvajanju novih tehnologij, bo imel na vesti<br>vse tište, ki bodo oslali trez sredstev. zato, ser<br>patinške tehnologije nasploh ne bo mogta držati<br>koraka s konkurenti. Svoj glas pa so na sejmu<br>lahko povzdignili tudi držat koraka s konkurenti. Svoj glas pa so na sejmu lahko povzdignili tudi državljani zelenkastih odvplivi na nosečnice in potenco in se nekaj boli resnih, ergonomičnih tem

Podobno kot v angleške kinematografe tudi<br>na sejme ne spuščajo prav vsakega. Tam tudi Tam tudi sicer na sejem elektronice ne bi vodili celini celini celini celini celini celini razivodav učencev osnovnih in srednjih šol, da lis se bise zvodske nazivopili po sejmu in za odpad<br>nabrali prospekte. Na Which Computer Sho

### Amstrad gre med poslovneže

PCW 8256 je računalnik, ki verjetno nikomur mikroračunalniškega sveta ni ogrel srca, Za

UNALNIK?

nalnikh filos IBM-PC, Celo Isto zelo podobno stanovni stanovni stanovni stanovni stanovni stanovni stanovni stanovni stanovni stanovni stanovni stanovni stanovni stanovni stanovni stanovni stanovni stanovni stanovni stano

ni pokazal, nekaj softverašev pa je na Digitalovi softunci kazalo programe, napisane v GEM za tis azotnalnik, Po kvaliteti je še posebe; poznajo kot računalnik, Po kvaliteti je še posebe; poznajo kot računalnik, Pijaznostj

Chicostelle de la diskutación de la construction de la diskutación de la diskutación de la diskutación de la construction de la diskutación de la diskutación de la diskutación de la diskutación de la diskutación de la disk

GEM so zelo dobro sprejeli tudi v Franciji. kjer<br>so nasploh jezri zaradi prevlađujoće vloge an-<br>glešćine v računalništvu in tuje jezike sovrazijo.<br>Operacijski sistem, pri katerem so bistvene slive<br>in premiki miške, je izre

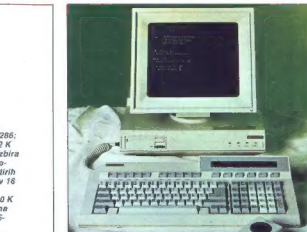

Apricotov XEN.<br>Tehnikin podatki:<br>T. 5 Mhz; RAM: 5 128 K<br>T. 5 Mhz; RAM: 5 128 K<br>med 800x400 črno-<br>med 800x400 črno-<br>med 800x400 črno-<br>barvah, 840x250 v 16<br>barvah, 840x250 v 16<br>pomnilnik: dva 720 K<br>poenacijski sistem:<br>poenac

portu uporablja česke disketi i birani in matematik (\* 1879)<br> metodoški službarski politički i birani i birani i birani i birani i politički portu i birani i politički portu i birani i politički portu i politički portu i

### GEM, kot si ga želi Apple

Digital Research se je na embalažo svojih<br>programov do nedavna podpisoval «The Cre-<br>ators of CPIM», v zadnjem času pa se vse pogo-<br>steje pojavlja z eliketo «The Creators of GEM».<br>DR je bil prvi, ki je predstavil zares dobe

s katerini se započnjuga iz naslovene verice verzice se započnjuga iz naslovene započnjuga iz naslovene politične politične politične verzice iz naslovene započnju se započnju se započnju se započnju se započnju se započn

Na Digitalovi slopinski provideli kar nekaj provideli Karlandar (\* 1894)<br> Karl Paris, de GEM Wirie, gramov. ki so napisani za GEM Wirie, GEM Wirie, GEM Wirie, GEM Digitalovi in SEM Organizacija slostno Zamniczani<br> Chrome

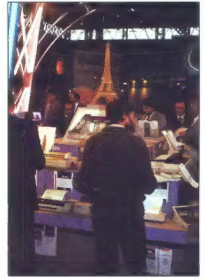

Epson je svoje tiskalnike razstavil pod<br>Iom Eiflovega stolpa.

Najhvaldžený koré (paragyjski kvátemov so<br>zevela prozvajalcí radunalníkov BBC na reci-<br>sevela prozvajalcí radunalníkov BBC na reci-<br>ga radunalníka BBC v MASTER S12. Rec. (ma<br>sine videlal 80186, kar pomeni - da je kompañ<br>bi

### Če te omreži Ashton Tate

ime firme. Ki pa spravila na svet dBASE is pravilar political and the metric of the metric of the metric of the metric of the metric of the metric of the metric of the metric of the metric of the spread of the metric of t programe za urejanje specifičnih baz podatkov.

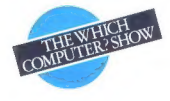

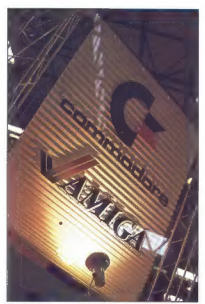

Edina stojnica, kjer se je ljudi kar trlo, je bila amigina.

Prenekateri program za računanje osebnih do-hodkov in saldakontov, ki ga prodaja Iskra Del-<br>ta, je napisan s tem ogrodjem. V dBASE III + je<br>programski jezik še izboljšan. Ražnošćevanje<br>programski jezik še izboljšan. Ražnev

V localme merezo pa se porezuje polici polici polici polici polici polici polici polici polici polici polici polici polici polici polici polici polici polici polici polici polici polici polici polici polici polici polici

V les mondeni drazbi sieveda nes me manjuaj les metrologis sieveda nes polozali. Se symmetris parte zameni les de vez symmetris polozali. Se symmetry poderiagle called v -Above Board-<br>Symptomy poderiagle called v -Above B

### Epson ne dela samo tiskalnikov

Epson dela vse mogoče, samo njegovega la-<br>serskega tiskalnika za 80 \$ ni na spregled. Pa<br>kaj bi hiteli, vsak drugi tiskalnik, ki ga na svetu<br>prodajajo, nosi njihovo etiketo! Na sejmu<br>smo se lahko v živo prepričalu, da je n Mb disketni pogon (800 funtov) za IBM-PC<br>zares biter in ker so diski zamenlijvi, je avtoriu tak pogon bistveno simpatičnejši od klasičnih trdih diskov, kjer je človek omejen na toliko in toliko K, pa še z rezervnimi kopijami programov so vedno težave. Epsonov PC je Hardversko, ni čisto združljiv, zato pa ima<br>da se ni čisto združljiv, zato pa ima<br>da se ni kreba mučiti s čudnimi ukazi. Poka-<br>zali so tudi dva nova tiskalnika. LO 800 in LO<br>1000. Pivi je za format A4, druga za A3, obla<br>pa velikega računalnika ne potrebujemo. Zanimivo<br>je, da firma MC 68000 ne ceni posebno. Pravijo<br>da so računsko intenzivne aplikacije na 8083.<br>matematičnim, koprocesoriem, 8087, do desetkrat hitrajče kot na 68000

Čudežni modemi<br>Kat rdeća nit se skozi tole poročilo vlaće prenasanje podatkov. Je ze neuvone veru je podatkov se čindi veče individualne podatkov. Je že lako, da več individualne<br>med računalnikom in telefonsko linijo, pa se med računalnikom in telefonsko linijo, pa se hazi<br>lahko zač

Taki malo bolj uslužni, ki dvignejo slušalko in<br>koga pokličejo, pa do trikrat več. Poceni in<br>kvalitetne modeme je navezal na teleton Miracle<br>Technology. Najcenejši se zna pogovanjali z najra<br>različnejšimi hitrostmi v najra

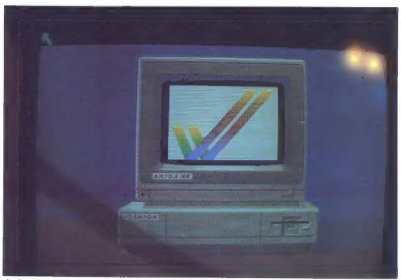

Amiga, kot vidi samo sebe.

kladivci (običajno 8-9). Po svoje se je tudi<br>Epson vključil v leto telekomunikacij. Vsak<br>kupec Epsonovega izdelka brezplačno po-<br>stane član mreže EpsonLink.

### Korak naprej

Na mikromániaminka pa re techno smor ure a model specifical methodological political parameters and the specifical methodological multiple in the specifical multiple of the specifical multiple of the specifical multiple o sko-švedsko-angleška družba Autodesk Inc. Že<br>od leta 1982 poskuša prenesti nekatere inženirpostajo. Omogoda risanje in skiciranje praktic-<br>no česarkoli (to počnemi v dveh dimenzijah)<br>Dofinirane predmete si seveda lahko ogledamo<br>Udi trodimenzionalno. Podalke, ki jih je propra<br>vil Autocad, naj bi potem obdelali na

lih za okroglih 100 funtov. Predstavili ga bomo v

Pri Sharpu so enkrat les poremonistese, navdušili pa premosnik PC-7000. ki<br>ima vse možnosti, da postane najhtideš jorenosti<br>ini IBM-PC kompatibilnež. S tem pa o hardvenu<br>se nismo povedali vsega. Zaslon je elektrolumi-<br>nisc

 $\begin{tabular}{l|c|c|c|c|c} \hline \textbf{MCGG} $\textbf{G} $\textbf{R}$ $\textbf{a}$ $\textbf{a}$ $\textbf{b}$ $\textbf{a}$ $\textbf{a}$ $\textbf{b}$ $\textbf{a}$ $\textbf{b}$ $\textbf{a}$ $\textbf{b}$ $\textbf{a}$ $\textbf{b}$ $\textbf{a}$ $\textbf{b}$ $\textbf{b}$ $\textbf{b}$ $\textbf{b}$ $\textbf{b}$ $\textbf{b}$ $\textbf{b}$ $\textbf{b}$ $\textbf{b}$ $\textbf{b}$ $\textbf{b}$ $\textbf{b}$ $\textbf{b}$ $\textbf{b}$ $\textbf{b}$ $\textbf{b}$ $\textbf{b$ 

Nadaljevanje na str. 13

Delovna organizacija za geodezijo, urbanizem, projektiranje in inženiring

## **EPROJEKT NOVA GORICA p.o.**

### VABI

kisodelovanju organizacije in posameznike, ki imajo računal-<br>niške programe, namenjene predvsem za naslednje tipe<br>računalnikov in njihovo periferijo:

Commodore 64, tiskalnik MPS 802, disketnik 1541

Commodore 128, tiskalnik MPS 803, disketnik 1571

### Partner, tiskalnik FUJITSU

### VSEBINA PROGRAMOV NAJ BO NASLEDNJA:

- 
- ā
- 
- 
- 
- 
- 
- 1. programi s podrobej a področja spedecije<br>2. programi s področja imenskoj (ekonomika imensio), planiranje,<br>2. programi iz statike gradbenih konstrukciji in dimensioniranje<br>2. programi iz področja projektiranja sektrobrat  $\overline{R}$
- 
- 

### ŽELIMO:

- programe, ki jih je mogoče testirati (posneti naj bodo na disketi ali kaseti) ponudite lahko tudi programe za druge tipe računalnikov, ki jih je mogoče brez večjih težav prirediti za navedene konfiguracije.
- 

K ponudbi naj bodo priloženi vsaj naslednji podatki

- 
- opis problema, ki ga obdeluje<br>- kateremu računalniku je namenjen<br>- navodilo za uporabo
- 

Veem ponudnikom bomo programo e lestiranju vmlili. Z lasiniki<br>tistih programov, iš bodo za nas zanimki, se bomo dogovorili za<br>odkup in eventualno sodelovanje v prihodnje<br>vsi, ki se boste odzvali naševa povabilu, napišine s

Vaše ponudbe pošljite na naslov:<br>PROJEKT Nova Gorica,<br>Kidričeva 9 a,<br>Kidričeva 9 6000 Nova<br>ali pokličite po telefonu (065) 23-311, služba za organizacijo dela.

**John Naisbutt: MEGATREMONY (2007)**<br>Cost not in the contract of the contract of the contract of the contract of the contract of the contract of the contract of the contract of the contract of the contract of the contract

### Fred d'Ignazio: UVOD U KOMPJUTORE

To policino plasma knjigu s voditik v svetu zakonalnicav Kaja radioalnica kao je nedatalnica Kaja radioalnica kao su policino kontrakcija in ostalovalaci za obranica postali na kao je nedata policino i policino kontrakcij

Cena: 2.200 din

### David Boker: LASERSKI IZAZOV-RAT

 $\begin{minipage}[t]{.5em} \small \textbf{Z} \small \textbf{D} \small \textbf{D$ 

Cena: 3.000 din

### EINSTEINOVA OPČA TEORIJA **RELATIVNOSTI**

Priredil: Gerald E. Tauber

Kniga je svojenskej zbornik mestaboljno povozani basedi Alberta (Emberson) na različine prima kao koji prima prima prima prima koji prima koji prima koji prima koji prima koji prima koji prima koji prima koji prima koji pr

Cena: 2.500 din

ČGP DELO-LJUBLJANA TOZD GLOBUS-ZAGREB Predstavništvo

61000 ljubljana Vegova6

### NAROČILNICA — Moj mikro 1 — 86.

Nepreklicno naročam knjigo po povzetju z 20% popustom (podčrtajte želeni naslov) — plačilo poštarju ob prevzemu knjige:

John Naisbitt — MEGATRENDOVI, kosov

Fred d'Ignazlo — UVOD U KOMPJUTORE, kosov —

David Baker — LASERSKI IZAZOV — RAT ZVIJEZDA, kosov

Ime (ime očeta) in priimek

Številka osebne izkaznice in kdo jo je izdal

Točen naslov.

Datum Lastnoročni podpis

### DUŠAN PEČEK

riti, videti, preizkusiti, razu-<br>meti, Takšno je bilo letošnje<br>vodilno neslo razstave mikro-

vodilno geslo razstave mikro: računalnikov v Franklurlu. Mesto ob Malni je v drugo gostilo vse. ki so bili že v začetku leta pripravljeni raz: grniti paleto svojih izdelkov, Roko fla srce, teh je bilo bore malo za tako hitro se razvijajočo vejo indu- strije, Morda je bil kriv mesec janu- ar. čas, ko se oblikuje poslovna stra- tegija. ali pa ima sejem še premajh- no poslovno vrednost. Hala 4 frank furtskega sejma je bila več ko dovolj velika, da je sprejela vse razstavljal- ce. Organizatorji so želeli prikazati uporabo računalnikov pri vzgoji in izobraževanju, v trgovini, industriji in zdravstvu. Razen proizvajalcev mikroračunalniških sistemov so bili Vabljeni tudi uporabniki z naštetih področij. da bi s prisotnostjo in iz- kušnjami prikazali obiskovalcem in potencialnim kupcem način upora be računalnikov. Splošno rečeno namen razstave ni bil reklamirati mi- kroračunalnike, pač pa določiti nji- hovo vlogo v vsakdanjem življenju. Torej: sejem zaradi izobraževanja ne pa zaradi reklame. Pa še nekaj, Ves čas sejma se nismo mogli zne- biti občutka (le-ta seveda ni neprije- ten). da so Nemci posvetili sejem samim sebi. Na sistemskem nivoju so očitno spoznali, da je brezglava dirka za vedno boljšimi računalniki največkrat sama sebi namen, ljudje V takšni dirki samo izgubljajo in po- stanejo neodločni. V ogromni mno- žici ponudnikov se ne znajdejo. Nemci ne bi bili to, kar so, če tudi na tem področju ne bi poizkušali nare- diti vsaj malce reda. K temu jih silijo tudi rezultati obsežne študije Gal- lup-Emnid. Poglejmo nekatere zani- mive izsledke študije, ki je bila pred: stavljena na sejmu, predvsem za razmislek, manj za primerjavo.

### Razstava V Frankfurtu: IBM PC iber alles

Sharp MZ 5600

## MICRO-COMPUTER'86

**STANDARD ROOM** 

štva. Sledijo Francozi, Svicarji in.<br>Angleži

e Glavni viri informacij o raču- nalništvu so radio, televizija, dnevni tisk in specializirane revije.

e Industrija in Irgovina sla prisi<br>Komanisko tehnologijo, da sla lah:<br>Ko konkurenčni, Temu dejstvu najvoči sla lah:<br>Ko konkurenčni, Temu dejstvu najvočji verija (17) destokovi, sledijo Franco.<br>Svoji verija (17) destokovi,

 $\label{eq:2} \begin{tabular}{l|c|c|c|c} \hline \textbf{u} & \textbf{u} & \textbf{u} & \textbf{u} & \textbf{u} & \textbf{u} \\ \hline \textbf{u} & \textbf{u} & \textbf{u} & \textbf{u} & \textbf{u} & \textbf{u} & \textbf{u} \\ \hline \textbf{u} & \textbf{u} & \textbf{u} & \textbf{u} & \textbf{u} & \textbf{u} & \textbf{u} & \textbf{u} \\ \hline \textbf{u} & \textbf{u} & \textbf{u} & \textbf{u} & \textbf{u} & \textbf$ polatomena polagona az genetikus (\* 1876)<br>1916 – Andrea Gallien, amerikansk filosof (\* 1871)<br>1916 – Andrea Gallien, amerikansk filosof (\* 1871)<br>1918 – Andrea Gallien, amerikansk filosof (\* 1871)<br>1916 – Andrea Gallien, amer

pa memberang informacipatean air papa melakukan pada melakukan kalikulan papa melakukan melakukan melakukan papa melakukan papa melakukan papa melakukan papa melakukan papa melakukan papa melakukan papa melakukan papa mel

Veliki množici ajbiemovskih raču-<br>nalnikov je dodal svoj element judi<br>Nixdorl s modelom 8810 M35. Kratica<br>napmen kdo ve kaj, tehnični opis<br>Od znanih proczvajalicev smo na<br>majmen zašedili je Sperry. Snarp<br>sigmu zašedili je

S an o na o on ZNAŠA LANS LANA Sn A

TRIUMPH-ADLER P10 – ena od<br>nemških vizij šolskega računal-<br>nika

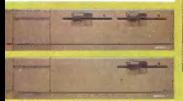

### Kaj razkriva študija Gallup-Emnid?

**e** Sest odstotkov vseh Zahodnih<br>Nemce, ki so že dopolnili štirinajst<br>let, namerava kupiti mikroračunali<br>nik prej kot v snem letu. Drugo me-<br>sto pripada Svicarjem s petimi od-<br>stotki, sledijo Francozi s tremi in<br>Angleži i

e Zahodni Nemci so najbolje in- formirani na področju računalni-

Mesto in vloga pouka računalništva<br>zaenkrat še nista zadovoljivo raše-<br>na Najdije so prišli v Angliji.<br>\* Glavne karakteristike človaka.<br>ki se aktivno ukvarja z računalništvom: moški, star manj kot pelde-<br>se let, redno zapo

### Sprehod po sejmu

Prvi je vtis po ogledu sejma je šokanten. Celoten, vzorno urejen razslavni prostor je bolj podoben

Kot presenečenje številka ena po-<br>vejmo, da se noben od prikazanih<br>računalnikov ni imenoval spectrum<br>spectrum +, spectrum 128 ali QL<br>Edini rezultat sir Clivove domiselno-<br>sti je bil ebskrromobil, ki je samoval<br>znakom firm

Ni bilo tako željno pričakovane nemške premiere amige. Služba in formacij je celo zahtevala podatek. ali je amiga firma ali računalnik, ko smo jo poizkušali izslediti s pomoč:

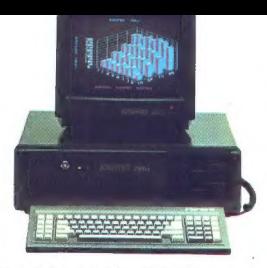

rakteristik teh sistemov ni težko<br>uganiti, nekatere pa si lahko ogle-

Programske sceno sempi ata obradnik vladavi standardi stati kontrol kontrol kontrol kontrol kontrol kontrol kontrol kontrol kontrol kontrol kontrol kontrol kontrol kontrol kontrol kontrol kontrol kontrol kontrol kontrol k te). Seveda so ysi programski paketi

Kaj simo in siemi se visible formatista and the symbol space of the prediction of the prediction of the prediction of the prediction of the symbol properties in a program space of the symbol properties of the symbol space jem, pa nekaj razburljivih in resnič-<br>no kvalitetnih animacij za mega ata-<br>ri, Neznana firma Edmas je prikaza-<br>ta svoj sistem za načrtovanje vezij, ki vsebuje tudi zanimiv dodatek za pa je zelo prijetno.

Če strnemo razmišljanje o sejmu,<br>lahko zapišemo, da je bil sejem izk-<br>ljučno nemška zadeva, ki naj bi po-

KAYPRO 286i

kazala obiskovalcem, kako se Nem- ci lotevajo informatike in uvajanja računalnikov v vsakdanje življenje.

Hi

### Sprehod po mestu

Frankfur is para getto constitue and the state of the state of the state and the state state of the state of the state of the state of the state of the state of the state of the state of the state of the state of the stat

NIXDORF 8810 M35

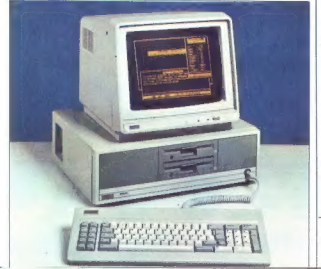

Naši narodnik te dat dobivajo poštre podržavao za plačilo podržavao polebne narodne narodne narodne narodne polebne narodne polebne narodne polebne narodne polebne narodne polebne narodne polebne narodne polebne narodne p

snowy republik in distance a political political control mesto pač<br>
pomeni prihramok časa, v nekaterih krajih pa se celo dogaja,<br>
da bratch Moj mikro zaman iščejo v Noskih (kaj hočemo,<br>
nokriti moramo šest republik in dve **· Radi pa bi vas opozorili še na nekaj drugega: število naših naročnikov lepo raste. To ni naključje, čeprav se mar**sikdaj pripeti, da naročnik prejme novo številko pozneje kot različnih sistemih distribucije in prodaje pa se zelo rado »po jugoslovansko« zaplete).

 $\bullet$  Pogosto nas tudi klidegio hracia, ki bi radi kakšno od prejšnjih številik Nekaterim ustrežemo, drugim ne moremo, boste uognili, će boste pozaili redeln nazočnik Nekaterim se boste uognili, će boste pozaili reden nazo podražitev.

**• V** I. letošnji številki smo na str. 83 pojasnili, kako naročiti kopije člankov, ki smo jih objavili v lanskem letu. Naj vas pomnimo, da je v tej številki tudi kazalo vsebine lanskega letnika.

6 Pa še to: če postanete naročnik in po prejemu položnice plačate polletno naročnino, se izognete morebitnim vmesnim »presenečenjem«, t.j. nepredvideni podražitvam.

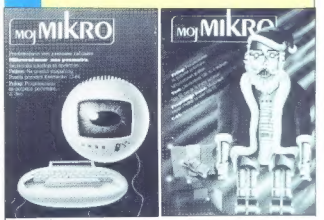

Tzrežano naročilničo pošljite na naslov Ravija Moj 1 mikro (za naročnine), Titova, 35, 61000 Ljubljana si pa nam telefonirajte (061 319-798). Če ne želite z izrezovanjem poško-<br>dovati revije, se lahko pismeno naročite tudi z dopisnico.<br>Naročnino boste plačali ob prejemu polo

Naročam revijo MOj mikro

(Slovensko izdajo, srbohrvatsko izdajo - nepotrebno tajte)

(ime in priimek)

| (ulica in hišna številka) |

(poštna številka in pošta)  $\eta$ lka in pošta)<br>
|<br> $\eta$ 

(podpis)

Moj mikro 9

|

l

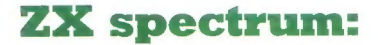

### ŽIGA TURK

ez mesec dni bodo minila<br>
stiri leta, odkar je Clive<br>
stani revelastne za meseche<br>
mavrico prek desnega vogala.<br>
Tapectum mu je prinsesl slavo in<br>
denar. Mnogim po svetu pa je ta<br>
ceneni računalnih odprl okno v svetu pa je

Maviria de section application de la mateixa de la mateixa de la mateixa de la mateixa de la mateixa de la mateixa de la mateixa de la mateixa de la mateixa de la mateixa de la mateixa de la mateixa de la mateixa de la mat

Zgodba o mavrici se je začela že leta 1980, ko je bivši novinar in propadli podjetnik Clive Sinclair spravil v trgovine prvi britanski ra- čunalnik za manj kot 200 funtov, kar je bilo takrat okrog 8000 din. ZX-80 je bil spectrumu pravzaprav zelo podoben, bistveno sla se spremenili le programska oprema in grafika. Nekako takrat je Fer- ranti v Angliji začel proizvodnjo vezij po naročilu in že leto pozneje je Sinclair vrečko čipov iz ZX-B0 nadomestil z enim samim čipom ULA. Končni uporabnik s tem ni bistveno pridobil, profitiral pa je Sinclair, saj so bili taki računalniki bistveno cenejši. Namesto 4 K, je basic zavzemal 8 K ROM in je znal računati tudi z decimalnimi števili

Koncept obeh ratomatanikov se obeh ratomatanikov se obeh ratomatanikov se obeh ratomatanikov se obeh ratomatanikov se obeh ratomatanikov se obeh ratomatanikov se obeh ratomatanikov se obeh ratomatanikov se obeh ratomatanik

Vdelana programska oprema je<br>nestandardna, originalna, in kaže<br>sicer skromni hardver v kar naj-<br>lepši luči. Prawiloma jo napišejo<br>znotraj Sinclair Researcha, glavni<br>programer ju po končani najogi<br>zapusti podjetje. Tako se

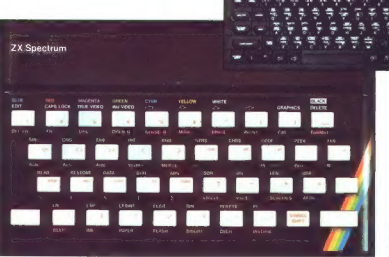

 $2.2.7$ 橘 i te

Spectrum in<br>spectrum plus:<br>tipkovnica za

## plastika je neuničljiva

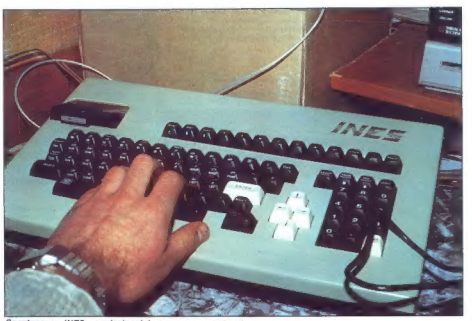

Spectrumov INES: profesionalni sistem zamenja igrače.

lo Richardu Altwasserju in Steve- nu Vickersu, ki sta naredila spec- trum, pa Tomiju Tebbyju, ki je na- pisal ODOS za OL. Sinclairovi ra- Čunalniki delajo vse, kar piše v prospektih, in z nekaj potrpljenja se da z njimi početi stvari, za kate- re bi sicer potrebovali nekajkrat dražje stroje. Vse je podrejeno čim nižji ceni računalnika, ki pa, če upoštevamo, koliko računalni stane Cliva, niti ni tako zelo nizka. Že za ZX-80 in 81 je Clive Sincla- ir trdil, da bi bilo z njima mogoče upravljati jedrsko centralo. To bi bilo na vsak način lažje, kot urejati besedila ali pisati program, ki bi centralo krmilil. V načelu pa je imel prav. Odprta arhitektura vseh njegovih modelov in dostop do vseh procesorjevih funkcij sta delovalcem dodatkov dajala mož- nosti, da so popravljali Clivove na- pake. Spectrum je pravzaprav ZX-81 v barvah, z nekaj več pomnilnika in s plahim zvočnikom. Kot je pri te- stih že navada, si bomo najprej ogledali hardver in dodatke, po- tem vdelani softver in programsko opremo, na koncu pa bomo pove- dali nekaj modrih besed.

### Mehko-trdi hardver

-Handware-powers (with the state of the state of the state of the state of the state of the state of the state of the state of the state of the state of the state of the state of the state of the state of the state of the

Vmesnikov z drugim svetom je natanko toliko, kolikor jih je nujno potrebnih. Osnovna izhodna eno-<br>ta spectruma je lahko kar domači<br>Ta spectruma je lahko kar domači<br>Ta spectruma je lahko kar domači TV aparat, Žal je to tudi edina

material porticular to the material polynomial properties and the material polynomial and the material polynomial properties are also the material polynomial polynomial polynomial polynomial polynomial polynomial polynomi

V lekstu pikler ne delam razijke med ZX spectrumom. spectrumom u. in spectru mom 128 K. Zadnij ima sicer več pomnilnika, nov čip za ostale razmeroma slaba grafi ke, s katero je ob hudem trp ка, з ванаго је од писати ор-<br>Ijenju mogoče pokazati 64<br>znakov v vrstici. Amstradu in C 128 rečunalnik tako ni nevaren. Vprašenje je tudi, koliko ogramov bo pisanih pose bei zani. Plus in minus se razlikujeta po tipkovnici. S plusom naj bi se dalo kar nekako tipkati

**Protovamie e completo de la constitución de la constitución de la constitución de la constitución de la constitución de la constitución de la constitución de la constitución de la constitución de la constitución de la co** 

lo popularen, je bilo prečej pove<br>Admiga 28 v prejšnji slevenski Koc-ceptualna različka med 6502 in 260<br>Ceptualna različka med 6502 in 260<br>možnej potrebne v tem nedijelju klasiko razvine obominjelju klasiko razvine obomin

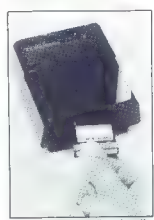

Sporni mikrotračnik: kasetka,<br>manjša od škatlice za vžigalice.

malaivaine in nationvolutionalisme.<br>In the constrained in the state of the state of the state of the state of the state of the state of the state of the state of the state of the state of the state of the state of the sta

harve, the inclusion primates the particular control of the state of the state of the state of the state of the state of the state of the state of the state of the state of the state of the state of the state of the state

### Ta čudoviti svet..

Take internal methods and the main methods of the main methods and the main methods of the main methods in the main methods of the state of the main methods in the main methods of the main methods of the main methods of t

### OBISK PRI KREMENČKOVIH

crodives as lably posterior such a set and<br>a state in the set of the set of the set of the set of the set of<br>the set of the set of the set of the set of the set of<br>a set of the set of the set of the set of the set of<br>a set

Druga plat medalje je zaneslji- vost mikrotračnikov. Ta od kasetke do kasetke zelo niha. Če se kakšna kasetka pokaže za dabro, z nio nikoli ne bo težav, in obrat: no, kasetka, s katero so problemi<br>bo vedno nezanesljiva. Tu se člo vek nikoli ne more zanesti, da bo datoteko, ki jo je zapisal, lahko še kdaj prebral. V 95% primerov težav ne bo in če zapisane datoteke verificiramo, ne more priti do napake. Sicer pa si poznavalci popane. unes po mi triki, kako držati kasetko v mikrotračniku, da 3e bo morda včitala, a to ne deluje vedno. Problematične so predvsem novejše kasetke, Na prvo, ki sem jo imel, sem pred letom in pol posnel asembler GENS in isto ko-<br>posnel asembler GENS in isto ko-<br>bilo včitavam še danes, čeprav je pijo včitavam še danes, čeprav je to druga najbolj uporabljana ka-

Veliko se je govorilo tudi o zanesljivosti računalnika nasploh. Za malo denaria malo muzike, kar pa še ne pomeni, da se reč kar tako pokvari. Sam nimam najboljsih izkušenj, a kdo ve, lahko bil<br>bilo se huje, Pri ZX 81 mi je 16 K Bilo še huje. Pri ZA 81 mi je 16 K R pri spectrumu mi je prvi tiskalnik žrl preveč toka, drugi (ZX printer) pa je skuril diodo na napajanju.<br>Skupa: z interfaceom in mikro. Iračniki se je med tiskanjem obrnil kakšen atribut. Sicer pa je bilo vse v redu

### Počasi, pa zanesljivo

Ena od značilnosti Clivovih računalnikov je dobra priložena pro gramska oprema, ki sicer skrom no (beri poceni) strojno opremo kar najbolje izkoristi. Tako spectrumov basic (pravega operacij- skega sistema ni) izkorišča prav sti računalnika. Vse ključne bese-<br>de v programu tipkamo s pritiskom na eno samo tipko, ki jo po<br>potrebi zašiftamo. Ta grda beseda pomeni, da skrivenčimo prste kot kakšen revmatik in z njimi rinemo k tlom kakšno tipko na spodnjem robu tipkovnice. To gre še posebej v nos profesionalcem, ki ne ps. Tudi občasnim gostom specruma povzroča iskanje tipk pre-Cej težav, a po 14 dneh se Šiftanja navadijo. Tipkanje celih ukazov pa professor as absenting to a substitute, say<br>the professor and the substitute of the substitute of<br>professor approximation of the substitute of the substitute of<br>the substitute of the substitute of the substitute of<br>the sub

spremanijske napisan Nikono (1890.)<br> 1890. – Program Vanle, Spremi i det v<br/> $\mathbf{u}$ ure and program vanle, Spremi i det verkunder og det verkunder og det verkunder og det verkunder og det verkunder og det verkunder og

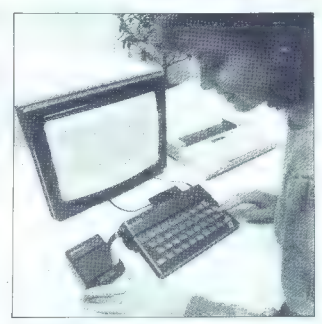

Sistem z mikrotračniki kar tako.<br>Miza spominja na manjšo<br>telefonsko centralo, toliko kablov<br>se valja po njej.

boljših računalnikih in jezikih, res-<br>ne težave<br>Preden povemo še kaj slabega,<br>pohvalimo dosledno interpreter-<br>sko izvedbo. ZX basic namneč do-<br>volije stvari, ki jih večina drugih volije<br>basicov ne, pridejo pa zalo prav.<br>Če in izvaranje nadaljujemo od tam<br>Vines lahko popledane vrednosti<br>Nake spremenjivke, ji rotno, mi-<br>mo programa, pirredimo novo<br>vrednost... V vrečih programin<br>Jahko malrike izbrišemo, ko jih ne<br>potrebujemo več. Še precej je t

Žal pa vsa ta prijaznost basic<br>precej upočasni. ZX basic je med<br>najpočasnejšimi sploh. Ker položej<br>nobene programske vrstice ali

uppediate responsible proposition of the state<br>of the state particular control of the state state and the state state<br> $16$  and spectrum and the state state of the state state<br>of the state proposition of the state state of

**5000 iger**<br>Naiboliša stvar, ki se z računal-

Mapple stars as the stars and the stars of the stars of the stars and the stars and the stars and the stars and the stars are the stars and the stars and the stars are the stars and the stars and the stars are the stars a mov (2000 registriranih). Čeprav

urations a principal particular constructions in the main of the state of the main of the state of the state of the state of the state of the state of the state of the state of the state of the state of the state of the s

investirati v tiskalnik. Če spectru-

Kakorkoli že prižgimo v vsak<br>vogal našni spectrumov svečko za<br>njegov četrti rojstni dan in mu za-<br>želimo vse najboljše, veliko raz-<br>burljivih rger in čim manj trdnik<br>priššankov. Potem pa svečke hrto<br>pogasimo, da se zadeva

### Nadaljevanje s str. 6

Swep PC probabilities (and the projection BMP). The control of the state state is a state of the state state in the state state of the state state is a state state of the state state of the state state of the state of the

### Jabolka plus

Po dolgem času ima svet spet občutek, da tudi pri Applu migajo. V času sejma so povsod

a tudi zanje je ili silo poskrbljeno. V pooblašće-<br>nih Applovih servisih van bodo dodali nove<br>eprome. prirodnike in programsko opremo.<br>pompinske pa bodo razšeni i ravno tako ne<br>pompinske pa bodo razšeni i ravno tako ne<br>bon

Drugi plus je Apple nadel svojemu laserskemu tiskalniku. Kvaliteta izpisa je še boljša, tiskalnik jemlje računalniku manj časa, namesto štirih je zdaj vdelanih kar 11 različnih oblik črk, možno pa jih je tudi definirati iz računalnika. Novi ti- skalnik podpira tudi macintosh 128 K. Apple je skupaj z laserskim tiskalnikom odpri računalni ški pisarni čisto nove možnosti. Računalnikov Output je za kvalitetni nivo presegel to, kar zmo- re pisalni stroj, Šele laserski tiskalnik je omogo- čil, da macintosneva dovršenost ne ostaja samo na zaslonih, ampak se hitro in brez točkastega rastra prenese na papir, Ker se je pojavil nov model, vsi upravičeno pričakujejo, da se bodo starejši modeli pocenili in verjetno bo fat maca kmalu mogoče dobiti za manj kot enkrat toliko denarja kot fat jacka.

z operacijskim sistemom se je pravil pač treba držati, sicer se mimogrede zgodi, da program z novo verzijo OS ne bo združljiv.

Kijb temu, da je bilo doslej prodanih le okrog<br>10 lisoč strojev. Commodore že razmišlja o novi, nekoliko boljši različici računalnika Posebni ilini<br>jih za grafiko in zvok naj bi bili sposobni atirea<br>rati več kot 512 K. vd

Pri novir računalniki je sevela našoval na količina (\* 1976)<br> 1241 – Indijsko programate opravne se sa našeba kazal<br> 1868 – Indijsko programate opravne se sa našeba kazal<br> 1876 – Indijsko kazal<br> 1876 – Indijsko kazal<br> 187

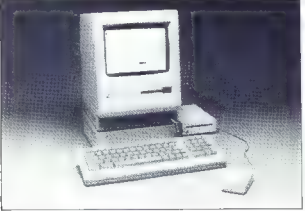

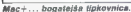

po svetu hkrati predstavili dva izpopolnjena sta- ra izdelka, ki so ju opremili z etiketo Plus.

Rakeats rana ki že polivespa začelika spramkja<br>Apaleo macintosh, je dejšivo, da ao reč zasno-<br>nili lakrati ko pomohlik še ni bil postobno poce-<br>ni. V Tal macu je pomnilnika sicer 512 K a<br>malo poperzijski salsten je prilag

Pa se vinino à plusom. Macintosti plus je že se vinino a sesen radionalistic, ki ma pest misagi atari<br>
a from a sesen radionalistic, ki ma pest misagi atari<br>
a from a sesen radionalistic, ki ma pest successive lights<br>
mil

### Amiga tudi za Angleže

Amago smo printanii za Asnec V Brimingham<br>mo naj III videli njeno uradno angleško premi-<br>ero in priznali moramo, da smo pričakovali već<br>Ker je bila amiga prvič pavno razstavljena, je bila<br>temu primerna tudi gneca osvog Com

Ma sova inspirado permeta in Connected values<br>and a material angular structure of the system in the connected value of<br> $\sim$  10 and 20 and 20 and 20 and 20 and 20 and 20 and<br>20 and 20 and 20 and 20 and 20 and 20 and 20 and

Programov, ki bi izkoriščali amigino grafiko in<br>zvok, z zapimo ži znanih demo programov, ni<br>bilo videti. Veliko pozornosti i jiji vzbudil edino<br>(hardverski) mikser amigine sliki ii videokamero<br>in do noke mere demonstriral

### **Kateri računalnik torej?**<br>WGS je bil prvi večji sejem letos in po svoje je

pokazal, o čem se bo letos največ govorilo O<br>trdin diskih, lokalnih mezan modemih nibar-<br>ni grafiki na področju osebnih računalnikov, pa<br>ni taseri, vrideu - oknih ni misih v 6800 okloji<br>Dober slat atarija 520 ST, amige w n

 $Za$  nas domainis tro to review a consection<br>Operation acuna comes provides the proposition and comes provides in<br>the proposition and provides the proposition of the proposition and<br>all respect to respect to the set of th

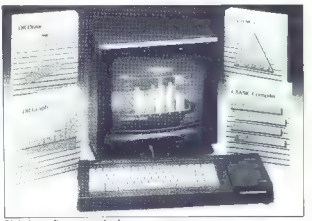

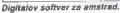

okrat se bomo v članku, ki je povezan z računalnikom Moj mikro<br>Slovenija lotili teme, ki se bo nekaterim bratcem zdela vsaj mato, će

Since its bonne v dialogue, je povazan z nakonanio Moji mkole za postali stani za se bonne v dialogue za postali za postali za postali za postali za postali za postali za postali za postali za postali za postali za postal

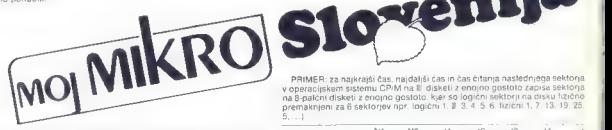

Livery in the state of the results in the proposition of system and<br>state in the state of the results in the state of the state of the<br>state in the state of the state of the state of the state of the<br>state of the state of

čas. potreben za približanje glave površini diskete (npr.

.<br>Track to track time. . . čas. potreben za premik glave iz ene sledi na drugo.<br>Sosednio (npr. 3 mis).

čas, potreben za uminitev glave, če je bil opravljen<br>Dremik (npr. 15 m/s)

 $\text{data}$  (2  $\sim$  ABS (N1-N2)  $\text{#}$  (frank to track time) N1 in N2 sia steriki (feriulne<br>in željen siedi (5 je N1  $\sim$  X2), (e 2 )<br> $\sim$  Ce je N1 in zalčen od N2, moramo upočelnosti sk čas umerine glavn<br> $\sim$  Ce je N1 in za

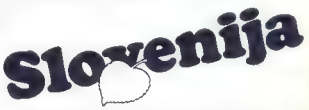

PRIMER: za najkrajši čas. najdaljši čas in čas čitanja nastednjega sektorja<br>v operacijskem sistemu CPM na II diskeli z enojno gostolo zapisa sektorja<br>na 8-palcini diskeli z enojno gostolo. Kjer so logični sektorji na čisku

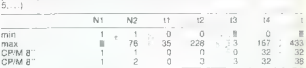

Poxynecha vrednost je med 0 in 433 milisekundam. Pri čitanju naslednija elektroja je čas dostopa do naslednjega sektroja se za iz metodom za premakniti gitero, se ta čas poveća se za iz in 15 in strandardi gitero se iz iz

### **Kai ie RAM DISK**

- RAM DISK je pomnilnik poljubne kapacitete, ki ga operacijski sistem<br>zaznava enake kot katerikoli diskovni pogon, vendar je njegova hitrost<br>bistveno većja saj nima mehanskih delov. Na računatnik ga latiko priktuću<br>jemo na

Hirect dester a menos podelare na RAM DISK v. bankan<br>1919 – Cor meno actualment are a RAM DISK v. bankan<br>1919 – Cor meno actualment are a menom distance as portunity or many correlations<br>and the property of the property o

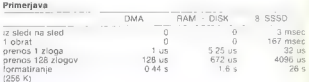

### Monte Alles was **BEREC**

- Nove cene:<br>1. Osnovni komplet: 58.000 din
- 
- 
- 

2 Canovni kompieti brez dokumentacije: 54.000 din<br>3 Dokumentacije: 35000 din<br>4 Ploščica liskanega vezis: 40.000 din<br>Cene na videz niso logično oblikovane, loda upoštevati moramo<br>precirvam zalo visnki).<br>Precirvam zalo visnk

ă  $\overline{a}$ 

ž t i ple  $\frac{6}{9}$ 

an i ti

Keko neročili ponujeno?<br>Samo s pismomi V njem natančno navedite, kaj želite kupiti (za<br>Samo s pismomi V njem natančno navedite, kaj želite napisati<br>svojega ločnega naslova. Pismo pošijite uredništvu (Revija Moj<br>mitro. Tito

prezidente del richolometro.<br>Algi van še povemo - z zadovoljstvom in s ponosom - da smo<br>doslej imeli eno samo reklamacijo, ki smo jo brez težav takoj uredili?<br>To je še en dokaz, da je projekt Moj mikro postavljen na trdnih

Realni primer<br>V direktoriju imamo 32 datotek in polovico zasedenega prostora na<br>disketi. Hočemo včitati datoteko, dolgo 10 K zlogov, v delovni pomnilnik

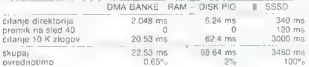

For the ratio of the comparison of the comparison of the comparison of the version of the ratio of the comparison of the comparison of the comparison of the comparison of the comparison of the comparison of the comparison

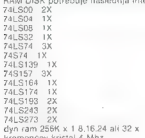

Ce ste potencialen kupec za RAM DISK ali vas o tem karkoli<br>zanima, se pismeno javile na naš nastovs pripisom RAM-DISK-<br>MMS. Od vasih odgovorov in zanimanja je odvisno, kakšna bo<br>usoda tega projekta. Mimogrede povedano, šas lelna razširitvena Torej lastniki računalnikov, ki ni MMS.

 $\frac{1}{2}$  $\frac{1}{1}$ **COL** ÷  $\begin{array}{l} \begin{array}{l} \frac{1}{2} \frac{1}{2} \frac{$ m  $16 + 2 = 1$ 叢

### EKSKLUZIVNO

## Poslovni računalniki bodo rešili računalniško industrijo

### CIRIL KRAŠEVEC ŽIGA TURK

jed letošnjim Which Micro<br>Computer Showom v Bir.<br>Iminohamu so se na želio

 $\begin{tabular}{ll} \hline \textbf{A} & \textbf{B} & \textbf{B} & \textbf{B} & \textbf{B} & \textbf{B} & \textbf{B} & \textbf{B} & \textbf{B} \\ \hline \textbf{A} & \textbf{B} & \textbf{B} & \textbf{B} & \textbf{B} & \textbf{B} & \textbf{B} & \textbf{B} & \textbf{B} \\ \hline \textbf{A} & \textbf{B} & \textbf{B} & \textbf{B} & \textbf{B} & \textbf{B} & \textbf{B} & \textbf{B} & \textbf{B} \\ \hline \textbf{A} & \textbf{$ 

All is v princedness spinoline taking and the model in the princed spinoline in the spinoline spinoline in the spinoline of the spinoline spinoline in the spinoline spinoline in the spinoline spinoline spinoline in the spi

o pierrei beze papiției. Katelin politic actual politic culture and political political political political political political political political political political political political political political political poli

### Ali mislite, da ni zaskrbljujoče, kai uuliiv vu poplasi latunaliit.

exte usmarjanih radunalnikai<br>Reger Paster: Missim, da pa zelo<br>Reger Paster: Missim radunga<br>Vexa sprojeti salaida o pravincali<br>Vexa sprojeti salaida o pravincali<br>Norte vexa sprojeti salaida o pravincali<br>Norte cobili prevec

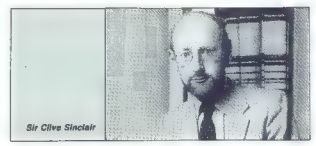

### Računalniki prihodnosti torel

ember V stellatu as bodo sensibilitati de la proposta de la proposta de la proposta de la proposta de la proposta de la proposta de la proposta de la proposta de la proposta de la proposta de la proposta de la proposta de

Sir Gilea: Visi en bojn polave han alta terminalista (alternatival di distribuzione) altra distribuzione di distribuzione di distribuzione program in distribuzione program in distribuzione program in distribuzione di proce

AMP Business Zacini procedural principal control and the state of the state of the state of the state of the state of the state of the state of the state of the state of the state of the state of the state of the state of

sliti, da bi firme kupovale po dva močna sistema, ker ne bi bila izko- iščena niti 10-odstotno. Kupovale pa bodo (to že počno) dva cenejša sistema. Enega za delovno mesto in enega za uslužbenca doma. Tovar- ne vidijo interes v vpeljavi računal- nikov v domove svojih delavcev. Ci- ljajo predvsem na srednji menedž- ment in na tehnične kadre, Roger Foster: Mislim, da je bolj od vrste računalnikov, ki naj bi jih ljudje imeli doma, pomembno to, da ljudje uporabljajo doma iste progra- me kot v službi. Tako lahko domov prinesejo datoteke. Ni se jim treba učiti uporabljati različnih spreads- heetov ali urejevalnikov besedil. Ta trenutek je morda predrago, da bi imeli doma take računalnike kot v službi. Število računalnikov na po- slovnih mizah je še vedno manjše od desetih odstotkov. Ko bo ta delež narasel na 80 ali 90 odstotkov, bodo cene za nakup drugega računalnika morda samo 10 odstotkov višje. Ce- ne izredno padajo. Cenovna politika pa je zelo zamotana. Sinclair gotovo že pripravlja ze- lo poceni poslovni računalnik s programi za poslovno rabo kar doma na toplem? Sir Clive: Res je, da se ukvarjamo tudi s takšnimi projekti. Razumeti morate, da so naši dosedanji raču- nalniki igrali vlogo pri učenju pro- gramiranja in pri igranju. Zdaj se ukvarjamo s programi. Najprej bo- mo prodajali nekaj zares uporabnih poslovnih programov za domačo ra- bo. Kasneje pa se bomo tudi mi vključili v posel z bolj poslovnim računalnikom. kot je OL Zakaj britanski računalniški ici nikakor ne morete ja ameriški trg? : Kot veste, smo se resno vključili v ameriško tržišče že v zadnjem delu leta 1985. Ne morem reči, da smo kdove kako uspešni. Lahko pa smo mirni, saj smo prodali pet tisoč poslovnih računalnikov in zaslužili 8 milijonov dolarjev. To je bilo komaj prvo leto in niti ni bilo pričakovati kakšnega posebnega uspeha. Mislim, da moramo biti praktični in vzeti recimo kak Seattle kot eno tržišče Amerike, Amerika je prevelika in preveč — ajbiemovska. Britanske firme morajo osvojiti po- samezna tržišča in šele nato vso

matrix (The Pine To Je en pristop k tujem<br>trgnm. Drugi pa je . da ponudimo stan protzvode, ki so enostavno bolj<br>stan protzvode, ki so enostavno bolj<br>stan da trgnm. Prizikovice-<br>prodali smn milijon treh napak, kotr<br>je proda

ske tovarne ne bi napadale trdnjave,<br>saj smo potehnologiji v vodstvu.

Alen Sugar: Popprem sir Cliva<br>Ce immo trdelek visoke kvalitele,<br>potem ga bomo lahko prodagli na<br>sakam tržišču Problem je britan<br>ska mdustrija vorski češki Treba je<br>ska mdustrija vorski češki Treba je<br>prodove kol bomiti tij

rajo naprave un proizvajalci moraĵo naprave konstruisto de del moraĵo napravelisto un caracteristo en caracteristo en caracteristo en antiker analisare konstruisto en analisare konstruisto en profesio en antiker de profes

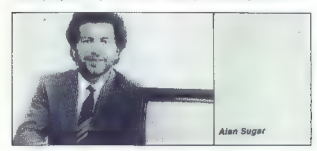

Formation as the air constant in the comparation<br>consistency of the air comparation and the comparation of the comparation<br>consistency of the comparation of the comparation of the comparation<br>of the comparation of the com

## Problemi škodljivega sevanja<br>računalniških zaslonov so vse

popositis. May mission of the control of the property of the studies of the studies of the studies of the studies of the studies of the studies of the studies of the studies of the studies of the studies of the studies of

Alan Sugar: Simdard v and chr.<br>
Alan Sugar: Simdard v and chr.<br>
Alan Sugar: Simdard v and chr.<br>
Alan Sugar: Simdard v and chr.<br>
Simdard v and response the simple of the simple of the simple<br>  $\frac{1}{2}$  and response the sim

Constitute a model siste operation and between the<br>design and simple and simple and simple and simple and simple and simple<br>training a simple probably and simple probably and simple probably and simple probably<br>and simple

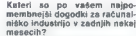

Kelet as por velocity and the space of the space of the space and the space of the space of the space of the space of the space of the space of the space of the space of the space of the space of the space of the space of

petič človeški vmesnik z okni. Če

no al Bizante no della mediana della differenza della matteria di alternativa di alternativa di alternativa di<br>alternativa di alternativa di alternativa di alternativa di alternativa di alternativa di alternativa di altern

 $\begin{array}{l} \textbf{Kakian} \textbf{z} = \textbf{Rakian} \textbf{z} \\ \textbf{Mal} \textbf{z} = \textbf{Rakian} \textbf{z} \\ \textbf{Mal} \textbf{z} = \textbf{Rakian} \textbf{z} \\ \textbf{Mal} \textbf{z} = \textbf{Rakian} \textbf{z} \\ \textbf{Mal} \textbf{z} = \textbf{Rakian} \textbf{z} \\ \textbf{z} = \textbf{Rakian} \textbf{z} \\ \textbf{z} = \textbf{Rakian} \textbf{z} \\ \textbf{z} = \textbf{Rakian} \textbf{z} \\ \$ 

 $\label{eq:R1} \begin{tabular}{l|c|c|c} \hline & R_0 \text{ and } \text{sech}(\mathbf{z}, \mathbf{q}) & \text{Ric}(\mathbf{z}) \\ \hline \text{where} & R_0 \text{ is the } \mathbf{q} & \text{Ric}(\mathbf{z}) \\ \hline \text{where} & R_0 \text{ is the } \mathbf{q} & \text{Ric}(\mathbf{z}) \\ \hline \text{where} & R_0 \text{ is the } \mathbf{q} & \text{Ric}(\mathbf{z}) \\ \hline \text{in } \mathbf{q} & \text{Ric}(\mathbf{z}) & \text{Ric}(\mathbf{z})$ bo prišlo do premika v šolstvu. Če<br>pa se bo premaknilo kaj v neposlov-

nih smereh, potem bo to na področinih ger<br>prijesta: Rajdolj so mi všeć<br>okna in mislim, da bo prišlo na tem<br>področju do prasilo na tem<br>pahiki potrebujejo človeški vmesnik, da jih pomotoju do prasilo na<br>iažie uporabljali.

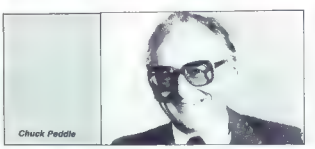

veliko bolj tehnični entuziazom kot<br>praktična uporaba. Zelo Kmalu pa<br>se bo pojavilo veliko šestnajsticihni<br>se bo pojavilo veliko šestnajsticihni<br>zarani. Mislim, da ni reštev omegvelicije prozvajačevi: Pamerinje je raz<br>seri

Chuck Peddle: Prepričan sem, da<br>bomo videli 3,S-inčne diskete. za IBM še pred koncem letošnjega le-<br>1BM še pred koncem letošnjega le-<br>tar formatu. Kapaciteta bo zelo ve-<br>lika.<br>Ilka.

Roger Foster: Že tri leta sem pre- rok IBM. Mislim, da bomo od IBM videli veliko v letošnjem prvem pol- letju.

### SERVISI

Naslove v tej rubriki zbiramo<br>In brazplačno objavljamo že<br>dobro leto. Ob tej priložnosti lih dejenno y javore la prime l'aternative constantino del prime principale del prime provincia del prime provincia del prime del prime del prime del prime del prime del prime del prime del prime del prime del prime del prime

Nenad Cosic, Mišarska 11, 11000 Beograd, tel. (011) 332-<br>275 (spectrum, commodore, pe-<br>riferija)<br>Željko Dukić, Senjak D-2/35, 75000 Tuzla, tel. (075) 222-281<br>(commodore, spectrum)

Elektroservis, Milovan Kostić-<br>Milovan Kostić<br>Milovan Kostić<br>Ito, 18000 Niš, tel. (018) 62-322<br>(sunciar, commodore, amstrad,<br>general commodore, amstrad,<br>Nebojša Jovanović, Rajka Tadi<br>III 50, 31250 Bajina Bašta, tell<br>(031)

Marko Kočila, Breznica<br>64374 Žirovnica (spectrum)<br>Zdravko Martan, dipl. ing.

Zarevie Mersen, diplomatic method, and the state of the state of the state of the state of the state of the state of the state of the state of the state of the state of the state of the state of the state of the state of t

(spectrum)<br>Elektrotehnički sarviš »Proce-

Eentomaan Salam Salah (16. 164)<br>1974 - Ann Sandam Salam Salam Salah (16. 164)<br>1974 - Ann Salaksija (16. 164)<br>1987 - Ann Salaksija (16. 1691)<br>1987 - Ann Salaksija (16. 1691)<br>1987 - Ann Salaksija (16. 1693)<br>1987 - Ann Salaks

### ČUDOVITI SVET DODATKOV

## Görlitz, vmesnik za Epsonov tiskalnik

### CIRIL KRAŠEVEC

**Piers** osebnost. računalnika com-<br>Pierios falle tudi ta, da nima<br>- pobenih standardnih vrat za **Control in Standardin International Control in the control of the control of the control of the control of the control of the control of the control of the control of the control of the control of the control of the contr** 

 $\mathbb{K}[G]$  stock a procedure and procedure and the state of the state and tensor in the state and the state and the state and the state and the state and the state and the state and the state and the state and the state a

 $\label{eq:2} \begin{array}{l} \textbf{Z} \textbf{=} \textbf{G} \textbf{=} \textbf{q} \textbf{=} \textbf{q} \textbf{=} \textbf{q} \textbf{=} \textbf{q} \textbf{=} \textbf{q} \textbf{=} \textbf{q} \textbf{=} \textbf{q} \textbf{=} \textbf{q} \textbf{q} \textbf{=} \textbf{q} \textbf{q} \textbf{=} \textbf{q} \textbf{q} \textbf{=} \textbf{q} \textbf{q} \textbf{=} \textbf{q} \textbf{q} \textbf{=} \textbf{q} \text$ 

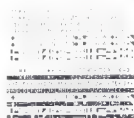

Tudi sami ste že ugotovili, da je predstavitelja predstavitelja (autoritelja samo dobčehovanja (autoritelja predstavitelja (autoritelja sologi zahveznih tastnosti osmanla sologi zahveznih tastnosti osmanla (autoritelja) p

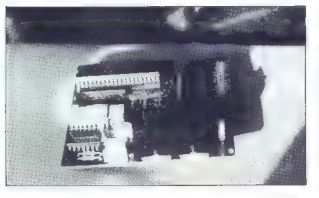

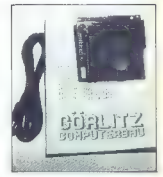

ki nam konfigurira tiskalnik na na-skednje nachne.<br>običajni dom za gradike originalnic CBM velike-male črke, in še tri vari-<br>CBM velike-male črke, in še tri vari-<br>ante z drvijno sinno, višino in pove-<br>čavo v obeh smereh, I

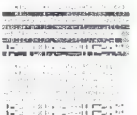

Najboljšo demonstracijo nam da že kar vdelani »self test« program.

Politicans of a University in the University of the University of the University of the University of the University of the University of the University of the University of the University of the University of the Univers

# Numerična matematika, numerična analiza in numerične metode

mr. MILKO KEVO, dipl. ing. —

### Uvod

Free Vann (e. projects)<br>and provides in the distribution of the studients of the studients of<br>the basic distribution and projects in the studients of<br>the basic distribution and projects are also considered by the<br>studient

### Besednjak

Numerica matematika as tako kot tradicional<br>prima ukvaja s referançen matematicion pro-<br>prima ukvaja s referançen matematicion pro-<br>biemos: wielolko se razikujena v few koto se prima se nem<br>matematicion pro-<br>prima v matem

- 
- 
- 

lo z ugotovitvijo, da je rešitev možno izračunati.<br>Če je mogoče, definira strukturo in lastnosti rešitve, z računanjem konkretnih primerov pa se ne ukvarja, Numerična matematika nasprotno<br>ne odneha lako hitro, saj se je razvila prav zato,<br>da bi reševala konkretne rumerične primere pri<br>danih pogojih. Pomisilili boste, da lahko numerične<br>rična matematika zamenja ali dopolnjujeta in sta druga drugi potrebni. Še več,

metation metation anterior metations are<br>the metation of the metation and the metation of the metation of<br>the metation of the metallic state of the metallic state<br>in the metallic state of the metallic state of the metalli

Ce hočemo nekatere konkretne probleme<br>analizirati, jih moramo predstaviti v matema-<br>tični obliki, pa naj bodo se tako obsežni in<br>komplicirani. Tako transformacijo imenuje-<br>mo matematični prikaz problema, krajše ma-<br>tematič

del lahko ne glede na zapletenost reducira-<br>mo na enega od **osnovnih razredov**, ki jih<br>stalno srečujemo pri znanstvenih ali tehnič-<br>nih anlikacijah Števijo teh osnovnih razre-

- 
- 
- -
- 
- 
- 
- 
- 

nh apitatist Steviet Bornstein<br>Steviet Steviet Steviet Steviet Steviet Steviet Steviet Steviet Steviet Steviet Steviet Steviet Steviet Steviet Steviet Steviet Steviet Steviet Steviet Steviet Steviet Steviet Steviet Stevie

**MOZNE NAPARE IN NJIHOVI<br>
VZARNI POSLAVI (POSLAVI POSLAVI POSLAVI POSLAVI POSLAVI POSLAVI (POSLAVI POSLAVI POSLAVI POSLAVI POSLAVI POSLAVI POSLAVI (POSLAVI POSLAVI POSLAVI POSLAVI POSLAVI POSLAVI POSLAVI POSLAVI POSLAVI P** 

nih modelini je lahko velikod izvore napake<br>načini je lahko velikod izvore napake<br>načini je lahko velikod izvoreni pod uperabili modelini je lahko velikod izvoreni napak na končno najtire je v<br>v lojiv izvornih napak na kon

### Omejitve digitalnih

računalnikov<br>Tudi će bi lahko izdelali matematični mo-

Total de la bino detaille materialente non de la bino de la bino de la bino de la bino de la bino de la proposition de la proposition de la proposition de la proposition de la proposition de la proposition de la propositi

### Zaokrožitvene napake in numerična stabilnost

Ker digitalni računalnik računa s končnim<br>številom cifer, mora zaokrožiti večino rezul-

lation anti-minicipal de la constantino de la constantino de la constantino de la constantino de la constantino de la constantino de la constantino de la constantino de la constantino de la constantino de la constantino de

ben, odvisno le od začetnih vrednosti sistema<br>ma in stopnje diskretizacije sistema.<br>Napake metode in konvergenca<br>Računanje končarno po končnem številu

korakov, ki je pogoslo odvisno od vrste apli-kacije. Prekinitev neskončnega algoritma po<br>končnem številu Korakoč negataljenita po<br>končnem številu Korakov povzroči napako<br>preklnitve. Z analizo teh napak lahko vragorej<br>oceni ta. Če na primer uporabimo znano Taylorjevo

 $y = \sin x - x - x^3/31 + x^5/51 - x'/71$ 

Po tej formuli lahko izračunamo sinus za vsak argumenti, kizražen vradianih Ker pa je a starskončna, ne moremo nikoli izračunije nati vsah napradi nativalnih členov in moremo nikoli izračunije zultati izračuna je neka vre

the contract of the con-

V praki powedujeno števio korakov, do-<br>praki poznatne delica korakov, do-<br>pa je to sploh mogoče, se mora vrednosti cizile pro bila produce se mora vrednosti cizile probliževati nicili promistovani cizile produce in cizile

Pogosto ne moremo natančno izračunati teh napak (v zgornjem primeru je to vsota neskončne vrste), vendar lahko ocenimo nji- hovo vrednost na podlagi zaporednih nume- ričnih rezultatov.

### Aritmetika plavajoče vejice

Moderni ratomienia biskino delajno zahitelo plavajoče vejkice, ki obranja število<br>metiko plavajoče vejkice, ki obranja število<br>metiko plavajoče vejkice, ki obranja število<br>metikom plavajoče vejkice plavačnosti internetnemo

Primer:  $3446 = 0,3446 \times 10^4$ , v računalni-skem zgosu 0.34466. Normalizirana manti-sa je 0.3446. eksponent pa +4. Tu imamo natimeliko plavapće vejce a štrini mesti. V četine natačnosti računalniki obi-<br>čalin engine natarč natančnosti pa z 11 do 17 mesti, Število mest je odvisno od programske in aparaturne opreme.

Vidali hos reacurados toporalizais perdences a propriar a primeira a primeira a primeira de partes de la primeira de la primeira de la primeira de la primeira de la primeira de la primeira de la primeira de la primeira de

## $\boldsymbol{F}$ ornirada c.e.t. ul. Piccardi 1/1 – tel. 728294

IMPORT-EXPORT

### TRST

računalniki najboljših znamk hardware — STROJNA OPREMA dodatna oprema — software PROGRAMSKA OPREMA

SINCLAIR — COMMODORE

naprave CB antene CB-RTV deli in dodatna oprema

MIDLAND — PRESIDENT — RCF...

**Extražanje napak** Če število x aproksimiramo z drugim števi- lom x<sup>2</sup>, ki je v splošnem različno od x, smo v izračun uvedli napako, ki jo lahko izrazimo na enega od naslednjih načinov: (1) Absolutna napaka števila x je

Če na primer število s fiksno decimalno<br>velico x - 0.012345 zaokrožimo na pel deci-

weigher a control and the control of the state<br>
method in the state of the state of the state of the state of the<br>
method of the state of the state of the state of the state<br>
of the state of the state of the state of the

### Človeški faktor

Cores for the coupling in the projection of the control of the control of the control of the control of the control of the control of the control of the control of the control of the control of the control of the control

napake. Zato vam svetujem, da vedno preve-<br>rite začetne formule v već virih in jih med<br>seboj primerjate. Tako se boste zagotovo<br>izopni marsíkateri neprespani roči. Te ugo-<br>tovive žal veljajo tudi za komercialne pakete<br>znan

### Posebnosti in ocena

mikroračunalnikov<br>Natančnost rezultatov v programu lahko

Nation consideration of the constraints and the constraints of the constraints of the constraints of the position of the property of the property of the property of the property of the property of the constraints of the c

### Povzetek

1. Problem, fu ga zérien celál, moramo<br>contra para la contra de la moramo posterior de la contra de la contra de la contra de la contra<br>azéron posterior el moramo de la contra de la contra de la contra de la contra de la c

ADVANCED COMPUTERS SOLUTION

TRST — Ulica Torrebianca 22 — Tel: 040/ 60-142, 60-276

Pri nas je razmerje CENA - KAKOVOST najboljše

zanesljivih testnih podatkov. Če je le mogo-<br>če, vzamemo podatke, za katere poznamo<br>eksaktno rešitev problema.<br>5. Rezultate, ki jih dobimo iz različnih za-<br>četnih podatkov, morano analizirati in oceni-<br>ti z unorabo metod n

Katar je in mogode, primeramo revulare<br>and particular and a model of the model of the model of the model of<br>the state of the model of the model of the model of the model of<br>the model of the model of the model of the model

### PROFESIONALNI RAČUNALNIKI:

JOLLY XT (IBM' 100% compatible) v različnih izvedbah

JOLLY AT (IBM'/AT 100% compatible) v različnih izvedbah

OPERATIVNI SISTEMI:

PNX za večnamenski sistem ZIM data base

KARTICE IBM vseh vrst

TISKALNIKI: MANNESMANN -- CITIZEN -- EPSON "IBM je zadčitni znak podjelja »INTERNATIONAL BUSINESS MACHINE-

## Prihranimo prostor

### JURE SKVARČ

 $\begin{tabular}{|c|c|c|c|} \hline & \multicolumn{2}{c}{\textbf{0.6}} \hline & \multicolumn{2}{c}{\textbf{0.6}} \hline & \multicolumn{2}{c}{\textbf{0.6}} \hline & \multicolumn{2}{c}{\textbf{0.6}} \hline & \multicolumn{2}{c}{\textbf{0.6}} \hline & \multicolumn{2}{c}{\textbf{0.6}} \hline & \multicolumn{2}{c}{\textbf{0.6}} \hline & \multicolumn{2}{c}{\textbf{0.6}} \hline & \multicolumn{2}{c}{\textbf{0.6}} \hline & \multicolumn{2}{c}{\text$ P: programiranju imamo pogosto opraviti

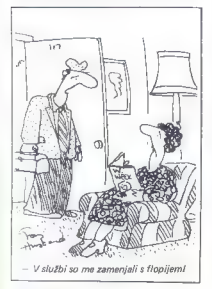

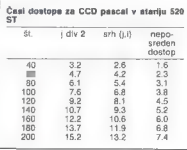

ka vrstice k, Številka stolpca je odvisna tudi od parnosti indeksa j. Za lihe indekse dobimo novi j po formuli:

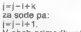

V obeh primerih velja i=k.

 $Z$  and its vector in the first<br>constraint peacels are the constraints function. The most model is a procedure, and<br>constraints a both peace and in the constraints of the constraints<br>of the first peak of the constraints a imamo torej 100+30+30=90000 prirejanj matrič-<br>nih elementov neki spremenljivki. Časi so v se-<br>kundah

Vai jaziki tudi nimegi runkiot je edel. Parnosti stali stavil proverimo tako, da ga delimo z dve in pogledimo ostanek. V basicu C-54 lahko funkio pogledimo stanek. V basicu C-54 lahko funkiot rije initi vidiotost -resmicin

plačati za prihranek prostora. Vedno ko bomo<br>imeli v pomnilniku dovolj prostora. Za celo matri-<br>ko, zgoščanja ne bomo uporabili.

zgornje trikotna matrika, kot mi jo zamisljano<br>Aa Ba Ca Da En Fu Ga Ha 1, Ba Ča Dz Ea Fa 6a Hz Iz Cs Ds Es Fu 6u Ha Is<br>De Ee Fa Ge Ha Ie<br>Es Fu Go Ha Is<br>Fo Ga Ha Is<br>Gr Ha Is He le  $+1$ simetricna natrika An Ba Ca Da Ex Fi 61 Hs la<br>Bi Ba Ca Da Ex Fa 62 Ha [z<br>Ci Ca Ca Ds De Ex Fa 6s Hs ls<br>Da Da Ds De Ex Fa 6s Hs ls<br>Ex Es Es Ex Es fa 6s Hs Ha La<br>Fi Fa Fa Fa Fa Fa Ga Ha Hs Ha le<br>61 Ga 65 Ge 68 68 65 Hs Ha Hs<br>Hi Ha Hs Ha Hs Hs li I2 Is I4 Is l« I7 le 9 matrika v resnici<br>An Ba Ca Da Ex Fu Gi Hi la<br>Ba Cs Ca Da Ea Fa 6a Ha la<br>De Ds Es E4 Es Fs 6s Hs la Fa Fs Fa 67 Ge 6s Ga Ha la He Hz Ha Hs Io le Iz 14 Is

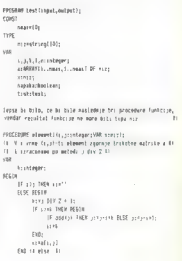

```
PAOCEBOE element2ii JzahlegeryMAR zznizi;<br>ri jata funkcija kat zeeraj, 10 ML 9 Leracunaea s funkcija ktr 30
                                                                                                                          MIRKO
Karl Herscheiderer<br>1953 Herscheider II (Französischer Freuder<br>1954 Herscheider II Mer<br>1954 Herscheider II (Fra
                                                                                                                                                                                          凹
                                                                                                                           TIPKA
            JE bek TNO SEGIN UE odl) DEM reje ELSE jeze 
\begin{array}{ll} \text{DR}^+ & \text{PIR}^- \text{} & \text{PIR}^- \text{} \\ \text{D0 to the 10} & \text{PIR} \text{} \\ \text{ENO_2^+} & \text{DIR} & \text{Milb} \\ \text{PIRQDER} & \text{Simplization} & \text{Simplifying, PIRR} \\ \text{H}_- & \text{Milb} & \text{Lilb} & \text{Milb} \\ \text{H}_- & \text{Milb} & \text{Lilb} & \text{Milb} \\ \text{H}_- & \text{Milb} & \text{Lilb} & \text{Milb} \\ \text{H}_- & \texteri<br>AEGIN<br>TEN iča TENEK EKOZIK<br>Tene iš ma ičaka i ne ičanovano padalas i e
                                                                                                                           Mirko ste seveda vi, radirka pa vaš 
                                                                                                                           Zx Spectrum. In obema skupaj je 
          Krashecivlei Np tvah TKEN BEGIH<br>18 tvah TKEN BEGIH III votel else 1 siriel
                                                                                                                           namenjena prva knjiga iz knjižnice 
  T_{\text{F}} ati T_{\text{F}} at T_{\text{F}} at T_{\text{F}} at T_{\text{F}}revije Moj mikro: 
                                                                                                                                             C 66 programov za ZX Spectrum,
PROCEURE iodeksa (VIR 1<sub>4 j</sub>ointegerinapakanbolean)<br>18. sens indeksa za zgornje tritotn botrilo<sub>n</sub> za 125 vrem v<br>van opremetjiski napaka vrednoš (trus<br>van
                                                                                                                                             <sup>176</sup> strani
                                                                                                                                             176 kilobytov besedila,
ksistegori<br>KSEM – Dg TNEW maaakkarelear<br>- GENE Linda To NEGI<br>- JP diek TO NEGI JE ogaljen ELSE gregalja<br>- JP disk TO NEGI JE ogaljen ELSE gregalja<br>- TNO preja, ELSE
                                                                                                                                             € akcijske in miselne igre, 
                                                                                                                                             izobraževalni programi, 
                                                                                                                                             € uporabni program 
                                                                                                                                             € koristni matematični programi 
           \epsilon_{\text{ML}}uw.<br>saaata:>false
                                                                                                                      Za knjigo smo prihranili, izpilili in priredili kar 
       POLL For LL
                                                                                                                      največ značilnih programov, da bi uporabniku 
END:
                                                                                                                      mavrice predstavili vse možnosti, ki mu jih 
                   Wi progra izpise sliko 10) 
                                                                                                                      ponuja programski jezik basic. Skratka; dve 
 EIN. (a program 0 
                                                                                                                      stvari vam da ta knjiga: nauči vas programirati v
                                                                                                                      basicu, obenem pa vam zapusti mnogo uporab-
       el programa in delal le za sel ... + D
                                                                                                                      nih programov in prisrčnih iger. Za vsak dinar, ki cm and R = 00111 11 11 13 10ga boste odšteli poštarju, boste dobili na kupe 
            ACSIM
              Liviston control (C.L.newta):
                                                                                                                      kilobytov besedila. 
              ch w reenvie Pratetin matrike větaví sáko Volono, schaceno
              "ko, im stevilko vrstice, Waes so uber rati suseript H triran de kugi nacin preverjanja mapaenih idelsov ao j bi sicer Jako skrajsali ra for jes te man » Ul fanieija cncat spoji nize) JE NOT napaka TRO 
                                                                                                                      Zato, Mirko, hopla na radirko! 
                                  Lucas Literature Lucas Lucas (2011)
           END-
                                                                                                                                                                                                      the contract of the contract of
           rementecht sk. Smith <sup>1</sup>s. 11. detectors, isomer represen medrate 11.<br>Westschichting, "georgie trikotam medrata, "zed, sa po zamisljano" is<br>MO NEGI URITELTISK, "TO MEGI URITELTISK<br>"FOR privil DR poi 1 MGB FR<br>FR poi 1 MGB F
                                                                                                                      ime in: priimek 
                                                                                                                      Ulica in številka
                      witertisk.ill
           dar ritki ENO; vritelnitistii vritelitisk, static atrita! FI dasi TO m DO REGI FOR osi Tm DO BGIN Slastricniti gali vritettakon HA rite) END; seitelnitisv veitelnitisi, uri v resnici"; FOR izsi TO m DIV Z oi DO BES FM sei Ton do oešteltistati, deb; seitelnitisi om; oritelnitist pritelnitisk lita KEPA mL END. 
                                                                                                                     poštna št. in kraj. 
                                                                                                                      Naročam..... izvodov knjige 
                                                                                                                      Mirko tipka na radirko
                                                                                                                      M Vidi Pericu, kuca na gumicu 
                                                                                                                      (Označite, ali želite knjigo v slovenskem ali srbohrvatskem jeziku.) 
                                                                                                                      Vsoto 1100 din za en primerek bom plačal ob prejemu pošiljke. ČE Z IZREZOVANJEM NAROČILNICE NE Bi RADI UNIČILI STRANI V REVIJI, NAROČITE KNJIGO PREPROSTO Z DO-
                                                                                                                      PISNICO.
```
## Premikanje zapisa na zaslonu

### ROBERT SRAKA

sike ha zaidonu. Med drugim i politike i drugim i politike na zaidonu. Med drugim i politike i politike i politike i politike i politike i politike i politike i politike i politike i politike i politike i politike i polit .<br>Islike na zaslonu. Med drugim

Fastive velocio associations is possible to the state of the state and order to the temperature of the state of the property of the state of the property of the state of the state of the state of the state of the state of

To random 2 usezom.<br>  $P = P(X \leq 3270)$ , PEEK(53270) AND<br>  $\frac{P(X \leq 3270)}{P(X \leq 3270)}$ , PEEK(53270) AND<br>  $\frac{P(X \leq 3270)}{P(X \leq 3270)}$ , and a point by an analysis and<br>  $\frac{P(X \leq 3270)}{P(X \leq 3270)}$ , and a point by definements

to naredimo tako, da postavimo bit<br/> $^{10}$  di postavimo bit $^{10}$  (Polé: 53270,<br/>PEBA(53270) OR 8 Total ko je zaslono skrčen na 38 skolovimi na 28 skolovimi na 28 skolovimi na 28 skolovimi na naredimo kontroliko (24

Poing premiumals warmel <br/>" (ankaŭ entre la kina entre la kina entre la kina entre la kina entre la kina entre la kina entre la kina entre la kina entre la kina entre la kina entre la kina entre la kina entre la kina en

Za prominejne zastojne za prijevanje za prominej za prominej za prominej za prominej za prominej za prominej za prominej za prominej za prominej za prominej za prominej za prominej za prominej za prominej za prominej za p

tock. Viedions registra torsy technological points<br>in the proposition of the control of the control of the control of the<br>state of the control of the control of the control of the control of<br>the control of the control of

moći grafičnega čipa ni tako pre $\sim$ dejo, na drugi takoj vstavljamo v prosto rešljiva. Mađiteri ko se spre- zaslonski pomoti vrednost prosto rešljiva. Mađiteri zelo remoti vrednost registra s 7 nazajna - redek. Po navadi

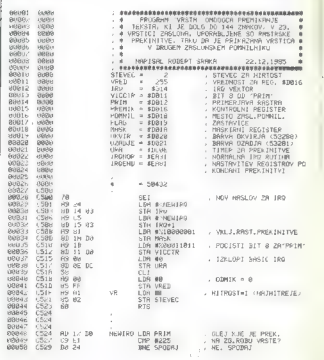

(1910) has a zasono Samuel Caracteristic and the state of the state of the state of the state of the state of the state of the state of the state of the state of the state of the state of the state of the state of the sta

nas mili ni vasino, ker solo med one<br>2003 (2003) med one 2003 (2003) med one 2003)<br>2003 (2003) med one 2003) med one 2003 (2003) med one 2003)<br>2008 (2003) med one 2003) med one 2003 (2003) med one 2003) med one 2003<br>(2003

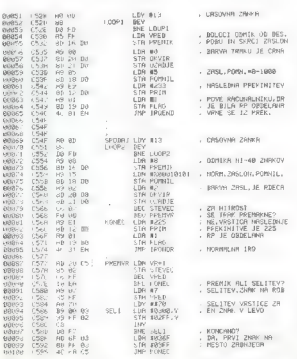

za vrstico više. Ta premik je seveda dovolj hiter, da se črke gibljejo že bolj ali manj zvezno. Tak način pre- mikanja kaže program 1

Several de la structura de la structura de la structura de la structura de la structura de la structura de la structura de la structura de la structura de la structura de la structura de la structura de la structura de la

Promising the interference of the product of the specific condition of the specific condition of the specific condition of the specific condition of the specific specific condition of the specific specific condition of th

Grafični del rutine »vrsta» je v grobem sestavljen iz dveh delov; iz rezastavljen iz rezastavljen ratine rutine za kaj v bistvu gre? Pri mnogih ispatine rutine, igral bistvu gre? Pri mnogih ispatine med igral se med igral

felds v eni kinedi vrstic. Po mezel v eni kinedi vrstic. Po mezel vrstica sinedi all Ore on Orel Starting in (Nobel all Orel on Orel Starting) and (Nobel All Orel on Orel Starting) and Representation (Nobel Starting and R

Retina Basical and San Angles II estado de la filosofonia de la filósofonia de la filósofonia de la filósofonia de la filósofonia de la filósofonia de la filósofonia de la filósofonia de la filósofonia de la filósofonia d

Prvi del rutine, ki spremeni vek-<br>torje za IRO, nastavi začetne vred-<br>nošti i in z izklopom časovnika<br>onamogoči prekinitve, je enak kot<br>pri rutini «menu». To je najboljši<br>načer za izvajanje rastrskih preki-<br>ničev, ker je s

»

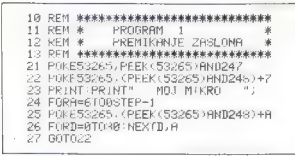

Na začetku nove prekinitvene rutine moramo preveriti, ali gre za prekinitev, ki bo trak vklopila (na začetku vrstice 23), ali za tisto, ki ga bo izklopila (na začetku vrstice ga po izklupna pra zaustnu vranu.<br>24). Če gre za prvo, nadaljuje v vrsti 000 s časovno zapomembnejša za stabilno sliko na meji, kjer pride do rastrske prekinitve. Število ponavljanj zan-<br>ke dobimo spet s poskušanjem, pri čemer moramo biti pazljivi na še tako majhne podrobnosti. Če vstavimo v zanko na primer vred- nost 12 (to je zelo enostavno pre- verljivo z vstavljanjem različnih

REM<br>REM. <del>: 1984-1984-1984-1984-1984-1984-1984-1</del><br>REM - 19<del>84-1984-1984-1984-1984-1984-1984-1984</del><br>DRIM128, 763-49, 1234, 163, 153, 197, 198, 197, 198<br>DRIM12, 763, 49, 1234, 163, 153, 198, 198, 19 Ř, 9, 19191201, 196, 197, 141, 271, 35, 196, 11, 141, 200, 35, 196, 9, 130, 255, 9, 9, 9, 139, 2, 249<br>19, 19192-196, 3, 255, 194, 1, 1, 290, 7, 2, 20, 25, 11, 20, 31, 185, 192, 246, 19, 179, 179, 209, 41<br>7 | 191914-20, 24, 15 7 JRIM192, 6, 153, 232, 6, 136, 200, 247, 136,<br>8 JRTN185, 194, 4, 153, 234, 4, 136, 200, 247,<br>9 JRTN247, 150, 0, 104, 153, 6, 4, 200, 192, 4<br>18 FORIS504 21050346, REHDH 120KE1, 8, 8=1<br>12 SYSS0422

18 KH 8 RESPONSE RESPONSE CONTRACT SUBMISSION (N. 1978)<br>11 KBN 8 RESPONSE (N. 1974)<br>14 BM 8 RESPONSE (N. 1974)<br>14 BM 8 RESPONSE (N. 1975)<br>14 BM 8 RESPONSE (N. 1974)<br>16 BM 8 RESPONSE (N. 1974)<br>16 BM 8 RESPONSE (N. 1974)<br>16 15 DHTAS1, 133, 125, 169, 2,133, 172, 169, 255, 1;<br>16 DHTA208, 248, 4,734, 234, 208, 246, 169, 255, 1<br>17 DHTA169, 26: 248, 24, 165, 172, 126, 264, 25, 26<br>19 DHTA174, 165, 64, 133, 174, 144, 2, 230, 175, 2<br>19 DHTA174, 165, 21 NATAZSA, 202,240,2, 208, 155,96<br>21 NATAZSA, 202,240,2, 208,155,96<br>22 FORIS:20812THENPRINT "NAPAK Z<br>23 FEM KAM STHET S SVS ZBMBO KA<br>25 REM KAM SE PREJ \$2000 [N S48GA | kak<br>26 REM MED \$2000 [N S48GA | kak ) 43, 24, 186, 24, 185, 24, 185, 172, 185, 184, 133, 172, 144, 2, 230, 175, 230, 175, 24, 185, 251, 25<br>19 DHTA144, 165, 64, 133, 174, 144, 2, 230, 175, 230, 175, 24, 165,251, 166,64, 105,64, 133,251<br>19 DHTA144, 2, 230, FORI=300M07030131 READA:POREI,A:B=B+A:NEXT REN **\*\*\*** SE PRET VKLOPI SLIKO VISOKE LOCLJIVOSTI

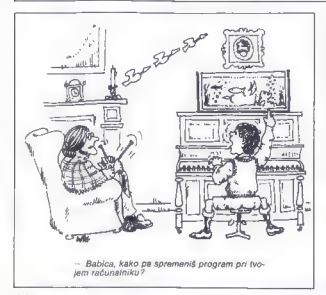

vrednosti v pomnilniški celici<br>50476 in 50512), bo barvna meja<br>še vedno enaka kot prej in na videz ne bo nobene spremembe. Če kolono vrstice 22, pa bo spodnja<br>črta utripača izginila, Če vstavimo<br>vrednost 12 v čelicti 50512. Ili je vrednost 12 v celicti 50512, III je<br>števec za časovno zanko pri izk-<br>ljučitvi traku, bo na začetku tudi<br>vse videti enako. Šele ko bodo imeli znaki, ki se premikajo čez<br>zaslon, prižgano tudi katerokoli<br>od točk v najnižji vrsti (na primer<br>veljca, podpičje, nekatere male<br>črke in nekateri grafični znaki), se<br>bio videlo, da spodnja vrsta zao-<br>bio videlo, da sp

Kaj se zgodi, že če je vrednost celice 50512 samo 14? Ob prvi prekinitvi se spremeni barva ozadja in robu, vklopi se zaslon-ski pomnilnik 0, ki se premakne na pravo pozicijo. Pozicijo mu tvene rutine, zato, da bi se prvi del izvedel čimprej, da ne bi vplival na stabilnost slike. Ker je vrednost

vnaprej zapisana, lahko motimo<br>položaj črk na traku s spreminja-<br>njem vrednosti pomnilniške celi-<br>ce 255

Ob drugi presidenti se pravza prezidenti presidenti presidenti presidenti presidenti presidenti presidenti presidenti presidenti presidenti presidenti presidenti presidenti se se presidenti se se presidenti se se presiden

Rutino uporabljamo tako, da v<br>pomnilniški prostor med 880 in<br>1023 vstavimo zaslonske kode be-<br>sedila, ki ga želimo prikazati (ko-<br>de so zapisane na strani 133 v<br>navodilih za uporabo računalni-<br>ky, Rutino startamo s:<br>SYS 50

Poleg zaslovskega pomninika<br>Jahko seveda premikamo druge<br>podatke Sami moramo premikali<br>tudi barvni pomnininik, kar ni vklju-<br>tudi barvni pomninizik, kar ni vklju-<br>znaki iste barve nazan če z drugo<br>barvo prišemo po vrstici

Neocitico tegno approximation de la provincia de grandes provincias de grandes provincias de grandes de grandes de grandes de grandes de grandes de grandes de grandes de grandes de grandes de grandes de grandes de grandes

Program 3 je rutina, ki preseli<br>Sliko visoke ločljivosti s pomnilni-<br>Skega prostora med S2000 in \$4000 za osem točk v desno.

Nadaljevanje prihodnjič

## Vmesnik RS 232 C za spectrum

### PETER LEVART

### 1. Uvod

Damas vam priporciame venezués. PS 232 C v<br>To je esta izmed mongih agilicacije, ki nam jih politikacije sa konstantine politikacije sa konstantine politikacije sa politikacije politikacije sa bila pozorni bratec naprav po

### 2. Standard RS 232C

Tako kot serijo Dinastija so, si serijski protokel rance and conserved by a serijani protocer<br>RS 232 izmislili Američani. Če za prvi umotvor wise. Also ones in which states with particle is principle and the state of the state of the state of the state of the state of the state of the state of the state of the state of the state of the state of the state of th

Na fotografiji:<br>tipkovnica in<br>tipkovnica in vmesnik RS<br>232 C, ki povezuje<br>mavrico s<br>tiskalnikom in računalnikom OL.

Seznam elementov:<br>R1 – 50 a<br>C1 – 33 µ F(16 V<br>C2 – 22 µ F(16 V<br>D1, D2 – 1N 4001<br>Driver – MC 1488<br>Receivers – MC 1488

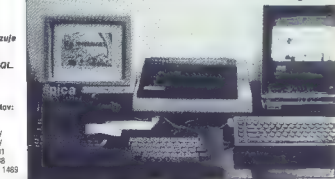

trajan empa bita. Il tem sia povezni kapadini principalita della Kapadinia della Kapadinia della Kapadinia della Kapadinia della Kapadinia della Kapadinia della Kapadinia della Kapadinia della Kapadinia della Radio Septem

### 3. Uporaba

Standard RS 232 C ne predojeuje, kako pove<br/>o $\alpha$ e predojeuje, kako poveznika stali nepoznativa stali nepoznativa stali nepoznativa stali nepoznativa stali nepoznativa stali nepoznativa stali nepoznativa stali nepoznat

krši. Slika 3 kaže izvedbo povezave.<br>S številkami so označeni priključki na 25-pol-<br>nem konektorju. Njihova razporeditev je enaka<br>za terminal in računalnik. Oddajni priključ-<br>računalnika je povezan s sprejemnim priključ-

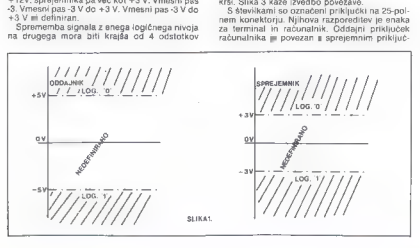

Non terminals in obtain 5 Patrimos. Sign potentials considered and the special state of the special state of the special state of the special state of the special state of the special state of the special state of the spe

- 
- 
- 
- 
- 1 mass entring (protective ground)<br>
2 océani podatis (transpeirted cista. TxO)<br>
3 popertix podatis (transpeirted cista. TxO)<br>
4 pathese xa oddajo (request to send RTS)<br>
5 reference xa oddajo (request to send CTS)
- 
- 
- 
- 

Si ka 2<br>
Si Powerawa ndonandika z modemoni: 1:vvd<br>
Si Powerawa ndonandika z modemoni: 1:vvd<br>
naje dogolachi z modelino premo v oblevili prima za vijeno dodeleno premo vo oblevili prima za vijeno dodeleno premo vo oblevili

### **HARDVERSKI NASVETI**

kontrolním znakom XOFF prepreči poslijanje.<br>dokler pošitjanja znova ne dovoli s kontrolním<br>znakom XON. V tem primeru je potrebna pove<br>zava podatkovníh priključkov 2-3 tudi s smeri<br>zvanje naprave proti radunalníku (npr. ti-

### 4. Hardver

Američani upravičeno pravijo zgornjemu paketu standardov »standard jungle«. Povezava dveh naprav, za kateri proizvajalec jamči, da sta združljivi z RS 232 C, zahteva celega človeka. To še posebej velja pri mikroračunalnikih: zgrajeni

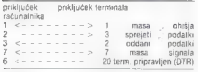

Slika 3.

as the model Mompinson<br>Source is the corresponding to the control of the model to the state<br>of the state of the corresponding to the corresponding to the state<br>of the state of the state of the state of the state of the st

<u>O o SL rano de SL rano de SL rano de SL rano de SL r</u>

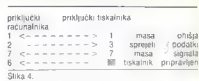

Marrica ram na activickevem konstoru ponus<br><br/>  $\mu$  and  $\mu$  is a region of the statistic<br/>measurement of the statistic statistic statistic statistic statistic statistic statistic statistic statistic statistic statis

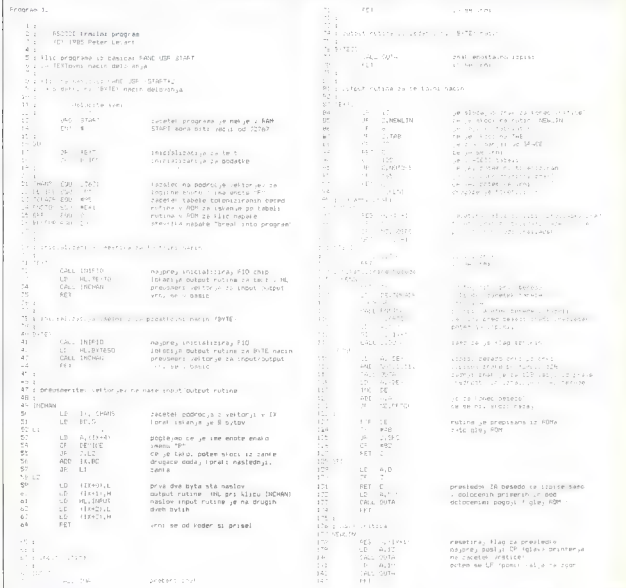

P2 R3 R4 R5 R6 R7 GND +12V +5V

B2, Ba. BA, B5, B6, 87, GND, A T2V/A 29) Trije sprejemniki so priključeni na tri bite "B" porta PIO: B2, B3 in BA, trije oddajniki pa na druge tri bite istega porta: B5, B6 in B7. Programsko smo uporabili samo 2 oddajnika in 2 sprejemnika. To pa ne pomeni, da drugih ne morete vstaviti v svoj program, če nameravate priključiti modem ali kaj podobnega. Posamezni biti imajo naslednjo programsko

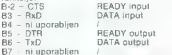

Br. 1 munusungiti in rabi za oddajanje podatkov. Po bitu 82, ki je vhndni i računalnik ugotovi.<br>Kolaj ishko oddaja podatke in kdrajne. Bit 83 je vhodni in po njem računalnik sprejema podatke.<br>Po izhodni in po njem računaln

**5.** Softver  $x_i$  means the propriate property  $P$  map  $P$  must be considered as the constraint  $x_i$  must be considered as  $P$  must be considered by  $P$  must be considered by  $P$  must be considered by  $P$  must be consider

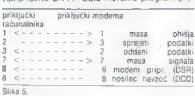

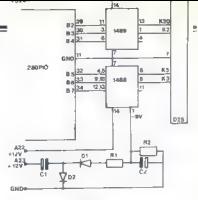

sukaz<br>vesti na lokacije od \$8000 navzgor. Podobno<br>kot program iz februarske številke Mojega mikra<br>ima tudi ta dve vhodni točki. Prva je na lokaciji

»

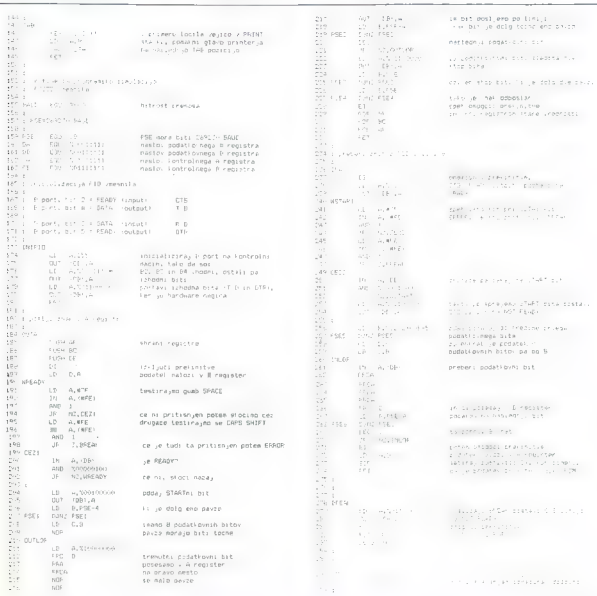

### **HARDVERSKI NASVETI**

START in mediates were<br>suite as institutions and the state of the state of the state and the<br>mediate as a uppercomp population of the state of the state<br> $\mathbf{F}_2$  is the state of the state of the state<br>state of the state

izpisuje zadantske distelekcije i pometlem fuziji<br>privataj zadantske istorije i pometlem postali za zasednji se Koncinica, OL, pa a2. Pri OL i<br>privata distelekcije i pometlem kao distelekcije i pometlem se pometlem fuziji

Za dodatne informacije glede sestavljenke (kita) piši-<br>SKD FORUM, Mikrodelavnica ŠPICA, Kersnikova 4,<br>SKD FORUM, Mikrodelavnica ŠPICA, Kersnikova 4,

- Literatura: 1. A, Dickens: Specirum Hardware Manual 2. Leveninal: Programming Z80<br>2. Leveninal: Programming Z80<br>3. Z 80-PIO Product Specification, Zilog<br>4. Motorola Semiconductions Products<br>1. Spectrum ROM Disassembly
- 
- 
- 

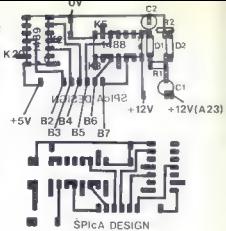

SLIKA 8. est continue control the ritis

ni<br>19 (født 1920) (at 2015 1977) (attrix)<br>Vestin (ar 1977)

sheating by agintar , a regimner heldsitz trenvisna provide<br>- D'emgistar relabiro trenvisi etnigut<br>Eusljero het l'avoid

iusiyeta heh 1 piris<br>primbend heysi istifator<br>piris eh hekbi istifat<br>in ta ponolimo (Clinat<br>in Millinese itano linedhort

turned that are no a no see

SSEAD 150 CROSSERS seaso à cabine

ke 4 pikice bomo spravi register nalozimo atribut y i register Hamadina asriese<br>- Jasca ici CV Cano tekcoj bit<br>- A sa bit O batam le barva PAPER drugace je IW

visji trije biti registra D imajo<br>barvo trenutne pikice<br>te 7 bite zdaj posesamo z Hu register<br>Taber to zablena rvideo FARan<br>OL-ovega zablena rvideo FARan

 $1 - 124$ **KDE HO Collective** THE 29 DOILEAN ROBERT WAS Æ  $\frac{d}{d\ln T}=\frac{d}{d\ln T}=\frac{1}{2}$ CANADYS PIRED LINE LARRIE COLLAGE  $-5001$  $\sim$ nuclei, exemplo came that p. .<br>I possiburne kratslev ku regetam mambu, atrocutov ruse<br>I DE caratel mambri constitutivte à,  $\frac{1}{2}$  and economic u grava potem prevedena datotelo (22 k)<br>antes des edena datotelo (22 k) cent in a place, casteria stillen<br>Tass (Emp preusmeri FST is na kanal #2 stevilo pyto: ro napre; positive for the flag (FE nes)<br>control of the managery; positive flag (FE nes) B. :<br>| gentium a Bizanti A = 9 policy C = atribut<br>|FREAT Part SENTER<br>Tarr Werne terring a maine. nauprovince in poter nacycloude<br>Liner under Ascel i<br>I përcijanje Plurret<br>Profil PUSH BE PUSH BE PUSH DE<br>105 FUSH HU Bash HU<br>105 FUSH HU Bash<br>107 - DR HU Bash HU Bash HU Bash HU Bash HU Bash HU Bash HU Bash HU Bash HU Bash HU Bash HU Bash HU Bash BE D ing seniu n.c.  $rac{1}{42.50}$ NEC, PAFER zm H b DE tis b 116 PAPER uz RED ne RLCOD S Ť of Jonethan - rad ratetal atributo. ÷  $\frac{1}{16}$  $x + r$ Reins Ale A m ML sobi naslov začetnega akributa v vretici B b L anje bitov je pri medijelovanje<br>H atobi naslov začetnega akributa v vretici B b L B B L B<br>I prijekova premetavanje byta – 1,223 – RL B<br>Licentino nasli: Jacebnaga byta – 1,2 **MC 2- HC - DE**  $mR$ sellednje premetavanje bitov<br>Liretvoe masic, zacetnoga byta<br>Livestici B. Naslov se znajde v DE, DJNZ SENIL  $\frac{129}{120}$  : a.  $LD = D, A$  $\frac{1}{2}$  $6.5$ si u  $4.8$ FFFG and) Constitution  $601$  $\frac{21}{47}$  ,  $44$ in.  $100 - 100$ DE FUSH HL PLU STOPI Eds.

197.14

to ponovimo 4 trat spravimo M<br>200, posljeno ML register na OL IC UTTERS v A staro uradost isto storimo tudi drugim registrom

Drugi program je namenjen tistim, ki imajo poleg spectruma OL. Program po kanalu 43

## Mislim, orej logo

**LOGO, namenjen začelnikom v programi-**<br>sic, toda ali je tvid namenjen začelnikom v programi-<br>sic, toda ali je tudi naprimernejši za zečetnike?<br>Med stockovnjski za programske jezike -- njihov<br>Med stockovnjski za programske .<br>Tibi zbudiła zanimanje za programski jezik<br>™bi zbudiła zanimanje za programski jezik

**Malo zgodovine**<br>Ime logo ni kratica, kot so imena većine dru-

From logo to kratical, and the main vector interaction and the main vector of the main vector of the main vector of the main vector of the main vector of the main vector of the main vector of the main vector of the main v

Šele v začetku osemdesetih let, ko se je začela solution a consideration and a reduced and a reduced by provided the single periodic verse in the verse observer of the verse legal as skorar vse historical manufacture (IBM PC, apple, commodore, stari in druge). Stems se

Sam Seymour Papert meni, da bodo ravno poceni hišni računalniki z rezmeroma velikimi

zmogljevostni, ki jih lishko kupi vsakdo, ne samo<br><br/>n vsako izobražena tehnična inteligenca, najveć vsako izobražena tehnična inteligenca, najveć<br>pripomoglji literaru, da se bodo začetnika grprika<br>Objeka koncega prvega

### Osnovne ideje

Za razumevanje ideje loga je treba preučiti tudi razmere ob njegovem nastanku. Konec šestdesetih let je bil hitri pomnilnik tudi velikih računalnikov (mainframe) omejen in zelo drag, Model IBM 1620, tedaj eden najnovejših modelov računalnikov, je imel delovni pomnilnik, ve- lik komaj 24 K (|).

Večina programskih jezikov je morala upošte vati to omejitev pomnitnika. Većina takratnih programskih jezikov je bila razvita z obliki programskih jezikov je bila razvita v obliki »compilerjev» (prevajalnikov). Ti pretvarjajo tekst izvornega programa, napisan z urejevalnikom (editorjem), v strojni jezik računalnika. V nasprotju s tem interpreter pod vrsti izvaja versti izvaja versti izvaja versti izvaja vodinirane podprograme v strojnem jeziku.<br>Končni program, ki ga dobimo s prevajalnikom, je hitrejši od interpreterskega, navadno pa tud je hitrejši od interpreterskega, navadno pa tudi mnogo krajši (če računamo tudi lastno dolžino interpreterja, brez katerega ne moremo izvajati

programa). Kljub temu imajo tudi prevajalniki pomanjklji-<br>vosti. Za najmanjšo spremembo programa je treba ponovno vnesti urejevalnik, z njim spre-<br>meniti izvorni program, ga spraviti, pokilcati meniti izvorni program, ga spraviti, poklicati prevajalnik in šele njegov rezultat spraviti kot končni program. Ta postopek je dolgotrajen in posebej za začetnike neprimeren. Ravno začet niki morajo za lažje razumevanje programiranja takoj videti rezultat kake poprave ali spremembe programa.

Naslednja omejitev večina programskih jezi-<br>Kov je tako imenovano distantanje spremenje večina v lijevi.<br>Za vsako uuponalnjeno spremenjeno mora-<br>no navesil njen ing. S ten spremenjeno mora-<br>neo navesil njen ing. S ten spre

Mnogi programerji trdijo, da takšno deklarira- nje spremenljivk pomaga pri čitjivosti progra- ma, posebej tistim, ki programa niso napisali Toda če v programu ni komentarjev, tudi dekla- riranje spremenljivk ne pomaga dosti.

Seymour Paperti is spoznal, da je bi a omelitev<br>nepočebna in škodijiva začetnikom, Brez nje<br>nepočebna in škodijiva začetnikom, Brez nje<br>nezične vrste podatkov (števila, znake, nize in<br>netične podatkov), Ideja za tem je, da

ZVONIMIR MAKOVEC

delgo, nepregiorio in zapieten proprietario in accession and the space of the space of the space of the space of the space of the space of the space of the space of the space of the space of the space of the space of the

### Ozadje

Vsak izdelek nosi tudi pečat ljudi, ki so ga dročja umetne inteligence (artificial intelligence), s katero so se ukvarjali mnogi znanstveniki na MIT. Eden prvih programskih jezikov, ki so skušali računalnikom približati človeški način razmišljanja, je bil lisp (okrajšava za List Pro- cessing — obdelava list). Obdelava list je v obeh jezikih zelo podobna, pa tudi mnogo postopkov ima podobne oblike.

Vsak program ima na začetku napake. Logo obravnava postopek z napako bolj kot nedokončan postopek kot pa napako. Tak prijem je prvi predlagal psiholog Jean Piaget. Vodil je razvojni center za računalnike, kjer je delal tudi Se ymour Papert, preden je prišel na MIT. Piaget je preučeval razmerje med obnašanjem ljudi in načinom učenja.<br>Če hočemo ražumeti, kako se človek uči šte

vilk, moramo razumeti tudi številke. Papert je po Piagetovih razsikavah ugotovil, da je razumeva- nje zunanjega sveta pri otrocih v bistvu samo oponašanje (simulacija) sveta v otroški predstavi. Otrok si ustvari svoj mikro svet kot model zunanjega sveta. Če naj bi otroci čim bolje razu meli dela z računalniki, bi moral biti proces učenja podprt s pravilno izbranim programskim jezikom. Zato je proces učenja na napakah važen sestavni del loga.

»

Osnove<br>V naslednjem besedilu bomo ključne besede v naseregali v slovenskihor, napisane pa bodo z<br>velikim črkami. Pri prvi omembi bo v oklepaju<br>navedeno izvirno ime. Tak prijem je izbran na-<br>memo, da bi se izpogolli odbijajočenu vlisu, ki<br>memo, da bi se izpogolli odbijajo

Spremenljivke niso omejene na dolo-<br>V logu spremenljivke niso omejene na dolo-<br>PRIREDI (MAKE). Ukazu sledita ime in vsebina<br>PRIREDI (MAKE). Ukazu sledita ime in vsebina<br>spremenliivke.

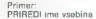

Z ukazom PRIREDI določimo novo spremen- ljivko ali spremenimo vsebino obstoječe (števi- Jo, znak, besedo ali listo objektov).

 $D<sub>2</sub>$ 

PRIREDI - stevilo 2345

Ta ukaz ustreza prirejanju v basicu (LET števi lo — 2345). Opazili ste narekovaj, ki v logu ozna-Čuje eno »besedo«. Naslednji možnosti sta prirejanje znaka, besede ali liste.

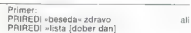

Prvi ukaz ustreza prirejanju v basicu (LET beseda\$- »zdravo«), medlem ko za drugo ni ustreznega ekvivalenta.

»Beseda« je v logu niz znakov, ki niso ločeni s presledkom. »Lista« je niz števil, znakov, besed ali drugih list, ločenih s presledkom, vse to pa je med oglatima oklepajema.

Za delo z besedami ali listami so ukazi PRVI,<br>ZADNJJ, BREZ-PRVEGA in BREZ-ZADNEGA<br>(izvimo FIRST, LAST, BUTFIRST in BUTLAST).<br>Ti ukazi omogočajo dostop do prvega ali zad-<br>njega elementa spremenijske ali do vseh razen<br>prvega izkoristili tudi ukaz IZPIŠI (PRINT), ki na zaslonu izpiše rezultat. Zaradi jasnosti bomo odgovore računalnika podčrtali.

Primer:<br>PRIREDI »beseda» test IZPIŠI PRVI: beseda

**IZPIŠI BREZ-PRVEGA : beseda** 

est<br>IZPIŠI ZADNJI: beseda

<sup>t</sup>IZPIŠI BREZ-ZADNJEGA: beseda tes

Vidimo, da dvopićje označuje veolino spre-<br>velikimo, da dvopićje označuje velikimo svetljivke, ki mu niproserdno zledi.<br>v basici in ki jim moramo pred uporabo določiti<br>velikiost z ukazem DMA. Narmestic tega ima lego<br>veliki

Primer:<br>PRIREDI »lista [to je test]<br>IZPIŠI BREZ-ZADNJEGA: lista<br>to je

Liste lahko vsebujejo tudi druge liste.

Primer PRIREDI »sladoled ([OKUS jagoda]

Gornja lista ima posebno obliko. Njene podliste vsebujejo po en pojem in lastnost, ki mu je latiko pridružimo. Takšen liste imanujemo -pridružijive- (asociativne).<br>Latiko pridružimo. Takšen liste imanujemo -pridružijive-

Primer:<br>BESEDA «pod« olgovat

Ta ukaz iz dveh besed naredi eno samo (»po-<br>dolgovat«). Ž njo lahko iz posmeznih besed se-

Primer: STAVEK [prva lista] (druga lista]

Ta ukaz iz besed ali list ustvari samo eno, skupno listo. Pri tem se notranji oglati oklepaji izpustijo.<br>Ukaz VSTAVI-PRED (FPUT) vstavi na začetek<br>Ukaz VSTAVI-PRED (FPUT) vstavi na začetek<br>liste nov element in naredi novo

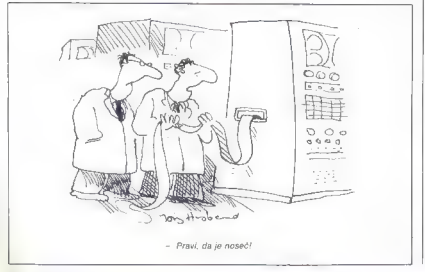

Primer: VSTAVI-PRED »danes [sije sonce]

**Protogol**<br>
Protogol<br>
2010 - Constantino (1912) - 1924 - 1935<br>
2010 - Constantino (1925)<br>
2010 - Constantino (1925)<br>
2010 - Constantino (1926)<br>
2010 - Constantino (1926)<br>
2010 - Constantino (1926)<br>
2010 - Constantino (192

Primer:<br>ZA seštevanje: število

Zgornij primer določa nov poslobek, imenov<br>van -seštevanje - katerega razultat, je odvisen<br>od parametra -stevido- Oxopičje pomeni, da bol<br>obgo razeviral prostor, kamor se bo prenesla<br>vrednost vhodnega parametra.<br>Poslopek l

Primer:<br>ZA novi-postopek: parameter 1<br>ukazi ...<br>KONEC

Drugi način izhoda iz postopka je ukaz STOJ<br>(STOP) Ta ukaz navadno ni na koncu postopka lemovej s a litlome kol rezultati preveranja ka-<br>kega pogoje v postopku. Takrat iz ukaz preseo-<br>či ostanak postopku. Takrat iz ukaz pr

Tretų načini je upovaba ukaza (ZHOD (OUT-<br>PUT), Uporablja se, kadar mora postopek vrniti<br>neko vrednost postopku, ki ga je klicial, IZHOD<br>preskoći ostanek ukazov, zapusli postopek in<br>vrne vrednost postopku, ki ga je klicial

Pri definiranju novih postopkov si ni treba zapomniti, katera imena spremenljivk smo že uporabljali, ker so parametri, navedeni pri defi- niciji postopka, lokalni.

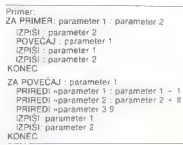

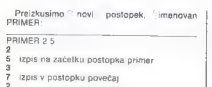

5. izpis na začetku postopka primer. 3 7. izpis v postopku povečaj HI 7. izpis na koncu postopka PRIMER

From the main control of the state of the state of the state of the state of the state of the state of the state of the state of the state of the state of the state of the state of the state of the state of the state of t

stopke. Drugi ukaz je TEKST (TEXT). Njegova oblika je TEKST postopek

Ta ukaz spremeni postopek v listo, torej je nasproten (inverzen) ukazu DOLOČI.<br>Zadnji ukaz je IZVEDI (RUN). Uporabimo ga tako:<br>: IZVEDI [lista] IZVEDI izvaja ukaze v listi IZVEDI direktno izvaja ukaze v listi<br>IZVEDI direkt

Kontrola poteka programa

Za spremembo toka programa so potrebne kontrolne stukture in možnost, da ustvariamo zanke. Logo ima za to bogat besedniak ukazov ki omogočajo popolnoma strukturirano programiranje.

Prvi kontrolni ukaz je znan in običajen tudi v drugih programskih jezikih: ČE... POTEM...<br>SICER (IF... THEN... ELSE). Uporabljamo ga v<br>obliki

 $\zeta_E^2$  poppi POTM lista 1 SICER lista 2,<br>
Lista is experiment as two energy of the propriate in the Distance Distance Distance Distance Distance Distance Distance Distance Distance<br>
Unit of the Distance of the Unit of t

Naslednji ukaz je PREVERI (TEST), Oblika je PREVERI pogoj<br>PREVERI pogoj<br>Z njim preverimo pogoj, ne spremenimo pa<br>toka programa. Razvejitev v programu doseže-<br>mo z uporabo ukazov ČE-JE in ČE-NI (IFTRUE in<br>IFFALSE). Oba ukaz

- ČE-JE [lista] ali
	-

ČE-NI [lista] Z njuno uporabo po ukazu PREVERI doseže- mo, da se izvede lista, odvisno od rezultata, ki ga da preverjanje pogoja. Tako lahko simulira- mo ukaz DOKLER (WHILE) iz drugih jezikov.

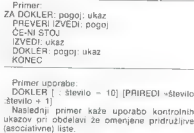

Primer: ZA POIŠČI :beseda :lista<br>ČE -lista=[] POTEM IZHOD []<br>če :beseda-PRVI PRVI :lista<br>POTEM IZHOD PRVI : lista<br>IZHOD POIŠČI :beseda BREZ-PRAVEGA :lista<br>IZHOD POIŠČI :beseda BREZ-PRAVEGA :lista

S tem postopkom najdemo v pridružljivi listi Jastnost, ki je pridružena pojmu : beseda.

Primer. IZPIŠI ZADNJI (POIŠČI "OKUS :sladoled) jagoda

Nasledji primer kaže, kako pojme, ki jih vse-<br>buje tekst v listi, zamenjamo z njihovimi last-

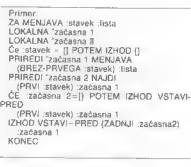

IZPIŠI MENJAJ (sladoled nam je všeč kot OKUS in je zelo TEMPERATURAJ sladoled sladoled nam je všeč kot jagoda in je zelo

### Želva

- 
- 
- 
- 

A material particular and a gradient particular and a gradient particular in the material particular in the material particular in the material particular in the material particular in the material particular in the mate

Če pošljemo želvo sto enot naprej in jo obrne štirikrat ponovimo, nam bo želvina sled izrisala na zaslonu kvadrat s stranico 100 enot. Mnogim začetnikom je postopek kvadrat prvi program. ki<br>začetnikom je postopek kvadrat prvi program. ki<br>so ga napisali!

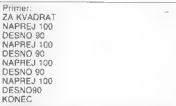

Z uporabo prej opisanih ukazov lahko določi- mo splošni postopek.

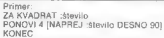

»

### **PROGRAMSKI IEZIKI**

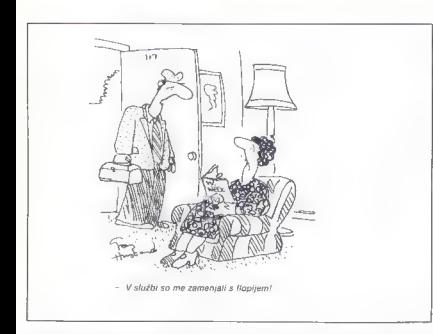

Naslednji program nam bo na kratko predsta- vil grafične zmogljivosti želve, Program zgradi simetrično binarno drevo, v katerem iz vsake veje rasteta dve novi z zmanjšanim kotom med njima.

Primer:<br>ZA DREVO :število<br>IZBRIŠI NAZAJ 100. NAPREJ 100 CVELL KONEC

Primer:<br>
FARASTI :dolžina :kot<br>
CE : dolžina <2 PDTEM STOJ<br>
LEVO :kot<br>
NAPREJ : dolžina – 10 :kot – 10<br>
NAPREJ :dolžina – 10 :kot – 10<br>
NAZAJ :dolžina – 10 :kot – 10<br>
NAZAJ dolžina – 10 :kot – 10<br>KOKZ :dolžina – 10 :kot –

Jasno je, da lahko dobimo opisano sliko tudi z<br>enostavnejšim programom, toda namen nave-<br>denega programa je pokazati, kako anostaven<br>je grafični sistem želva. V tem primeru je premik<br>v desno enak skupnemu premiku v tevo.

**Sporočila o napakala**<br>V šoli je dosti jeze in živčnosti, če učenec ne<br>nazume gradva. Toda malokdo se vpraša zakaj za ne zazume ali zakaj dela napake. V tem smi-<br>storki. Toj id napak, so samo nedokončani po-<br>storki. Tej i

Vzemimo za primer postopek KVADRAT. Če pokličemo splošni postopek KVADRAT, toda brez vrednosti parametra število za dolžino stranice, dobimo sporočilo napake »nepričako- vani konec vrstice« (unexpected end of line), Če

pa pri pravilnem klicu s prevelikim številom žel- va zaide iz zaslona, računalnik sporoči napako »želva zunaj meja« (turtle aut of bounde). Če (na primer OBANI 100), dobino sporočilo<br>-OBRNI nima pomena (OBRNI has na me-<br>aning). Če kličemo postopek z napadrim para<br>aning). Če kličemo postopek z napadrim para<br>sporočilo -KVADRAT nima rad STO za vioda<br>(KVADRAT dimes r

- 
- 
- 
- 
- 
- 
- 
- 
- 
- 
- 
- re werk, kaj naj razedim sp.<br>1990: Samuel več videoni podalkov<br>1990: Samuel več videoni podalkov<br>1990: Samuel več videoni<br>1990: Samuel več videoni podaljav<br>1990: Samuel več podalkov znotni podaljav<br>1990: Samuel več podalko
- 
- 
- 

Iz Leh primereu slutimo, kaledno pozornost so<br>posvetli natančnemu razgoznavanju in odkriveni nju nask v logu. Tako so zečetliku v programac<br>ranju olajšali odkrivenije in popravljanje nasak.<br>V tem ima logo očkrito prednost

Coprav mala prelation, ima Seymour Papertine, Coprave and Consider in Section, specialization produces provide produces provide produces provide produces provide provide provide produces the metallical produces are more a

### **Povratnost (rekurzija)**<br>Ob primerih smo se naučili, da lahko postonki

Ob primerih smo se naučili, da lahko postopki kličejo druge postopke. Če zmorejo to, zakaj ne bi klicali tudi sami sebe?

Primer:<br>2A ODŠTEJ: število ZA ODŠTEJ: število ČE: število — O POTEM STOJ IZPIŠI: število ODŠTEJ: število — 1 KONEC

Če pokličemo postopek odštej, recimo z OD- ŠTEJ 5, se bo najprej izpisalo število 5. Po izpisu inetrom: stevilo, zmanjšanim za ena. Izpisalo se<br>bo število 4 in tako naprej, dokter: število ne<br>postane nič. Takrat bo izpolnjen pogoj ČE. Potem<br>tem se izvede STROJ, se pravi, postpek pre-<br>skoći do ukaza KONEC in se preki

Če postopek kliče samega sebe, rečemo, da je rekurzivni filic na koncu postopka. Takemu na-<br>timu pravimo repna rekurzija (lait recursion) im<br>je najenostavnejša oblika rekurzije (nekateri za-<br>drit strokovnikki ga mrajo tudi za edinega pravil-<br>drit strokovnikki ga mraj

Primer:<br>ZA TRIK: število<br>ČE: število = 0 POTEM STOJ

TRIK: število — 1 IZPIŠI: število KONEC

Pri klicu TRIK 4 pričakujemo, da bo postopek<br>izpisal 4 3 2 1, v resnici pa izpiše 1 1 1 1! Čudo?<br>Nič, će preučimo izvautne postopka, Soremen-

lijeka: število je lokalna in se ob vsaki vrnitvi iz<br>postopka postavi na prejšnjo vrednost.<br>Znan primer za rekurzevni postopek je izračun<br>takutitele. Tu vidimo vso eleganco in enostav-<br>nost rekurzije.

Primer:<br>ZA FAKULTETA 1: število<br>- ĈE: število — 0 POTEM IZPIŠI 1<br>- IZPIŠI: število " FAKULTETA 1: število — 1<br>KONEC: število " FAKULTETA 1: število — 1

isti postopek, napisan nerekurzivno.

Primer: <br>PRIREDI »pomožna 1<br>PRIREDI »pomožna 1<br>PRIREDI »pomožna: pomožna " 'število<br>PRIREDI »pomožna: pomožna " 'število<br>|ZPIŠI: pomožna<br>|XONFC<br>|XONFC: pomožna

Uppraga teh postopkov je na primer:<br>T20 AKMULTETA 2<br>V drugem postopku smo potrebovali pomoć<br>V drugem postopku smo potrebovali pomoć<br>No spremenjivko Ker pa je nismo removali kot<br>parameter pri določaniju postopka, je splošna

# Primar<br>
24 FAKULTETAS :stevilo :pomożna <br>
PONOVI :število :pomożna pomożna \* :<br>
PIRECH :pomożna pomożna \* :<br>
PIRECH :pomożna pomożna \* :<br>
2001:00 :pomożna \* :<br>
CRIS :<br>
CRIS :<br>
PIRECH : political \* :pomożna \* :<br>
PIRECH :<br>
P

Primer:<br>ZA FAK :število<br>IZPIŠI FAKULTETA3 :število 1<br>KONEC

Z uporabo ukaza LOKALNA lahko zgornji pri- mer poenostavimo.

Primer:<br>2A FAKULTETA4 stevilo<br>- LOKALNA pomožna 1<br>- PRIREDI pomožna 1<br>- PRIREDI »pomožna igomožna " :število<br>- PRIREDI »pomožna igomožna<br>- IZPIŠI :pomožna<br>- MARESI :pomožna<br>KONEC :pomožna

Prodoctologia lindu vienu, da se novi gostop.<br>Na primer (2PIS) (a la constance de la primer (2PIS) (a la constance de la constance de la constance de la constance de la constance de la constance de la constance de la cons

vrsti vstavlja števila. I vstopen začetek liste. Začne pri<br>vrsti vstavlja števila na začetek liste. Začne pri

Primer:<br>ZA ZAČETNA-LISTA :število<br>- ČE : število = 2 POTEM IZHOD 2<br>- IZHOD STAVEK ZAČENA-LISTA (:število - 1)<br>stevilo .<br>KONEC

Po definiranju lahko postopa konizistimam (2018)<br>129/81 ZACETNA-USTA 100 rapiše na zaslonu nova vezi devina za obrani nova vezi se na zaslonu nova sa zaslonu nova vezi devina nova vezi devina nova vezi devina nova vezi de

Primer: <br>
ZA NOVA-LISTA sštevilo : lista<br>
ČE cista — [] POTEM IZHOD []<br>
ČE OSTANEK PRVI lista število - O<br>POTEM<br>
IZHOD NOVA-LISTA število BREZ-PRVEGA<br>
IIsta NOVA-LISTA | število Jista NOVA-LISTA<br>
MONA-LISTA | število JISTE

NOVA-LISTA Stevilo BREZ-PRVEGA

Za preizkus tega postopka najprej določimo začetno listo, potem pa preglejmo novo listo.

PRIREDI «lista ZAČETNA»LISTA 100

PRIREDI »lista ZAČETNA-LISTA 100 IZPIŠI NOVA-LISTA 2 -lista Rezultat tega postopka je izpis vseh neparnih števil od 3 do 99 kot prvi korak v odstranjevanju števil, ki so deljivi z drugimi števili. Z uporabo postopka NOVA-LISTA napišemo postopek Sl- TO, ki šele zdaj po vrsti odstrani vsa deljiva števila. Števila, s katerimi delimo, dobimo tako- le: pri klicu postopka damo na začetek liste praštevilo. V našem primeru je to 2. Po prvem izvajanju postopka NOVA-LISTA ostane 3 na začetku liste, po drugem 5 itd, Postopek konča- mo, ko je kvadrat prvega števila na listi večji od zadnjega števila.

Primer:<br>ZA SITO -lista<br>- CE (PRVI -lista) " PRVI -lista > ZADNJI -lista<br>- POTEM IZHOD STAVEK PRVI :lista SITO NOVA-LISTA<br>- IZHOD STAVEK PRVI :lista BREZ-PRVEGA :lista<br>- PRVI :lista BREZ-PRVEGA :lista

Navadni oklepaji v prvem delu postopka so<br>potrebni, ker bi sicer množili lista " PRVI lista,<br>to pa ni mogoče (liste ne moremo množiti). Tudi<br>ta postopek lahko takoj preizkusimo.

Primer.<br>PRIREDI »lista ZAČETNA-LISTA 100<br>IZPIŠI SITO lieta

Tako takoj dobimo želeni rezultat, izpis vseh praštevil od 2 do 100. Zaradi enostavnosti lahko oba stavka združimo v končni postopek.

Primer:<br>ZA PRAŠTEVILA :stevilo<br>KONIEC IZTO ZAČETNA-LISTA :stevilo

- Naslednji primer naj pokaže možnosti strukturiznega programirenja v logu. Za listi problem<br>bomo navadli dva programe, prvega v logu in<br>drugega v pascalu: Rešujemo znani problem<br>premeščanja kolutov (hanojski stolpi). Najp

Primer:<br>ZA KOLUT: od : na : prek : število<br>ČE : število = O POTEM STOJ<br>KOLUT : od : prek : na : število — 1<br>KOLUT : prek: na : od : število — 1<br>KOLUT : prek : na : od : število — 1<br>KOLUT : prek : na : od : število — 1 ZA PREMEŠČANJE: število KOLUT "1 "2 "3 : število KONEC isti primer v pascalu: Primer: PROCEDURE KOLUT (od,na.prek: CHAR;stevilo:INTEGER);<br>BEGIN<br>IF stevilo>O THEN BEGIN

KOLUT (od,prek,na,število—1); WRITELN ('OD',od,'NA',na); KOLUT (prek,na,od,število-1)<br>END<br>END: PROCEDURE PREMEŠČANJE (število: IN-TEGER); KOLUT ('1','2','3',stevilo) END

Naslednji primer bo prikazal grafične možno- sti želve. Vsebuje nekaj trikov in uporablja tudi možnost, da se izvaja lista podatkov.

Primer:<br>ZA RIŠI :postopek :vhod<br>IZVEDI STAVEK :postopek :vhod<br>KONEC ZA TRIKOTNIK :število PONOVI 3 [NAPREJ :število LEVO 120 ] KONEC.

Ob kilou postopka Ríši († FRKOTNIK) (20 pro-<br>gram preszame listo († FRKOTNIK) († 10 pr. 20 pr. 2011)<br>20 pr. 2012 († spremeni v ukaz TRIKOTNIK) († 10 pr. 20 ster<br>ukaz narše trikotnik z dolžino stranuce, dano v<br>parametru ste

Primer.<br>ZA KOT :postopek :stevilo<br>NAPREJ :število / 2<br>RIŠI :postopek :stevilo / 2<br>NAZAJ :število / 2<br>DESNO 90<br>KONEC 90 ZA SLIKA :postopek :število PONOVI 4 [KOT :postopek :število ] KONEC

 $\mathbb{S}$ klicem SLIKA († 1781<br/>(OTNK) 1,20 dobrno prikaz kráz, ktoré sloba ke okola se nam poročil zaminná mesílne obratnosti stopica stopica stopica stopica stopica stopica stopical stopical stopical stopical stopical

SLIKA [ SLIKA [ SLIKA | SLIKA | TRIKOTNIK ] ] 1100.

### **SKLEP**

Programski jezik logo je namenjen začetni<br>kom v programiranju. Zasnovan je tako, da bi<br>vse večjemu številu začetnikov omogočil dostop<br>do enostavnega, toda močnega načina progra-<br>miranja. Tega cilja žal (še) ni dosegel

Glavno področje uporabile loga je v šolan. Konativni zapravljen pred kao se nedavno pojavin hišni razvoralniki so nasli<br>operanjanje sid zelo neorganizirano, m bilo tjudi pod tap drednje operanjanje sid zelo neorganizirano

Casa los as vesenos porenentis Za vecho has composicanos de la componentis Za vecho has componentes de la componentación de la componentación de la componentación de la componentación de la componentación de la componenta

Zato pravi Seymour Papert = odnosu basic-<br>logo: -Basic je za računalnike to, kar je OWERT<br>za lipkovnice - Upajmo, da bodo računalniki<br>nove generacije temu navkljub spremenili to<br>sliko in dali začetnikom možnost, da se z up

KONEC

### NOVO PRI MLADINSKI KNJIGI NOVO

## MA SA SJEDARAKO TA SJEDARAKO TA SJEDARAKO TA SJEDARAKO TA SJEDARAKO TA SJEDARAKO TA SJEDARAKO TA SJEDARAKO TA S<br>TUJI IN DOMAČI PRIROČNIKI, KASETE Z IZVIRNIMI PROGRAMI

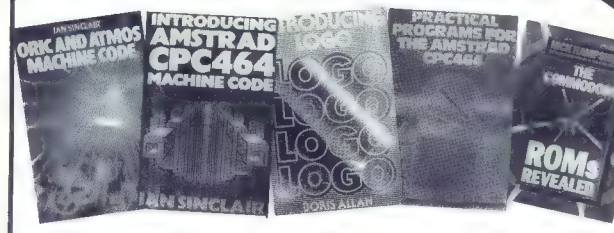

### Najnovejši angleški priročniki:

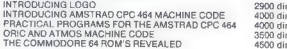

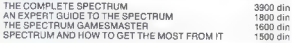

Našlete knjige in kasete, kakor tudi vso drugo strokovno literaturo<br>Ishko koolo oziroma narodite Vnjigarnak in papirnicah Miladinske<br>Vnjige, nakodila po povzelju – izpolnjeno prioženo naročilnico –<br>Pa pošljite na naslov:<br>M

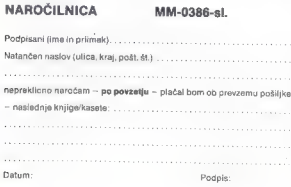

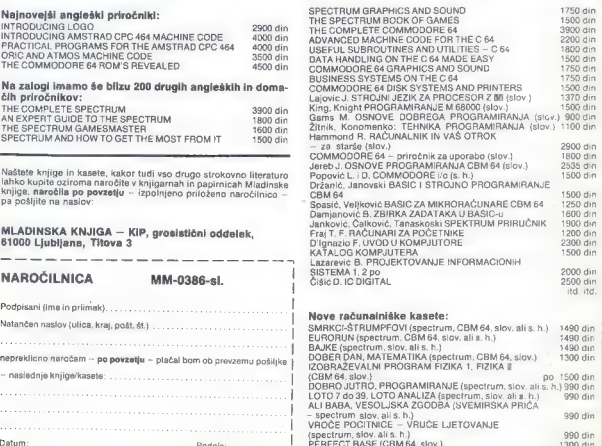

## Programiranje za popolne začetnike DUŠKO SAVIČ

### Pisanje programa

Izberimo basic. Za kodiranje smo pripravili primer izhodnega dokumenta bodočega pro-<br>grama, logično strukturo izhodnega doku-<br>menta, diagram pravilnega logičnega proce-<br>sa in nazadnje še pravila za kodiranje s po-<br>tebnimi trebnimi dopolnitvami začnemo na najvišjem nivoju.<br>Vsak podproces predstavimo na najvišjem nivoju.<br>Podprograma. V basicu kličemo podprograma.<br>me s stavkom GOSUB, ki mu sledi številka vrstice, v kateri se nahaja začetek podprogra ma. Najvišji nivo nam prikazuje slika 59; glav-<br>ni program spremljajo ustrezni komentarij ni program spremljajo ustrezni komentarji. Poudariti moramo, da je to le vmesna verzija programa, saj vsebuje psevdo ukaze, kot na primer "GOSUB aaa". V pravem programu zamenjamo črke "aaa" s številko vrstice, kjer se začenja podprogram za proces "poslovno poročilo. začetek". Primer GOSUB 400 ali podobno.

Analizirajmo delovanje tega programa. Najprej kličemo podprogram za začetek cele ga procesa (vrstica 10). Nato program izvrši glavni del procesa (obdelava podatkov po mesecih v vrstici 20). Obdelavi sledi klic "GO-

7 REM \$8 REM POSLOVNO POROCILO 9 REM PROGRAM. BEGIN<br>9 REM PROGRAM. BEGIN<br>19 REM MESECI (1,12)<br>10 GOSUB aa<br>29 REM POSLOVNO POROCILO.KONEC<br>20 GOSUB cec<br>30 GOSUB cec

Slika 59: Vmesna verzija glavnega programa za

SUB coc: les la protesta politique accelerat de la protection de la protection de la protection de la protection de la protection de la protection de la protection de la protection de la protection de la protection de la p

Ni težko v podprogram 1200 vnesti manjkajo-<br>če podatke, vendar je najboljše uporabiti tridi-<br>menzionalne matrike PF in DF. Tej rešitvi smo<br>se odpovedali, kajti vsak basic pač nima tridi-<br>menzionalnih matrik!

### Sklep

V tej šoli smo pokazali, da je mogoče<br>računalniške programe učinkovici pisali:<br>pojcino analizo izhodnih rezvilatov, ki jo<br>pisanji a sinteza algoritma. Metodologil za pisanje<br>računalniških programov je veliko,<br>warnier-Orrow

kom. V tem pogledu je Warnier-Orrova me-<br>todologija - nadaljevanje - strukturiranega todogramiranja, vključuje se pa tudi v sploš-<br>ne metode za reševanje problemov.<br>Katerokoli metodo že boste uporabljali,

se bodo vaši programi gotovo zboljšali. Če se hočete ukvarjati s programiranjem sistemaisko, morda cielo pokicino, je uporaba<br>mateko morda cielo pokicino, je uporaba<br>metoda se je v praksi izkazala kot odlično<br>orodje za pisanje komercialnih programov. In ne samo to, Dogaja se, da programov<br>mer na in naši mer na ta način analizira problem in se kratko malo odpove pisanju samega pro-

Slika 60: Program v basicu za poslovno poro-

10 GOSUB 100: REM POSLOVNO POROCILO. ZACETEK<br>30 GOSUB 300: REM MESEC (1,12)<br>50 GOSUB 400: REM POSLOVNO POROCILO. KONEC 00 CM<br>100 REM POSLOVNO POROCILO. PACETCI<br>120 PRINT "LETO 1985" SOO REM MESEC<br>SOO REM MESEC STO REM 3-1 10 12<br>REM MESUR AND, REM MESEC.ZACEIEK<br>REM GOGUA 1400: REM MESEC.KONEC RETURN: REM MESEC.KUNKE<br>280 RETURN: REM MESEC.ZACETEK<br>400 REM MESEC.ZACETEK, SLIKA 29 .<br>PRINT: PRINT MAJTABIZO): PRODAJA NA MESEC.<br>REM P – SKUPNA PRODAJA NA MESEC. AEA P : SKUPNA PROGRAM AP RESE<br>Pro<br>REM # : SKUPNI MESECNI DOHODEK b-o<br>RETURN: REM MESEC, SLIKA 35<br>REM MEBEC.KONEC, SLIKA 35<br>PRINT "SKUPAJ JA ": XM: TAB(20): Si; TAB (30)152 .<br>Sao se - se + p<br>Sao seTuRny: REM MESEC.KONEC REM IMENA MESECEV. (1,12)<br>DIM MB(12)<br>REM MS REMAN VSEH MESE<br>RESTORE 740 rzo REM Si z SkuPna LETNa PRODaja<br>140 Si × O<br>150 REM SZ = SKUPNI LETNI DOHODEH REM POSLOVNO POROČILO.KONEC, SLIKA 34<br>PRINT: PRINT "SKUPAJ PO POSCOJN "; TAD(20); S1:TAB(20);5<br>RETURN: REM POSLOVNO POROCILO.KONEC JOU REM JMENA MESECEV (1,17)<br>710 DJM M®(17)<br>770 REM M® 7 IMENA VSEH MESFCEV<br>770 REGIMBE 780 GOSUB 750: REM IMENA MESECEV (1,12)<br>GOSUB 820: REM PRENA TOJADA (1,7)<br>GOSUB 1200: REM PRODAJA IN DOHOGE NA FILIALO<br>GOSUB 1200: REM POGLOVNO POROCILO.ZACETEK<br>GOSUB 1854: REM POGLOVNO POROCILO.ZACETEK THE CONTRACTOR CREATED AND MANUSCRIPT (1972) 2013 12:30<br>2013 - The State Contractor Contractor (1972) 2013 13:30:400 12:30<br>2013 - The State Contractor (1973)<br>2013 - The State Contractor (1973)<br>2013 - The State Contractor

### ŠOLA REVIJE MOJ MIKRO XIV

stih problem a, ki ga rešujem o, kot pa v virtusla ni<br>michi in zankah FOR-NEXT v basicu ali virtusla ni pascalu. Upam, na se bo bracelem i e ali sa pascalu. Upam, na se bo braceme te šole skupe a 100 m.<br>pascalu. Upam, na

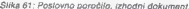

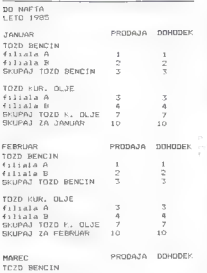

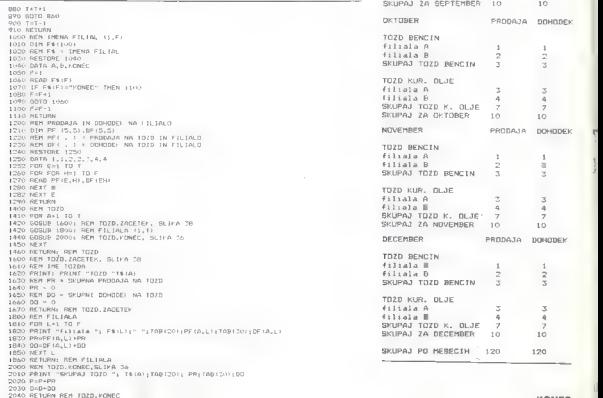

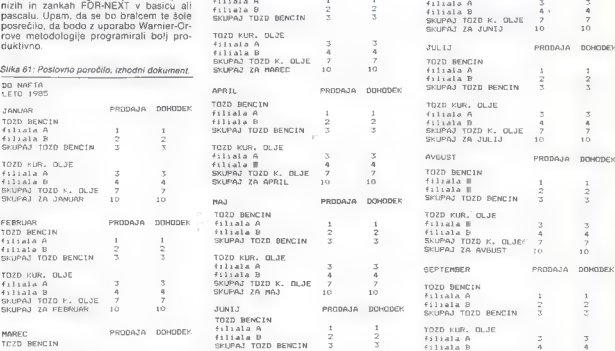

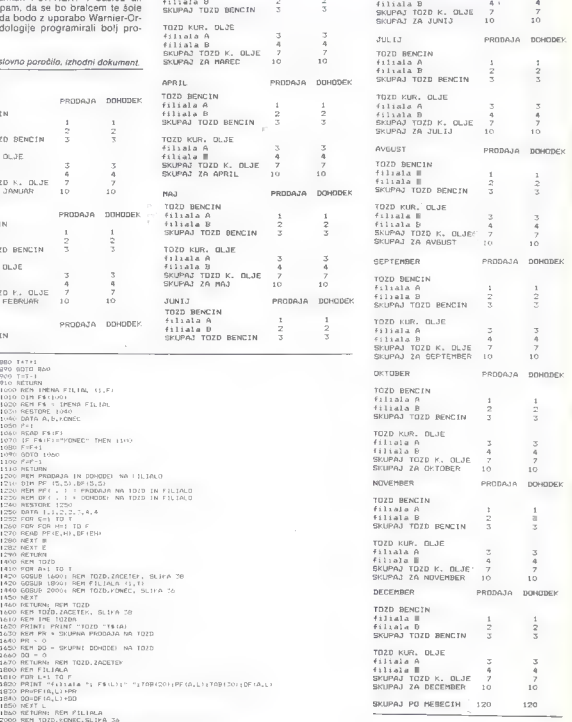

## S HewleH-Packardom do uspešnejšega poslovanja

Koko merite vaše poslovanje? Z<br>učinkovitostjo, glavoboli ali s porabo<br>časo? Za večji uspeh brez<br>glavobolov vam ponujamo v razmislek proizvodni program za avtomatizacijo panes nos na vsakem koraku<br>bombardirajo z orodji za povečan<br>usneh Ali verinti prav vsakemu ĉ Ali je vers vsa oprema na tržišču primerna<br>za vašo delovno organizacijo? Taka<br>varašania se postavljajo organizatoriem pred nakupom.<br>povejmo kar narovnost, drage<br>ročunaliske appene. Pri nas voa<br>propagnoda slovi na lashem uspehu.<br>Naša aviomatizacija poslovanja se je<br>Naša aviomatizacija poslovanja sne<br>začela že pred veliko let pohvalimo, da smo vedno ostali prav pri vrhu. Naš proizvodni program za učinkovitejše poslovanje je zastavljen tako, da ga lahko uporabljajo tako majhna podjetja kot veliki koncerni Poleg velike fleksibilnosti težimo tudi k čimvečji združljivosti opreme za pisarne. Ni nas sram povedati, da<br>izdelujemo tudi računalnike, združlive z IBM in da naša oprema podpira<br>priključevanje aparatov »velikega

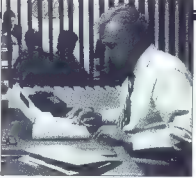

modrega«. Samo s takšnim konceptom smo ustvarili pisarno prihodnosti, ki ji pri nas pravimo:

**THE PERSONAL<br>PRODUCTIVITY CENTER**<br>Za takšen center smo pripravili<br>opremo, ki zadovoljuje še tako zahtevnega poslovneža. Informacija ki jo hranimo, je dostopno enostavno, hitro, na različni opremi in na vseh koncih sveta, Osebni center produktivnosti ni pojem, ki se enači z office automation, je nekakšna sinteza<br>nairazličneiših trendov na nadračiu avtomatizacije pisarniškega poslovanja. V centru združujemo<br>prenosne računalnike, osebne prenosne računalnike, osebne računalnike, poslovne računalnike

ZASTOPSTVO INOZEMSKIH<br>FIRM IN NOTRANJA<br>TRGOVINA **(A HEWLETT** 

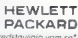

na eni strani in tekste, slike, podatke,<br>številke in sporočilo na drugi strani<br>Prav lahko ste spoznali, da združujemo stroino opremo z integriranimi programskimi paketi za boljšo pisarno. Ponovimo še enkrat. Uspeh vošego produktivnost pa je odvisna od produktivnost pa je odvisna oc izikoristka informacije. Izgubljonje časa, zgrešeni sestanki in neuporabni podatki vsak po malem stonejo voše podjetje kar precej denarja. Teamsko delo, enotni podatki in hišno komunikacija so bistveni za voš u: veh Za povečanje produktivnosti imamo<br>priprovljenih precej molikaciji Onlejmo

primovljenih precesjenih precesjenih precesjenih precesjenih precesjenih precesjenih precesjenih podatke. Pot določitev potrebujete natančne podatke. Pot dolo organizacije informacije pa je zelo pomembna. Zakaj bi se mučili z<br>neorealednimi tabelami, ĉe lahko zelo enostavno in učinkovito<br>ponazante podatke z diagrami?<br>Zahtevajte od svojih sodelavcev<br>takšne podatke, da bo besedilo<br>kambinirano s sliko. Informacija bo veliko popolnejša. Pri odločanju vom

" Strani, namenjene našim poslovnim parnerjem, ki željo predstaviti svojo dejavnost na področju računalništvo.

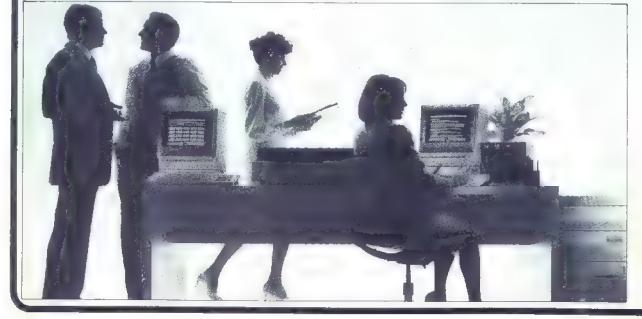

## Produktivnost je odvisna od izkoristka infor

računalnik še kako koristi, ko se znajdete pred odločitvijo, kjer je trebo testirati več možnosti. Takšen »what

tr scenari lahko zelo hitro priprovie<br>bodisi z nativni programi na nasi<br>bodisi z nativni programi na nasi<br>k site <sub>i</sub>sh magoče bolj vojeni na (BM<br>k site ish magoče bolj vojeni na (BM<br>Postever **brightlich special**<br>conditiona pomaga pripraviti diapozitive,<br>aralikone, organizacijske počde in grafikone, organizacijske načrte in omogoč komunikacijo prek elektronske pošte.<br>Povočevanje skusinske

**Productivitosti.** The Personal Productivity Center omogoča ljudem<br>Productivity Center omogoča ljudem<br>v vašem podjetju, da delujejo<br>učinkovito tudi kot koordinirana skupina. Vsi od direktorja do tajnice svojo komunikacijo in učinkovitost naših računalnikov. Poglejmo si za primer direktoria in

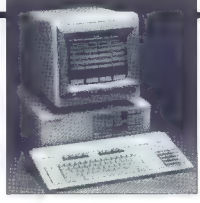

tajnico, ki pripravljata poslavno<br>porečilo ali plon. Neizegiano je, da papirji s skicami in čistopisi, popravki<br>in papirji s skicami in čistopisi, popravvanje<br>v sobo. Naša rešilev je povezovanje.<br>V sobo. Naša rešilev je po pregleda, korigira in dopolni tekst. Tajnica pa mu s svojo skrbnostjo dodo še videz, ki godi še tako natančnim<br>sadelavcem. Ker pa je paračilo pli plan ravno v računalniku, računalnik

pa priključen na mrežo, ga sodelavci in kolegi lahko dobijo kor na svojem računalniku ali terminalu.<br>Raštete primere ni težko razumeti.

Nožiete primere ni tekko rozumeti,<br>Kopiete (Učinkovinat je zares na dloni<br>Samo, ljubje v poslovnih šterih nasi<br>študirali računalništvo. Nič hudega,<br>zo učinkovinat sporovnih primere li oje<br>pomembno še eno svor, ki določa<br>po Oglejmo si še nekaj opreme, ki je namenjena večji učinkovitosti poslovanja

Zgorov Hewlett-Packardov osebni računalnik vectra, spodaj vectra v<br>kombinaciji z risalnikom, dvema tiskotnikoma<br>(HP Thinkjet in HP LaserJet) in prenosnin<br>indiprelinikom HP Portable plus<br>računalnikom HP Portable plus

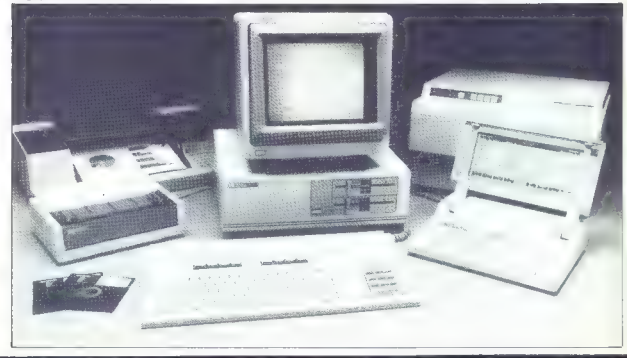

## macije

## Hewlett-Packardova vectra, računalnik združljiv z IBM PC/AT

Najbolj rozširjen računalnik je tudi v poslovnem svetu IBM PC. Kratica AT pomeni advance technology in zagotavlja večja hitrost je več notranjega in zunanjega pomnilnika.

Nation version en de convintiné une isin<br>miséraproces d'algorithmé une isin<br>miséraproces d'algorithmé impliéra de la convinció de la convinció<br>partie de la convinció de la convinció de la convinció de la convinció<br>de la co

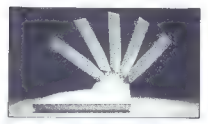

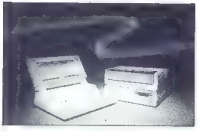

združljiva s karticam: PC, eden pa rabi<br>posebnim dodatkom, ki jih že<br>pripravljamo.

HP vectra ima videlanega 640 K<br>notranjego pomninika. Zunanji mediji<br>pa nudijo 20 M zlagov na trđem disku,<br>1,2 M no gibkem disku AT in 360 K no<br>disku združljivem s PC. Tehnični<br>podotki mordo ne povedo veliko, zato<br>sorao pri

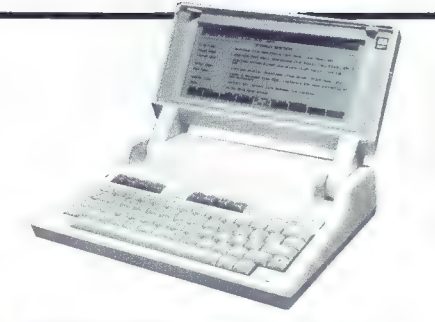

Zgoraj Hewlett: Packardov osebni prenosni ročunalnik plus, levo isti računalnik z drugačnih zornih kotov.

Če pa vam je ta kapaciteta premajhna, vam lahko, za razliko od drugih proizvajalcev, ponudimo 40 M trdi disk.

Posebnost našega osebnega<br>računalnika vectra je tudi pragram, ki računalnica vechričunalnika vechričunalnika vechričunalnica je tudi programa.<br>Programa vechričunalnica vechričunalnica vechričunalnica vechričunalnica vechričunalnica vechričunalnica vechr programom smo se izognili .<br>problemom, ki mučijo uporabnike,<br>predno pridejo do svoje aplikacije. Ni več treba instalirati sistema in klicati prič kaj simpotičnimi ukazi. PAM vam prav z vsem postreže no zaslonu. Pritisniti morate samo pravo tipko in že ste pri aplikaciji, ki jo potrebujete in s<br>katero znate delati. PAM podpiro tudi<br>naš, na dotik občutljiv zaslon, tako da<br>je prijaznost računalnika do uporabnika še večja.

### Hewlett-Packardov prenosni osebni računalnik

Sodobna pisarno povečuje učinkovitost vseh uslužbencev. Koj

pa, kodar sprelembe strateške<br>pa, kodar sprelembe stratelje<br>diječine zavaj pisarne, pri panterijn<br>velik in reprimeran za prevašanje. Koj<br>velik in reprimeran za prevašanje. Koj<br>behovila izvorina za prevašanje iz postavlja i

Portable Plus ima vdelan isti operacijski sistem kot računalnik IBM PC, kar omogoča uporabo istih programov tako na terenu kot v<br>pisarni, Podpira tudi dvo hito. paslovna programa Lotus 1-2-3 in Microsoft Word. Za razliko od njunih klasičnih verzij, ki uporobljajo disketne enote, ima portable plus oba vdelana v bralnem pomnilniku. Kombinacija bralnega in bralnopisolnega pomnilniko, ki hrani podatke tudi po izključitvi računalnika, pa eliminira potrebo po mehansko komplicirani enoti, kakršna je disk, in omogoča bistveno hitrejše **Professor and the subset of the set of the set of the set of the set of the set of the set of the set of the set of the set of the set of the set of the set of the set of the set of the set of the set of the set of the s** delo. rate (technology) reduced the material reduced to the material of the material of the material of the material of the state of the state of the state of the state of the venture of the venture of the venture of the venture

# Sodobna pisarna povečuje učinkovitost<br>vseh uslužbencev

Za prenosni računalnik je zelo<br>pomembno, da ga povezujemo z<br>velikimi brati in tiskalniki in da je<br>zanesljiv pri delu z baterijami<br>Za komunikacije je predviden terminalski emulator, ki omogoča priključitev na HP, IBM ali celo velike računalnike DEC. The Portable Desktop link pa omogoča prenos podatkov na disketno enoto, računalnik HP 150, HP vectra ali IBM PC.

Baterijsko napajanje je zelo vzdržljivo. Računalnik je lahko neprekinjeno prižgan 20 ur. Tudi po izrabi baterij ni treba biti v skrbeh za shranjene podatke. Na zaslonu računalnik stalno izpisuje odstotno mera izrabe<br>baterii. S samo petimi adstatki lahko shranite podatke v RAM in mirno

### Hewlett-Packardov osebni računalni I50 ll

Računalnik je namenjen poslovnim aplikacijam, komuniciranju, razvojnemu sistemu, terminalu in<br>nenazadnie PC kompatibilnemu

nečunalniku.<br>Zanimiva je predvsem zasnova.<br>Računalnik HP 150 II je dobavljiv z<br>dvema 3,5-inčnima disketama,

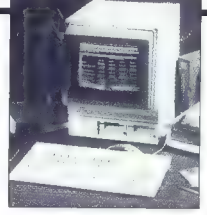

standardnimi 5,25-inčnimi ali celo z 10, 20 ali 40 M trdimi diski. Sistem si lahko skrojimo po lastni želji. Možno pa je kupiti tudi računalnik brez disketnih enot, saj smo že omenili, da lahko služi tudi kot visokosposobni

Računalnikov operacijski sistem je<br>MS-DOS, združljiv je z IBM PC, in ima<br>precej izpopolnitev. Mikroprocesor 8080 deluje z 8 MHz impulzi ure. možnost razširitve na 640 K. Zaslon je izredno kvaliteten in omogoča poleg standardnega izpisa tudi grafiko v ločljivosti 512x390 točk. Možno je seveda instalirati dodatek, ki zazna

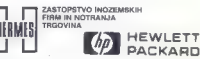

PACKARD

dotik na zaslonu, omogoča<br>prikliučitev ploščic za risanje ali miši priključitev ploščic za risanje ali miši HP 150 ll podpira tudi PAM, ki operacijski sistem MS-DOS noredi bolj domač.

Komunikacijske sposobnosti poleg klasičnih obsegaja še emulatorje za<br>terminale HP 2622 A, grafične terminale HP 2623 A in HP 150 način s kompletnimi alfanumeričnimi terminalskimi sposobnostmi. Za boljšo pisarno smo navedli samo za conso pradino and nascon sumo<br>nekaj karakterističnih proizvodov,<br>Naš proizvodni program pa ni omejen Neš proizvodni program pa ni omejen somo na pisarniško opremo Inženirske aplikacije, njihov razvoj in položaj, ki ga imamo na tem področju, pa so za naše kupce garancija za nenehen razvoj in nove tehnološke rešitve. Servisno služba in informacije so

dostopne na vseh kontinentih sveta. Obiščite našega zastopnika v Jugoslaviji (Hermes, 61000 Ljubljana, Titova 50, telefon (061) 324-858, 324- 856, telex: 31583; 11000 Beograd, Generala Ždanova, telefon: (011) 340-327, 342-641, telex: 11433.

Zgoraj HP 150 11, spodaj Hewlett-Packardov pr. 1907), sposlog i remierir uckurun<br>Fračunalniški sistem HP 3000 serija

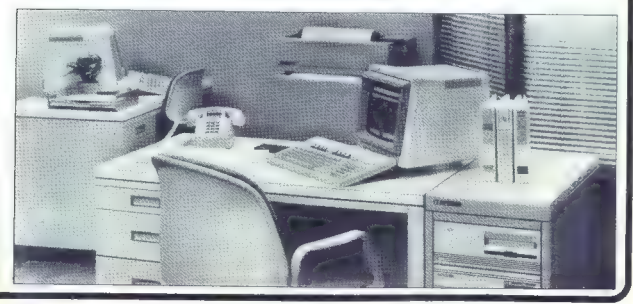

### **FELITON**

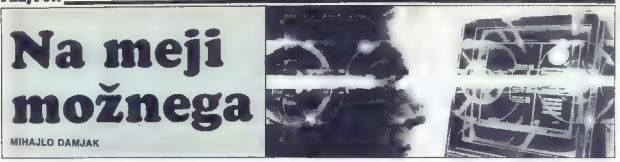

Joseph Weinzenbauer (a state)<br>Singer Weinzenbauer (a state) and the state of the state of the state<br>of the state of the state of the state of the state of the state of<br> $\sim$  10 dB, poles may be stated as the state of the s

gence for university in the maximum company of the maximum constant of the maximum constant of the maximum constant of the maximum constant of the maximum constant of the maximum constant of the maximum constant of the ma

Shema nastanka in razvoja pro- gramskih jezikov umetne inteligen ce. Številka poleg naziva jezika oz-<br>načuje jetnico nastanka oziroma leto objave znanstvenega dela.

Natelram shodi National National Republic State<br>
(Represent a construction of the state of the state of the state of the state<br>  $\frac{1}{2}$  and gap peak term in National Republic Communication<br>
and gap peak term in State Sta vsega milijonti del sekunde. Če bi bi potebnovi cele uve, da bi odšali cele uve, da bi odšali cele<br>najmanjši podstak bi zahvad kace, kaji celo<br>najmanjši podstak bi zahvad kace, kaji celo<br>nje odlotne vsebine možganov. Izziv<br>nje toru la, da vslkanske količine

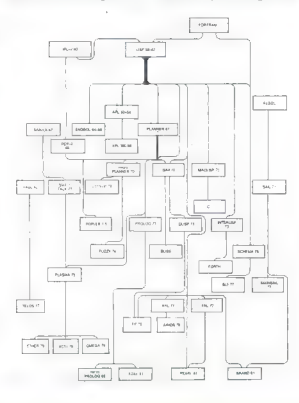

računalniu. obdobi specifica iz matematičnog konstantine v sebele specifical iz matematičnog konstantine v sebele specifical iz matematičnog konstantine iz matematičnog konstantine iz matematičnog konstantine iz matematič

ske univerze: hjegov sklep je pre-<br>prost: »Človeškega uma ne more<br>nihče programirati.»

Dreyfus predvsem obsoja stališ-

### **FELITON**

če, da je mogoče ves svet, vsa člo- vekova razmišljanja in znanja raz staviti na osnovne pojme, jih reducipperirati. Toda pri tem se omeji: to epenes now presence unsp.co e mogoce, previ, nepraviti z uanss-<br>nimi računalniki. Kar nomeni, da bi monli – će bi imeli računalnika ki moge - ce or emer raconamike, ki presegajo nacela von recumennove<br>arhitekture (v histvu in to vnrašanja doi, sai je na pragu pela generacija računalnikovi z dovnimi hesedami racumanniyy), z uruginn obsoupini<br>će bi imali rečunelnika. Bi na una ca ar crear reasonnective, m in ppptudi vrsto drugih simbolov, pozneje an tudi najara (nahirran na tam an special teacher descriptions and the teacher rocju smo opisali v prejsnjem belu)<br>- listvariti nekaj "čemur bi nogojno" - usivariti istvaj, ucristi ur pugujt

Dreyfus meni da z elektronskim računalnikom ne bo nikoli mogoče reproducirati ngjayov lako imeno repropositati pojevov tako memor esamo menieno zaveda nomena kapartic including caveus portiste as.<br>Tens neamelo definirenzas deistre in ko se ysa struktura nrohlema orn no se ras suununs proopens on.<br>nanvira na tamalin stalična kiramn phela uspeh pikakor pa pa ne zano eesta uspetti maaset pa gallie caye.<br>Taulia: Enake valla za telaranee dus. umnosh ori kalerih se človek de meni za pomen kake besede v določenem kontekstu, temveč šele nazneren kontekstu, tenivec sele poz-**H** BORDO

Ce se striniamo z McCarthvievo razavo, da «mamo opraviti z umetno inteligenco in zato ni pomembno ali is osibološko realna« z drugim besedami, će spreimemo sistem, za kalerega m giti mung da odsexa sistem človeškega mišlienia, potem moramo tudi priznati da so sadovi raziskav o umetni inteligenci glede tega ali onega oraktični. Drevlusovo pripombo pa moramo uvrstili med liste kuse ukvariajo s semantičnim pomenom izraza in ki zato streljajo (in zadevajo) ... nanačno farčo

rai in brinche issues. And to a particular control in the state of the state of the state of the state of the state of the state of the state of the state of the state of the state of the state of the state of the state o Praya razlika med możoani in večino sodobnih elektronskih računalnikov je ja, da imajo možnani notranji mehanizem za zbiranje podatkov in za ustvarianje ter soreminjanje krmitnih programov, modtem ko računalniki tega ne poznajo programe pisemo zuna; računalnika in ith vani sele pozneje vpisujemo Braiec ie naibrže opazii da smn v preišniem stavku uporabili besedo evecina» V zadnijh letih namreć vse boli snujejo tako imenovane prilagoditvene programe, takśne, ki se spreminjajo glede na podatke iz okolja. Če ne bi bilo tako, se Lunohod ne bi spustil na Luno III kozmićne sonde ne l'il prispele tja, kamor so jih poslati. Jasno je, da bo takšnib propramov vse več in da ne bodo vse pogoslejši samo v raziskovalnih laboratorijih, temveć tudi v procesorjih hiśnih računalnikov.

Poleg tega so raziskovalci umetne inteligence - čeprav to ni bil njihov neposredni cilj, temveć zgolj sredstvo - izjemno veliko prispevali za razvoj višijih programskih jezikov, za oblikovanje novih načinov komu nikacije z računalniki, za reševanje logičnih problemov z računalniki, foda o tem pozneje.

Napadi na toyrstne raziskave kljub vsemu ne jenjajo.

Doslej najostrejší in najbolj podprt = argumenti sega še v leto 1975. Joseph Weinzenbaum, profesor računalništva na Stanfordski univerzi je v knjigi Moč računalnikov in člo

veliki um predagal, da El ustanti mendial anti-<br>transformation de l'anti-<br>transformation de l'anti-<br>transformation de l'anti-<br>transformation de l'anti-<br>transformation de l'anti-<br>transformation de l'anti-<br>transformation de

Amerika druba Maria Mariatzak dago alego alego alego alego alego alego alego alego alego alego alego alego alego alego alego alego alego alego alego alego alego alego alego alego alego alego alego alego alego alego alego a

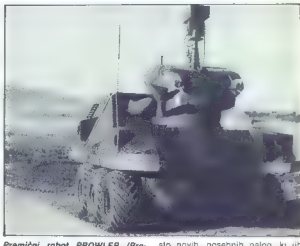

Premieri nobel PROVILER (Processor)<br> aggregation de la premieri normalisme de la premieri de la premieri de la provincia de la premieri de la provincia de la provincia de la provincia de la provincia de la provincia de la

predstavo o samem sebi. Ne smemo zanemariti niti tega, da je ta prvi<br>ostri napad sprožil znanstvenik, ki<br>je tesno povezan z elektronskimi ra-<br>ćunalniki in z vprašanji ji umetni<br>inteligenci.

### Jeziki umetne inteligence

Sistem umetne inteligence zahte-Konstruktorji morajo reševati vr-

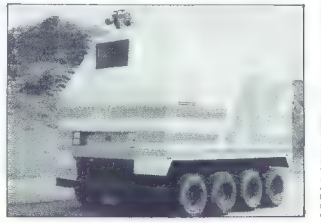

stor material and the state of the state of the state of the state of the state in the state of the state of the state of the state of the state of the state of the state of the state of the state of the state of the stat

### FELJTON

rabljajo tako misionarji kot ljudožer- ci itd.)<br>Pri uporabi proceduralnih jezikov<br>moramo računalniku ukaze dajati v natanko določenem vrstnem redu. van Kak ukaz v tem vrstnem redu<br>postavili na drugo mesto, program<br>na hi delal oziroma hi teket nanač. postavili na drugo mesto mesto, program ne bi deklarativnih jezikih pa vrst-<br>no. Pri deklarativnih jezikih pa vrst-<br>ni red sploh ni pomemben. Če pro-

pain retorios aparelas mensiones de la terme de la construcción de la construcción de la construcción de la construcción de la construcción de la construcción de la construcción de la construcción de la construcción de la

outroma Mol Kompozicija već pre-<br>produkcija već pre-<br>produkcija već pre-<br>produkcija već pre-<br>produkcija već pre-<br>produkcija već produkcija već pre-<br>produkcija već pre-<br>produkcija već pre-<br>produkcija već pre-<br>produkcija već

sem pai is advalging in ma portunity and a gradient state of the product of the pair of the control of the control of the control of the control of the control of the control of the control of the control of the control of

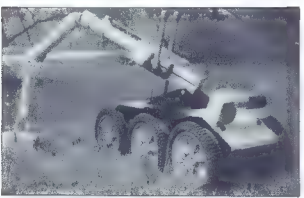

with skinging with space and the space of the space of the space of the space of the large of the space of the space of the space of the space of the space of the space of the space of the space of the space of the space Po drugi strani pa je zaradi tega<br>manj vtipkavanja. Čeprav jezik zah-<br>teva veliko natančnosti, se ga ni težteva veliko natančnosti, se ga ni tež- ko naučiti. Dodatna prednost so ze- lo prefinjeni ukazi, s katerimi je mo- goče opravljati naloge, ki so jim kos samo zbirniki (assemblerji). Predv-

**Francetic obrambio aministrative** in programme education program profile is programmed a programmed product product to the programmed and a matching of a matching matching matching matching matching matching in a signal is programmate collideral programmatic problem<br>and programmatic problem in the specific problem in the specific problem<br>and the specific problem in the specific problem in the specific problem<br>in the specific problem in t

### Vojskovanje brez vojakov

Razriskave na področju umelne internet<br>Solsko modosti - stranjalov vse tehno-<br>tehnologija - stranjalov vse tehno-<br>tehnologija - stranjalov vse tehno-<br>tehnologija - stranjalov vse je klavnica -<br>tehnologija - stranjalov vse

Khan direktor reformatables taking angii, uircator iaut<br>Ioniis y Peatsannis

gije v trentagonu<br>Ameriška anencija za zaziskovalnenska agencija za raziskovan<br>načrta u obrambna namena ne nacre v opramone namene<br>Obazovi je ostilo se zalo dalož DARPA ni posvetila kas dosti pozorand, canonima caratanana katarib ell is v dalini nrihodonsti Temusé si ishenta tel andeta a calconado como eurara ur neurez a "oprunnic rayn»"<br>imatha infalinance in na iib ia moumethe intelligence ki pa jin je mo-<br>moče izvesti že do leta 1992. avtowan kapatan se du keta 1996 antu.<br>Kabupatan kapilin sehinggal ski sonilot za hojna letaja in ladijski an applicit se pojna islane in leurjan sistem za upravijanje z ognjem<br>Sovjetski nodostki u raziskavah nian ne valio venderie na diani de ho so na voljo, vendar je na diani, da bo<br>SZ storila vse – kol ludi doslej – da na hi zanetala v tas lakmi.

Robotsko vozilo je namenjeno za mouusnu vusitu je namenjenu za streliva do nevarnih območii imelo arente us retermi vulnusi men.<br>No fankovska nosanica in ho na rav. nem dosegalo hitrosi do 60 km na selfundo V radiju 50 km se ho samo peronato y realiti po sui se co sento mogle vrnili v onorišče

ogio vrnili v oponsce<br>Računalniški sepilot bo v vsem stal ob strani človeškega oilota. Pomadal mu bo med poletom se bo sadeloval v sami bojni poezaciji. Če bo prišlo do kake poškodbe na prier na krilih. bo po pilotovi želji soremenil parametre nadzornega krmilnena sistema in se prilagorit nowm razmeram; posredoval bo podatke o vremenu un gilotu celo svetoval glede borbene taktike

Treții načrt je doslej nashnik zapleten in se naiboli približuje lantastiki Ladijski računalnik bo opsredoval nasvete is yseh możnih smernicah hoja predlagal hojne gačde kurz taktiko, ogeni, istreljevanje raket vzlet jetal a letalogosike, svoje nasvete pa bo yes cas usklajeval a spremembami do katerih ho prisic med pomorsko-zračno bilko

Nekatere oblike takšne vizije boilsca brez liudi so že stvarnost To velja predvsem za vojskovanje v zraku, ki je komaj še podobno bitkam iz prejśniih svetovnih vojn Piloti praktično nič već ne vidijo sovražnika (zraelci so pred leti nad dolino-Beks unnrehili izvirlniška latala hraz posadke, opremljena z elektronskimi nanravami za odkrivanje hateriji protifetalskih rakel. To so bila że letala iz druge generacije Po opravljeni nalogi so se mnoga od teh letal hrez nilota srečno vrnila v onozišče ceprav to v tem primeru niti ni bilo  $v$ ažno

NAME direction agents and the state since the state of the state since  $\alpha$  and the state since  $\alpha$  and  $\alpha$  and  $\alpha$  and  $\alpha$  and  $\alpha$  and  $\alpha$  and  $\alpha$  and  $\alpha$  and  $\alpha$  and  $\alpha$  and  $\alpha$  and  $\alpha$  and  $\alpha$  and  $\alpha$  and Teleditigirans lettis on variety unnrabliati že leta 1925, ko je z njimi opravljal poskuse britanski RAF oleti z vohunskimi letali U-2 v šestdesetih letih so samo še pospešili cazyn robotskih letal Dolga leta smo poslušali kako Kitaici in Vietnamni nad synum namni em sestreliujejo ameriška izvidniška letala, v katerih seveda oj bilo pilotov. Samo and Kitnisko en sit mands eastralili ver kol hand American so za rezvol takšnih letal vložili kar 250 milijonov dolaries pacturero na tudi izdelavo boinih letal brez pilotov Opravili so tudi nekar noskusny z dalinsko vodenimi robotskimi lovskimi letati in s serijskimi lovci tipa phantom v katerih so bili piloti na sološno oresenečenje je bil dvoboj neenakopraven... v korist robotov

Nadaljevanje prihodnjić

### MALI OGLASI – MALI OGLASI – MALI OGLASI – MALI OGLASI

### VAŽNO SPOROČILO

Število in obseg brezplačnih mani egasov star prezidentalne ne zahljenov star ne zahljenov se Mojega nikra, moramo rubriko<br>ne Mojega nikra, moramo rubriko<br>Menjam močno ometji - to zahlteva<br>od nas tudi veliko bratov. Zato smo<br>sklenili, da bomo od aprilsk

Model računalnika — predmet menjave — naslov in telefonska številka.<br>Dva orimera:

Dva primera:<br>
Dva primera: Jovo Jovanović, Titova 1, 11000 Beograd, tel. (011) 111-111

Mari 520 ST, igre, uporabni programi, ustanovitev kluba. Jovo Jo-<br>vanović. Titova 1. 11000 Benorad.

vanovič, Titova 1, 11000 Beograd, tel. (011) 411-111.<br>Torej: nobenih opisov, nobenih naslovov iger, nobenih pozivov, no-<br>benih vprašanj. Bodite jedrnati in<br>upoštevajte našo formulo, sicer vam oglasa ne bomo objavili.

in še to: po kodeksu oglaševalcev<br>vsak oglaševalec odgovaria za resvsak oglaševalec odgovarja za res- ničnost svoje ponudbe, Če boste kakemu oglaševalcu nasedli, ga to- žite! Ali pa nam sporočite njegovo ime in naslov, podobno kot je storil

Aleksander Beker. Iz Pančeva nas<br>ie namreč opozoril na zoprno zade-<br>vo: Bojan in Zlatko Ščepanović, Ru-<br>do 2/22, Beograd, ki sta objavila nedo 2/22 kaj brezplačnih oglasov v tej rubriki, programe PRODAJATA. Na njuhem<br>seznamu, ki ga je bralec Beker pri-<br>kižil, svojemu, plsmu, ke, zapisano ložil svojemu pismu, je zapisan »menjamo | izključno najnovejše programe.« V Mojem mikru jih Šče panoviča ne bosta več »menjala«,

### MENJAM

ATAILMOST propose a interaction result in a simple of the state of the state of the state of the state of the state of the state of the state of the state of the state of the state of the state of the state of the state o

**KOMODOLUSE** (ii) Ce 31 radi z zamenjano prida<br><br/>olo osobnjenjen u najboljšenjenjen materiali zakon poznati za zamenja z zamenja za selo prida za najbolj za prida za prida za najbolj za najbolj za najbolj za najbolj za

Y 2MR-HAW process with the property content and can be a statistically as the statistical process with the statistical process of the statistical process of the statistical process of the statistical process of the statis

pačić, Vladimira Nazora 8, 43404 Šp. Bukovica<br>pačić, Vladimira Nazora 8, 43404 Šp. Bukovica

Boston Company, where a sequence of the company of the company of the company of the company of the company of the company of the company of the company of the company of the company of the company of the company of the c

pointed in the first field of the state of the state of the state of the state of the state of the state of the state of the state of the state of the state of the state of the state of the state of the state of the state

de finanza de Finisto 19 de Maria de San Cartes de Maria de San Cartes de Maria de Finisto de Maria de San Cartes de Finisto de Maria de San Cartes de Maria de San Cartes de Maria de San Cartes de Maria de San Cartes de M

on 1990 and 1990 and 1990 and 1991 and 1991 and 1991 and 1991 and 1991 and 1991 and 1991 and 1991 and 1991 and 1991 and 1991 and 1991 and 1991 and 1991 and 1991 and 1991 and 1991 and 1991 and 1991 and 1991 and 1991 and

### MALI OGLASI – MALI OGLASI – MALI OGLASI – MALI OGLASI

**MIDOOFT** cover understand program is a set of the system of the system of the system of the system of the system of the system of the system of the system of the system of the system of the system of the system of the sy

While all the control in the control of the control of the control of the control of the control of the control of the control of the control of the control of the control of the control of the control of the control of t

Michall Kores popular a correspondent de la constantin de la constantin de la constantin de la constantin de la constantin de la constantin de la constantin de la constantin de la constantin de la constantin de la constan

Skupaj smo močnejši proti dobičarstvu. Anto<br>Bosankić, D. Višanović, 33, 76205 Bukvik<br>ZAMENJAM revije Galaksija in Sam za pro-<br>grame za spectrum. Prav tako zamenjam načrte<br>za kvari-horn anteno. Oglasite se! Tel (022) 41.

 $\begin{smallmatrix} \textbf{1}_{3} & \textbf{0}_{3} & \textbf{0}_{3$ 

Park Decision and W. Hele, it is the first transfer of the spectrum of the spectrum of the spectrum of the spectrum of the spectrum of the spectrum of the spectrum of the spectrum of the spectrum of the spectrum of the sp

NOVE CENE MALIH OGLASOV<br>Zaradi hitro rastočih stroškov smo prisiljeni, da s 1. aprilom 1986 zarato intro rastacioni arrostovi smo prisileno da si il aprilomi 1988.<br>Povečarno ceno malih oglasov. Male oglase objavljamo za islo ceno<br>v obeh izdajah, slovenski in sposkohrvatski Poširjajte jih na nastov:<br>ČGP Deta, mali v Kalen rubriki naj bo oglas objavljen (Spechum, Commodore, Amatria), Razno, Menjem, Adale oglase poslej sprejemano samo dolarnich vidijenijeni poslej sprejemano samo dolarnich vidijenijeni programa objavljeni programa sam ČGP Deta, mali polasi za Moj mikro. Titova 35, 61000 Liphliana, al

secenae prezidente vystate maligante.<br>Nove cene malih oglasov:<br>do 10 besed: 1.000 din (imena modelov, naslovi programov podobino štelejo seveda samo eno besedo, npr. ZX spoctrum 48 K)<br>- vsaka nadaljnja beseda, 80 din<br>- oblasi v okviru: 1.500 din za 1 cm višine in Airine enega slotoca

čelja o posebnih črkah, drugačnih naslovih, polkrepkem tisku itd. ne<br>Želja o posebnih črkah, drugačnih naslovih, polkrepkem trsku itd. ne<br>moremo upoštevati. Zagotovimo vam lahko samo okvir in objavo slike, emblema in podobnih grafičnih dodatkov. ki jih morate preskr<br>beli sami v obliki, primerni za objavo

COCOSOFT - ŽX Specirum. Menjamo cel kup programov, od prazgodovinskih do najnovej ših. Cocosoti, Karadordeva 31. 15000 Šabac COMMODORE 64 — MW Sofiware vam menja nove in stare programe, ko! so Batle Through Time, Beach Head, Spy vs Spy | in l, Summer (Games li itd, Vladimir Bensa, ul. 25. maja 85, 55000 Nova Gorica KOMODORJEVCI, pozor! Ste zainteresirani za izmenjavo programov? MI tudi, Sedaj ih ima- mo nekaj čez 700, Albin Milošič, Videm 12, 52284 Videm pri Ptuju, tel. (062) 773-427, 'COMMODORE 64 - menjam najnovejše pro grame (Amazon Warrior, Roland s Rat Race, Winter Games. Airyol!, Chimeira) in navodila Oglasite se za kalalog in pošljite svojega. Žel ko Branica. istarska 74. 59000 Šibenik, tl (059) 26-732. DEVIL SOFT — menjam najnovejše programe za C-\$4. Imamo Red Moon, Hacker, Rocky Hor ror Show, Rambo 2. Kokotoni Wii, Ghettobla- ster... Miro Tesla, Tjatska 8, 59000 Šibenik, tel (059) 25841 MENJAM programe za ZX spectrum, kot so Po- peye, Red Arrows, T. T. Spi, W. S. Basketiali Sex Mission in še mnogo drugih odličnih pro gramov. Zamenjam jih za dober cisassembler. Ža ta program dam tri moje, po vaši izbiri. Gre ga Zgonc, Neubergerjeva 24, 61000 Ljubljana, tel (06H) 313.916. MENJAM izključno. najnovejše programe za commodore 84, kot so: Conan, Alari 520 ST Simulator, Underworid, Pole Postion 2... V poštev pridejo le programi kot so Rocket Šali in novejši. Vuskan Bulatovič, Derdapska 10, 11000 Beograd, tel. (011) 406-836. ZAMENJAM programe za C 16, 116 in <4. Po- nudbe. na naslov Heine Henrik, Golska 16, 51000 Ljubljana TONI 8 SINCLAJR CLUB vabita vse lastnike spectruma, da se oglasijo. Kdor se oglasi, prej- me člansko izkaznico. Pišite tudi, če nimate programov, ker vam jih bo klub. poslal. Vse. brezplačno. Anto Bosankič D. Vilanoviči 33, 76203 Bukvik

ALL STE SPEKTRIMOVEC In limits boll models of the physical properties in the particular state of the state state of the state state. In (051) 211-333, and the state of the state of the state of the matches and the matches

**GRIFFIND THE SECTION OF STATE AND RELEASE OF STATE AND RELEASE OF STATE AND RELEASE OF STATE AND RELEASE OF STATE AND RELEASE OF STATE AND RELEASE OF STATE AND RELEASE OF STATE AND RELEASE OF STATE AND RELEASE OF STATE AN** 

Sah - Robert Canji, Stenje Popović 167 23300<br>Kolinsa Derffendet - mesja ali poda novejšev<br>pograme m ZX 48 K, m primer Mike, Robin o<sup>1</sup><br>programe m ZX 48 K, m primer Mike, Robin o<sup>1</sup><br>Shenvood, Transformes . Rocky Solitinary<br>

COMMODORE 84 - menjam najnovejše pro- grame: Sherlock Holmes. Spitire 40, TLL, Ko kotoni Wil, Merry Christmas, Darko Vuser, Du- šanova 14, 62000 Maribor. LASER310: z lastniki tega računalnika bi rad menjal programe, literaturo in izkušnje. Tone Rihtarič, Slomškova 13, 61000 Ljubljana. tel (061) 322.912 COMMODORE 64 — menjava okoli 500 kaset. nih programov, najnovejši: D.T. Supertest, Ne- verending Ston, Master Kung.Fu, Night Shade. Friday The 13", Nodes ol Yesod, Rambou 2, Sabremul... Branko Mihajlovič, Obrtniška 3. 61230 Domžale, tel. (061) 721-534, HACKERJI! Za C-64 ponujamo v zamenjavo ka kovostne. programe, nove in stare. Nekateri D.T.Supertest, Nick Faldo Gol, Hacker. Explo- ing Fist, Dambusters.... Imamo tudi TT Copy A, ki pomaga pri snemanju zaščitenih progra- mov. Pomagal vam bo 100%. Goran Stamenko- vič, Čečovje 60Ja, 62390 Ravne na Koroškem, tel (062 B61-747. COMMODORE 64 - menjam najnovejše pro- grame kot so: Spy vs Spy 3, Pt Stop 3, Impossi- ble Mission 12... Vsak mesec novitete. Odpi- sem vsem, ki se mi oglasijo. Rudy Polner, Sta- neta Severja , 52000 Maribo, el. (062) 32-072 DIAMOND SOFT — menjamo programe za commodore 64 (Sabre Wulf. Kokoni Wi, Stat ol Karnalh, Pyjamarama Kl, Elite... Menjamo. tudi uporabne programe in literaturo, veseli bo- mno tudi nasvetov. Domen Klemenčič, Maksima Sedeja 8, 54226 Žiri, tel. (84) 69-344,

881-532 aŭ 881-529<br>
MENARO Aŭ Sectium 4 150 napogadon<br>
MENARO Aŭ Sectium 1 150 napogadon<br>
Sec levi so politico aŭ aŭsalino i destinio.<br>
20 metros politico aŭ aŭsalino i destinio.<br>
20 metros politico aŭsalino i destinio.<br>

PRODAM programe za stari 520 SP, prole-<br>sionalna storitev. Za katalog z opisi progra-<br>mov pišite na naslov: CC soli. Rozmanova<br>1,61240 Kamnik TIA

### SPICA HARDWARE

 ${\small \begin{tabular}{l|l|l|} \texttt{SPE} \texttt{TROMM:} \texttt{pro'exponential} \ (\texttt{normal} \texttt{S}) \texttt{f} \texttt{f} \texttt{f} \texttt{f} \texttt{f} \texttt{f} \texttt{f} \texttt{f} \texttt{f} \texttt{f} \texttt{f} \texttt{f} \texttt{f} \texttt{f} \texttt{f} \texttt{f} \texttt{f} \texttt{f} \texttt{f} \texttt{f} \texttt{f} \texttt{f} \texttt{f} \texttt{f} \texttt{f} \texttt{f} \texttt{f} \texttt{f$ 

OL: ATARI ST Programe menjam in pro- dam. igor Delovski, Prosenikova 13. 41000 Zagreb T59

ZAŠČITNNA PREGRINJALA za vse vrste računalnikov in hardvera. po ugodnih ce-<br>nah, lahko naročite na naslov. Vedran Kori-<br>danči, lica 17, 41000 Zagreb, tel. (041)<br>199.65 Posatišajte žvejske pregrinajlo, vam<br>nebo žal testoriku. Če kupite pregrinajlo, vam

KOHČNO novi program novi upodnosti Summarija se miljeno najala se na mijeno najala se na mijeno najala se na mijeno na dobi se na mijeno na dobi se na mijeno na na mijeno na mijeno na mijeno na mijeno na mijeno na mijeno

### sinapsa  $1.1 - 1.1$

# SIMAPSA Protuncionals accordinates and<br>similar and protuncial and control and control and control of<br>a respectively. The system of the state of the state of<br>the protocol and the system of the system of the system of<br>the sy

### **SINCLAIR**

SVETLOBNO PERO s programom prodam<br>Svetso Mesero: Suela 82 Titoyo Velette 1-500<br>ANALOG 20 en vse xi zeliyo spoznali svet ane<br>legan radium/movem m spectrum in thro sus<br>strokomo redovanje sedni draminičnih svetsnih svetsori<br>s

 $\sim 10^{-1}$ 

## -<br>MALI OGLASI – MALI OGLASI – MALI OGLASI – MALI OGLASI

Control (Angle Australia) and the main state and the state of the state and the state and the state and the state and the state and the state and the state and the state and the state and the state and the state and the s

PROFESIONALNE tipkovnice za računalník spectrum in ZX B1 prodam. Tel. (011)

**EXERCISE The main temperature of the main temperature and the main temperature of the main temperature of the main temperature of the main temperature of the main temperature of the main temperature of the main temperat** 

Na vsake 4 komplete peti zaslon! Ekspresna<br>dostava, Brezplačen katalog, 90 različnih kom- pletov. iztok Štražar, Kajuhova 44, 61110 Ljub

60 KOMPLETOV za spectrum po 15 de 30<br>programov, za 800 do 450 dan (več komple-<br>toy) Po šelji todi posumezni programil Vsi<br>naprovejši programil Brezyltečen katalog<br>Ekspres in kvalifektor) Sonnerochein David<br>Minska poč. 17,

**MARKANE ENTERTY CONSULTER SURVEY AND RESIDENT CONSULTER AND ARREST FOR A SURFACE OF A SURFACE OF A SURFACE OF A SURFACE OF A SURFACE OF A SURFACE OF A SURFACE OF A SURFACE OF A SURFACE OF A SURFACE OF A SURFACE OF A SURF** 

Zato pohitite z naročili. Spectrum, tel. (0601)<br>SPECTRUM RAINBOW SOFTWARE vam ponu<br>SPECTRUM RAINBOW SOFTWARE vam ponu<br>ja izbiro 1670. din. Imamn. turi. vs. naronih komplet<br>asamov. KiO. din. Imamn. turi. vs. naronih

Senator Manuel Manuel Manuel Manuel Manuel Manuel Manuel Manuel Manuel Manuel Manuel Manuel Manuel Manuel Manuel Manuel Manuel Manuel Manuel Manuel Manuel Manuel Manuel Manuel Manuel Manuel Manuel Manuel Manuel Manuel Man

(1986-1986-1988) 68-700. 689 SPECTAUMI Če vas zanimajo najnovejši in po-<br>1898 SPECTAUMI Če vas zanimajo najnovejši in po-<br>1898 SPECTAUMI Če vas zanimajo najnovejši in po-<br>Specsofi, Nazorovo štetalište 17. 58300 Slavon.<br>Ska

 $\begin{tabular}{l|c|c|c|c} \hline \textbf{DSE} & \textbf{DSE} & \textbf{DSE} & \textbf{DSE} & \textbf{DSE} \\ \hline \textbf{DSE} & \textbf{DSE} & \textbf{DSE} & \textbf{DSE} & \textbf{DSE} & \textbf{DSE} \\ \hline \textbf{DSE} & \textbf{DSE} & \textbf{DSE} & \textbf{DSE} & \textbf{DSE} & \textbf{DSE} \\ \hline \textbf{DSE} & \textbf{DSE} & \textbf{DSE} & \textbf{DSE} & \textbf{DSE} & \textbf{DSE} \\ \hline \textbf{D$ 

 $\textbf{M}\subseteq \text{DEFed}(\mathbb{R}^d)$  contractions (1) applications of the<br>property of the same property of the same property of the same property<br>of the same property of the same property of the same property of<br> $\mathbb{R}^d$  () because

 $\begin{tabular}{l|c|c|c|c} \hline \textbf{M} & \textbf{D} & \textbf{M} & \textbf{M$ 

**BOGATA** periodica compositi programo con el presidente del programo de la segunda de la Casa de la Següe de Christiania de la Següe de la Següe de la Següe de la Següe de la Següe de la Següe de la Següe de la Següe de la oin or the Woods, Winter Sports, Friday The<br>13<sup>55</sup>, Jet Set 3, Elite...). Brezplačen katalog<br>Israe Čosić, P. Price 30, 41320 Kutina. — T 616<br>BARON SOFT vani ponovno ponija bogato iz **12. Το 12. Το 22. Το 12. Το 12. Το 12. Το 12. Το 12. Το 12. Το 12. Το 12. Το 12. Το 12. Το 12. Το 12. Το 12. Το 12. Το 12. Το 12. Το 12. Το 12. Το 12. Το 12. Το 12. Το 12. Το 12. Το 12. Το 12. Το 12. Το 12. Το 12. Το 1** 

dostava; — 35 različnih kompletov. Tel, (081) 459-907, Iztok. T4 WELTERSOFT — kompleti za spectrum: 19 Su: pertest 1.2. Marsport, Thats tna Spirit. Nodes of Yesod, Back to Šchosl, Contusion Copy, Moon Bugay, Glass. Pipeline 2; 21. Internat- onal Karate. Bovlderdash 2. Macadem Bumper, Monty 3, Sky Ranger, Red Arrows, Protanation, Wi. S. Baskefali, Match Fishing. Bil Bono: 24 Exploding Fist, Sex Mission, Formula 1, Ram- bo, Byle Bitten, Mighty Magus, Tapper, Lazy Jones, Video Pool, Mutant Monty. Ostali hiti v brezplačnem katalogu. Prodaja posamezno in v kompletih (500 din -- kaseta)! Popusti, daril. nagrade. Hrvoje Rajič, Brače Domanj 83, 41000 Zagreb, tel. (041) 315-116, (01) 31927, (041) 562-077 Trs GUMI SOFT vam tudi ta mesec ponuja: kom- plet 24: Guest for Tires, Gyroscope, Wriggler Talos. Gylon Attack, Jet Set Wily 3, RAmbo 2. Faitight, Robin of the Wood. Roller Coaster Vie Ar Kung Fu. Super Brat, Dragontre. Cena je 600 din \$ kaseta, lahko pa pošljete tudi svo- o 6O-minutno kaseto. Kvaliteta posnetka je vr. hunska. Zahtevajte katalog. Plačilo po povzet- ju. prej pa pišite na naslov. Gumi Soft Selska 34 XI, 41000 Zagreb. T745 SPEKTRUMOVCI! Najbolj ugodne cene, vaša izbira, program samo 60din. Knight Lore, Roc- ky, D.T. Supertest, Pyiamarama 3. Popeye, Red Moon, Night Shade, Exploding Fis. Jet Šet Wi- by 2, Ghostbusters... Brezplačen seznam. Pro- grame tudi zamenjam. Oglaste se. Pavel Povot- ni, JNA 28, 26215 Padina, tl, (013) 765-089. po ds/uri TT SPEKTRUMOVCI!. Programi, posamezno. in komplet, 40 do 60 din, hitra in kvaltetna stor- tev. Zahtevajte stre in najnovejše hite. Vladan, tel. (011) 436-697. TIs\$

**MC SOFTWARE** Specific metric is a property of the property of the specific metric of the specific specific specific specific specific specific specific specific specific specific specific specific specific specific speci

23. A POM Letter and the second material control of the second material control of the second material control of the second material control of the second material control of the second material control of the second mat

## .<br>MALI OGLASI – MALI OGLASI – MALI OGLASI – MALI OG

PACKA SOFTWARE - ZX spectrum. Vse.<br>Karl je nemogoče in neurestričjivo, variansnič saro Packa a avgo profesoration<br>storings labor samo najnovnjskih neurologijansnič<br>storings labor samo najnovnjskih neurologijansnič<br>die prog

SPECTRUM - nujen priročnik za začetnike (n bolj ingredne: Basic programiranje in brošure Uvod – 1150 din. Duško Bjeloto-<br>Imr. Centar 1. 54550 Valpovo, tel. (054) 82-<br>1. 64550 Valpovo, tel. (054) 82- 665 ali (041) 683-141

SPECTRUM ma za vas najnovejse program<br>me Zorro. III. (J. M. A. III., X-Dall, lahko<br>navobile posamezno ali v kompilele za 550<br>diruzijev. Kvalitima in glaspresna dobava,<br>Brezpischen katalog Miran Paši, Arbajenje<br>va 8 60250 P

 $\begin{tabular}{l|c|c|c|c} {\bf SPE} (T1004) & magnetic field \\ {\bf SPE} (T1004) & {\bf H}_{\rm 2000} (T1004) & {\bf H}_{\rm 2000} (T1004) & {\bf H}_{\rm 2000} (T1004) \\ {\bf Q} (T1004) & {\bf H}_{\rm 2000} (T1004) & {\bf H}_{\rm 2000} (T1004) & {\bf H}_{\rm 2000} (T1004) \\ {\bf Q} (T1004) & {\bf H}_{\rm 2000} (T1004) & {\bf H}_{\rm 2000$ 

OL! OL! OL! Programi (Flight, Knight<br>Fight, Superbasic Compiler, RAM Disco.<br>Driver) teratura, istingi, brezplačen kala-<br>log. Marko Lovšin, Ažbetova 4, 61111 Ljub-

SPECTRUM za stare narodnike je RR<br>Soft dobre znan jej svoji kvaliketi Obvečan<br>čam nove spektrumovce, da nuden šjeoko<br>paleto programov, od najstavnjih do naj-<br>narojših kot truji postovno uperabnehke<br>Oglassie je Katalog je k

SPEKTRUMOVC, kar naprej! Ponujamo najn vejše uspešnice: Falrighi Elite, Zorro, Wnam Music Box, Sir Fred, NOMAD.. Guntright, Yabba Dabba Do, Ping Pong. Zahtevajte brez- plačen katalog. Dario Došen, Zrinski trg bb. 51262 Kraljevica aa ZAMIR SOFT! Spektrumovci! Zamif Sott vam predstavlja komplet najnovejših in skrbno iz branih programov. Cosmic Wartoad. Enigma Force, Zorro, Tomahawk, Yabba Dabba Doo, Gyroscope, Metabolis, X-Cel, Ping Pong, The Gooniss, NOMAD, Rambo ll, Robin o! tne Wood. Cena kompleta je 1000 < kaseta PTT. Komplet, tako kot najnovejši katalog, lahko do- bite na naslovu: Danijel Kurtovič, Maršala Ti 72, 88000 Mostar. ali otel. (088) 59.544, t832 SPEKTRUMOVCI! Wham! The Music Box, Zor- ro, X-Cel, PingPong, Scooby Doo, Cosmic Wartoad, Elite, Mickle, Commando, internat. onal Basketball, NOMAD., Sweo's Word, Winter Sports, Gyroscope, Transtormers, Sabo: tur, Metabolise, Taf'y Turner, Hyper Blaster in številne druge superuspešnice vas pričakujejo, O specialnih popustih berite v brezplačnem ka- talogu. Dejan Burič, Vlajkoviceva 5, 11000 Beo- rad, el. (011) 345-844, (7) PRODAM nov specirum 48 K 4, poceni. Tel. (077) 472-514, tsi2 HEJ, HEKERJI! Al ste že slišali za Arcadia Sol, ki ima same najbolje in najnovejše programe? Če niste, poslušajle: Scooby Doo, Cyberrun. Pentagram, Ping Pong, Gladiator. Tomahaws O tem. kako smo poceni, pa raje ne bomo go- vorili. Aleksandar Prekovič, Džemala Bijediča 38, 71000 Sarajevo, tel (071) 529.007. e806 KOMPLET 19: Commando, Faitighi. JSW 3, Rambo il, Robin, Yie Ar Kung Fu. Roller Coa- ster, Strip Poker, Gyroscope, Crilical Mass B, €. Ovest, Elite, Komplet 20 Šir Fred, Transotr mers, Mickie, Enigma Force, N.O MA.D., Think, Sveevo s Worid, Čosmic Wartoad, Zorro, X-Cel

When the state size is as keep that the state is a state of the state of the state of the state of the state of the state of the state of the state of the state of the state of the state of the state of the state of the s

- 
- 
- 
- 

 $\begin{tabular}{l|c|c|c} {\bf SPECY} & {\bf SPT}, \mbox{\noindent one $a$ + which \mbox{\noindent o} {\bf p} & {\bf p} & {\bf p} & {\bf p} & {\bf p} & {\bf p} \\ {\bf p} & {\bf p} & {\bf p} & {\bf p} & {\bf p} & {\bf p} & {\bf p} \\ {\bf p} & {\bf p} & {\bf p} & {\bf p} & {\bf p} & {\bf p} & {\bf p} \\ {\bf p} & {\bf p} & {\bf p} & {\bf p} & {\bf p} & {\bf p} & {\bf p} \\ {\bf p} & {\bf p} & {\bf p} & {\bf p} & {\bf p} & {\bf p} & {\bf p} & {\bf p$ 

**MAINOVERSI** propiam sa specival Zena, a specival Zena, a specival de la propiam sa specival de la context de la context de la context de la context de la context de la context de la context de la context de la context de PRODAM 30 supercritich programmers and specifically the figure 17.251 ASM Band to the Specific State of the SPER SPER SPECTREM SPECTREM SPECTREM SPECTREM SPECTREM SPECTREM SPECTREM SPECTREM SPECTREM SPECTREM SPECTREM SPEC

Second Center and 1990 Sarage Center and Second Center and Second 1991<br>Second Center and Second 1991<br>SPECTRUM ALTAIR SOFTWARE - najlosessis<br>military of 100 dinaster as analog as the pair second Center and Center<br>Center and

Dimitrova 94, 71000 Sarajevo, teli (071) 545- 20 Teaš SPECTRUM ALTAJA SOFTWARE - če želite profesionalno storitev, se obrnite na nas. Naj novejše programe poglejte v drugih oglasih Vsi najnovejši programi s svetovnih tp les tudi pri nas. Ala So, 6. Dimirova 84, 71000. Sarajevo, tl (071) 545-20. TReš LEADER SOFT vam ponuja: Elle, Rambo, Gy- roscope in druge, posamezno ali v kompletih Zahtevaj katalog, Miran Šepič, Rasočine Š- 51000 Rijeka, tel (051) 51-85 Teo KOMPLET A: DT's Supertesi, Coco, Stal! 1-3. Frankie, Worid Cup li, Hypersports, Fighing. Warrior, Rambo 1. Komplet 8: Nodes, Friday 10. Winter, Indiana, Lords o! Midngt, Cl »anger, Sabre Wulf, Speed kig, Fig, kom. plet kaseta - 1000 gin Zoran Mislav Račko- (ga, 41000 Zagreb, tel. (041) 441.790. < TDI ŠOFTWAR — mal prali sporočajo... Prispeli so: Penlagram, yberrun, Gunirighi (Ultimate), Zorro, ing Pong, X-Cel, N.O. M.A. D, Arcol Yesod. Za katalog pošto 150 din (brezplačen program), Seznam je brezplačen Saša Cveloje. viceorum Seznam je brezplačen Saša Gvetoje-<br>vic, Trg Moše Pijade 16, 44000 Sisak, tel. (044)<br>21-016 ali (044) 41:351 (Alen). TB07 R. O. B. O. T. S. O. F. T. C. F. Street properties and the specifical state  $\beta$  and the specifical state in the specifical state of the specifical state in the specifical state of the specifical state in the specifical s

SPECTRUM SLOVAR, angleško-srbohrva:<br>sko (okrog 1400 najbolj pogosto uporablja:<br>nih izrazov) + kasebe - poštnina (1900 din),<br>Talelon (011) 497-862, od 17, do 19-ure.<br>Harbon (011) 497-862, od 17, do 19-ure.

**VRHUNSKI** gradbeni programi za ZX spro-<br>trum: pixrin, reĝalde, meske, gibal, dimenzionaria, vodovod in števitni dirugi. Za de-<br>torne nigorozacije in posterio dirugi. Za de-<br>plaženi Kalalog. Gimo Gradmi, Kozala 17.<br>51000 R

**KDO VAM** je v prejšnji števille porudi prujiteljena roko<sup>7</sup> Seversi miso<sup>1</sup> Rusijena Sano iz Seversi miso Prejsteville Sano iz Sano iz inter Vasi Fish Sano iz premanju pro-<br>Sanshman No 1: Dražen miso iz Sano izvisni: Vas

BIPSOFT – najnovejši hili za spectrum<br>Zorro, X-Cel, Cosmic Wartoaa. Kvalitetne<br>kasele, konkurenčne cene, brezplačen ka<br>talog. Keržičeva 8, 61210 Ljubljana, tel<br>(061) se-208.

**BATRON SOFT can be propriated by the main of the state of the state of the state of the state of the state of the state of the state of the state of the state of the state of the state of the state of the state of the st** 

MASTERCLUB specializiran za najnovejše programe za specirum — nikdar ne trdi, da (ma listo, česar še nima. Nima in v oglasih ne omenja tujih originalov (razen če so v dogovoru), temveč izključno svoje, ki jih prinaša naravnost z Anglije, v precej veliki nakladi. Da fanatikom novih programov ne bi ničesar zmanjkalo, je MAŠTERCLUB ta mesec prinesel precej presenečenj: Sum- mer Games li — Epyx — končno poletni olimpijski klasični program za commodore, sedaj ludi na specirumu; Super Bowl — Ocean - ragbi v stilu Match Daya; Rockn Wrestle — Melbourne House — tri dimenzi- je... 25 udarcev; Movie — Imagine — izde- lan po resnični gangsterski zgodbi (arkade na igra); VeVisitors — Ocean > prišli so iz vesolja kot prijatelji. Legend ol he Are zon Women — U. S, Gold - z letalom narav- ost v gozd, kjer one vladajo! Za protesi- onalni katalog 100 dinarjev. Masterclub, Vi- das Rikard, Žagrebačka 21, 51000 Rijeka, tel.(051) 37.545. 2001

brezplačen. Zato se nam oglasite, ker mi ima-<br>mo tudi listo, česar drugi nimajo, Josip Sekulić,<br>Pustoselina 7 b, 41000 Zagreb ali Tomislav Re-<br>nje, Gornji Bukovac, 172. 41000 Zagreb, tel<br>(041) 214-264

 $\begin{array}{l} \texttt{SPE}(\texttt{TRU}, \texttt{SDEN}, \texttt{SDEN}, \texttt{DSD}, \texttt{MSE}, \texttt{MSE}, \$ 

**ME ZAMIDUTE PRIUZZNOSTI VALA menos candidati e de la constantin de la constantin de la constantin de la constantin de la constantin de la constantin de la constantin de la constantin de la constantin de la constantin de** 

SPEKTRUMOVCI: Hit paket (70) din + ha-<br>setal vasboye 13 nagprogramov Sir Fred<br>Transformers, Richin Rambo II Gunfregit<br>Zorre, Wilam N.O.Al A.D - Lords of Time<br>Peesggrom Ping Pong Grborum Mariat<br>Mamriaek, Presene, Kayaheva 9

**BLAT COMPLET any stochastic and the state of the state of the state of the state of the state of the state of the state of the state of the state of the state of the state of the state of the state of the state of the st** 

ZAMIR SOFIT Spearmorough Zamir Schotland<br>
2 Andre Schotland Caroline Control (2007)<br>
2 Andre Schotland (2007)<br>
2 Andre Schotland (2007)<br>
2 Andre Schotland (2008)<br>
2 Andre Schotland (2008)<br>
2 Andre Schotland (2008)<br>
2 Andr

**FUTURE ORIGINAL IN the power superiorman and<br>product of the control of the control of the positive system and<br>product of the control of the control of the control of the control<br>of the control of the control of the contr** 

### MALI OGLASI MALI OGLASI MALI OGLASI MALI OGLASI

he Moto and the space of the space of the space of the space of the space of the space of the space of the space of the space of the space of the space of the space of the space of the space of the space of the space of

Smartno T-567.<br>BLAST - roibolde crimciler za spachum Kom

where we have a more than the state of the state of the state of the state of the state of the state of the state of the state of the state of the state of the state of the state of the state of the state of the state of 247 M produm mar reformativity spectrum 48 K<br>Mempelonova igrating paleon, originalis frastelic formation and the<br>form intersection of the spectrum ones<br>form program figurating in 2-commi ones<br>paleon program mattu - napamen

**PRODAM Sinclusory 2X** Spectrum 48 K Tele<br>
REGIONAL Sinclusory 2X Spectrum 18 K Teles<br>
REETRIMOVICI: Spectrum Tur so 2011<br>
RES RECIONAL SINCLUSORY CONTROL SINCLUSORY<br>
NICOLA DE CONSULTO CONTROL SINCLUSORY<br>
NICOLAR DE CONT

700 din — Spectrum komplet z 12 najnovej- šimi programi s kaseto. samo 700 din. bor. Burian, Štava Kolara 5643, 41410 Velika Go- rica tel. (041) 713.848, ST-1O9

### **COMMODORF**

 $\begin{tabular}{l|c|c|c|c|c} \textbf{COMMOOORE} & \textbf{64} & -128 & Zakkq, kvarite so; as \\ \textbf{Compin} & Tintrals & form a geodes of a Raplochier (block) & Pindif. \\ \textbf{H2DCOMOF} & 1580 & 0.019 & 0.019 & 0.019 & 0.016 & 0.016 & 0.016 & 0.016 & 0.016 & 0.016 & 0.016 & 0.016 & 0.016 & 0.016 & 0.016 & 0.016 & 0.016 &$ 

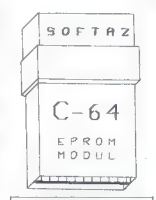

EPROM MOOUL v slaaiden filostein Az C-<br>SA Ovienabli populach prospent na večeskovine prospentacije na večeskovine prospentacije v slavenovačnice slaveni slaveni slaveni slaveni slaveni slaveni mediantske slaveni mediantsk

**THOMAS CONTRACTS IN A CONSUMER CONTRACTS IN A CONSUMER CONTRACT OF A CONSUMER CONTRACTS IN A CONSUMER CONTRACTS IN A CONSUMER CONTRACTS IN A CONSUMER CONTRACTS IN A CONSUMER CONTRACTS IN A CONSUMER CONTRACTS IN A CONSUME** 

te Dan, Superman). Vemo, da smo nesramno.<br>poceni, loda trudimo se napisi; Brezplačen ka.<br>talon! Meoslay Galoć, Poliske 31, Strahosimec.

 $\begin{tabular}{l|c|c|c|c} \hline \textbf{MSPM} & \textbf{MSPM} & \textbf{MSPM} & \textbf{MSPM} & \textbf{MSPM} \\ \hline \textbf{MSPM} & \textbf{MSPM} & \textbf{MSPM} & \textbf{MSPM} & \textbf{MSPM} \\ \hline \textbf{MSPM} & \textbf{MSPM} & \textbf{MSPM} & \textbf{MSPM} & \textbf{MSPM} \\ \hline \textbf{MSPM} & \textbf{MSPM} & \textbf{MSPM} & \textbf{MSPM} & \textbf{MSPM} \\ \hline \textbf{MSPM} &$ 

(35 strani, sheme z oscilogrami), prodam za 300 din. Dragoslav Pa Štranijiča Bana 6, 1000 Beograd. ta SPYSOFTWAREI Ljudje, ali je to mogoče? Da. V zadnjem trenulku! Kdo? Ka, kao, Spysoliw te vendar, z najnovejšimi kompleti? Superekstra Komplet 'Yabba Dabba Doo Neverending tor Commando II Human Race 4 Word. Cup ll x Capriolen 4 super ekstra kaseta — 2000. din. Ekstrasuper komplet. imhotep. Frighing Warjor 4. Nodes o! Yesod The Young Ones < Kennedy Approach -- The Last s Zoro - War Games li > American Road face 4 Coco % Super Huy 4ekstrasupar kase- ta — 2500 dinarjev. Vse tudi posamezno. Og sito sl Spysoliware vas Čaka! Za ostale supet- 9 Branislav Popadi "18000 Loznica, tel (o1s) 9470. 776 COMMODORE 64 — 10 veličastnih! Comman- do, Theatre Europe, Superman, Baseball Dam Busters, Amazon Warior, Day Mr, Alen, A jem to a Ki, Lords of Midnighi. Komplet kaseta - 1200 din. Zoran (11) 531-739. tJBH SUPER SOFT prodaja najboljše, najnovejše in najcenejše programe za commodore 64. Brez plačen katalog, Dušan Gradišar, Sp. Duplje 14 4203 Duplje el. (064) 47-147 zao PRODAM ZA C-64: reset modul, turbo ostane po reseliranju večine, programov (1330 di), Turbo modul reset (500 din), priključek za 2 kasetnia (2300 din), pokrov (zaščita računal nika pred prahom) 600 di, Eprom programi tor. programe... Zdenko Šimunič, Kolareva\$a, 10 Velika Gorica, ll. (01) 714-688. LBDA NAJNOVEJŠI svetovni hit programi za commo- ore A v kompletu: Neverending Story, Under- Wurid. Scooby Dooby, Doo, Match Point Nihgt Shade, Dealey Thompson's Supertest, (Castle of Treasure Island. Komplet s kaseto stane 1200 din Dobawn rok 48 ur. Karlo Čajkovski, Anke Matič 3. 11210 Beograd, tel (011) 711: 358

**MASTERC (US GOCCIET** Do sedaj ale te pro<br>AT US GOCCIETI Do sedaj ale te pro<br>AT US GOCCIETI DO sedaj alemana del superior alemana del superior de la provincia de la fila<br>En Cieta, Consa, Transformació de la fila de la fil

RAČUNALNIK commodore 64 z dvema palica- ma, za 1 M in sharp PE 1500 s printerjem in

мальной реакции с производит и не при совмести и не при совмести и не при совмести и не при совмести и не при совмести и не при совмести и не при совмести и не при совмести и не при совмести и не при совмести и не при с

### MALI OGLASI — MALI OGLASI — MALI OGLASI — MALI OGLASI

12.1 and the strainer of the strainer of the strainer of the strainer of the strainer of the strainer of the strainer of the strainer of the strainer of the strainer of the strainer of the strainer of the strainer of the

COMMODORE – 128: profesionalni prevod<br>predchika. vezan, 2500 din. Kompjuter bi-<br>bloteka, Filipa Filipovića 41, 32000 Čačak, tel. (092) 31-20.

- 
- 
- 
- 
- 
- 
- 
- COMMODORE 44. Process natural est proposition and the state of the state of the state of the state of the state of the state of the state of the state of the state of the state of the state of the state of the state of th
- 
- 
- 

- 
- ra karel, po rajničjih cenah (2018)<br> Karel Konstantine (2018)<br> Welle brezplace: Italija (1970)<br> November 128, 11 Ultra (1970)<br> November 128, 11 Ultra (1970)<br> November 128, 1970 (2018)<br> Cena (1970)<br> Cenah (2018)<br> Cenah (20

 $\begin{tabular}{l|c|c|c|c} \textbf{COMMODORB} & \textbf{M1:} \texttt{nocost3:} \texttt{R1:} \texttt{01:} \texttt{X3:} \texttt{z3:} \texttt{c3:} \texttt{c4:} \texttt{N1:} \texttt{01:} \texttt{02:} \texttt{03:} \texttt{04:} \texttt{04:} \texttt{04:} \texttt{04:} \texttt{04:} \texttt{04:} \texttt{04:} \texttt{04:} \texttt{04:} \texttt{04:} \texttt{04:} \texttt{04:} \$ 

- 
- NAJ, NAJ, NAJ najboljša, najkvalitet- nejša, najcenejša ponudba iger za vaš računalnik (kaseta skoraj brezplačna), možna tudi zamenjava, Tomislav Dža' jič, Lojenov prilaz 10/Vi, 41020 Zagreb. Tel. (041) (688-140, 7.591 HARRIER SOFT ponuja programe za commodore 64 v kompletih. V kom- pletih same uspešnice: The Hats, Ne- verending Story, Fighting Warrior in številne druge. Ker smo cene zmanj li na minimum, nujno zahtevajte kata- log. Kristijan Martinovič, Hribarov pri- laz 13. 41020 Novi Zagreb, tel. (041) 678.675. te18 COMMODORE 64 prodam, Winter Ga- mes s kaseto 900 din, Summer Games Tin 2 s kaseto 900 dim, Simon's Basic 4 skripte 4. kaseta 1000 din, ko: plet: Flight Simulator 2, The Ouill (na- redite avanturo, »Moj mikro« št. 7), Staff 1.2. Jet Set Willy 2, Bruno's Bo- xing. Šorcery, s kasetami, 1300 din, Posamezni: Eureka Drums, Skool Da- ze, Hacker, Rambo 2 in ostali najbolj- ši. Aleksandar Ostojič, Strumička B0, 11000 Beograd, tel. (011) 406-508. tezo

**COMMODORE**, politicischich persons Picarel (2001), Magnetiko presponsanzane<br> gammers (1300), Magnetiko presponsanzane<br> 2-44 – pomnimistic (2001), Magnetic preside (2001), Magnetic<br> 2-44 – pomnimistic (2001), Kato da prog

- 
- $\begin{tabular}{l|c|c|c|c} \hline \textbf{CUMOODM} & \textbf{6} & \textbf{p} & \textbf{p} & \textbf{p} & \textbf{p} \\ \hline \textbf{CUMOODM} & \textbf{6} & \textbf{p} & \textbf{p} & \textbf{p} & \textbf{p} & \textbf{p} \\ \hline \textbf{CUMOODM} & \textbf{c} & \textbf{p} & \textbf{p} & \textbf{p} & \textbf{p} \\ \hline \textbf{CUMOODM} & \textbf{c} & \textbf{p} & \textbf{p} & \textbf{p} & \textbf{p} \\ \$
- 
- 

- 
- Earl of Marian 1, Start of Karaka 2, San Francisco (1946)<br>Commentos, areals of Karaka 2, San Francisco (1946)<br>Commentos, areals en San Francisco (1946)<br>Commentos (1946)<br>Commentos (1946)<br>Commentos (1946)<br>Commentos (1946)<br>C
- 
- 

COMMODODE (M. Anatu unter elemento de la propia de la constancia de la constancia de la constancia de la constancia de la constancia de la constancia de la constancia de la constancia de la constancia de la mai de la cons

**BINGSOFT** predstavija superuspešnice. Fighting Warrent Raid over Moscow. Saber Walt, 30 Grand Pinc, Popied Fighting, Arabias of the Nature Magnetic Pole Magnet School (1) the Magnetic Pole Magnetic Pole Magnetic Pole Magn

€ — 64. Nami, narod! Dam poceni. samo da prodam: Rambo 2. Commando, Fidaj ite 137 Superman, fobin ol ito Wood, Who Dares Wins Z. Cena programa -. kasela samo 1000 dinarjev. Naročite na naslov: Man Bagadur, Drage Ščitara 3, 51000 Rijeka. t8N YUGOSLAV CRACKING ŠERVICE je edini pravi naslov za več kot 4000 programov za CA in PO-128. Absolulno. najnoveji programi CP/M aplikacije, Strokovna Iteratra,hardverski do- datki Kompleten katalog 200 dn, Duško To- škovie, Ciičva 125/2. 11000 Beograd, te (011) že72es 1770 COMMODORE. 64. Komplet najnovesi iger Komplet S: Karateka, Commančo 2, Kremenko,

Kennedy Approach, Yabba Dabba Doo, Trans- Kennedy Approach, Yabba Dabba Doo, Trans-<br>Kennedy Approach, Yabba Dabba Boo, Trans-<br>Icomets, Wilo Pater, Komplet B. Frank Bru.<br>no's Boxing – vseh 8 bokspriev. komplet 5.

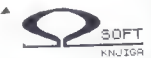

SOFT NAMIGA Providence in and compared the matrix of the account of the state of the state of the state of the state of the state of the state of the state of the state of the state of the state of the state of the state

 $\begin{tabular}{l|c|c|c|c|c} \hline & \textbf{K2} & \textbf{p2} & \textbf{p2} & \textbf{p3} & \textbf{p4} & \textbf{p5} & \textbf{p6} & \textbf{p6} & \textbf{p7} & \textbf{p8} & \textbf{p8} \\ \hline \hline & \textbf{p3} & \textbf{p4} & \textbf{p5} & \textbf{p6} & \textbf{p6} & \textbf{p6} & \textbf{p6} & \textbf{p6} & \textbf{p6} & \textbf{p6} & \textbf{p7} \\ \hline \hline & \textbf{p6} &$ 

ZAGI SPFT spet ponuja nov brezdskom ka-<br>Idagi Beach HEad II, Werer Games Exploring File Commission antiap spettrem hit<br>Tisod rajpolskim in nappenship postpranini<br>Davor Vugljenović. I Mečara 21. 41000 Zakor Vugljenović.<br>Ign

**ZA COMMONDOR E A com concurso valor de constanta de com propagar valor de concurso de com propagar de concurso de com propagar de concurso de compositor de concurso de concurso de compositor de concurso de concurso de co** 

 $\begin{tabular}{ll} \textbf{COMMODORE 64} & n\text{-rational graph order} \\ \textbf{64} & \text{64} & \text{64}$ 

**HARDWARE SERVIS** - Centronics wriggins<br>
in principal 25.000 din, RS222 vineonia 19.000 din<br>
20.000 din RS22 vineonia 20.000<br>
2000 din monotographia 20.000<br>
2000 din monotographia (1V systepmutes)<br>
2000 din monotographia

COMMODORE 84: najnovejši programi na kaselah. Na spodnjem naslovu dobite vse<br>najnovejše programe, ki so trenutno v YU.<br>Prodaja tudi v kompletih. Niko Deić, Leni-<br>nov trg 5, 61000 Ljubljana, tel. (061) 453-<br>Tax

**COMMODORES (** $\bullet$  - point and the control of the control of the platform and the control of the control of the control of the control of the control of the control of the control of the control of the control of the cont

### MALI OGLASI — MALI OGLASI — MALI OGLASI — MALI OGLASI

der Janković, Narodnog fronta 64, 21000 Novi<br>Sad. tel. (021) 369-253

**RAZOELILNIK DATASET:** priključas dva<br>deleseba na C-64 Presnemav vse program<br>met. z zaščilo ali brez! Prestopné ka Z reži-<br>ma dela Navodilo garancija - 8 meteca.<br>Kejsir Viktor: Rumanačka (DST), Z1000 No.<br>m Sad vel (0211334

COMMODORE 64 — izbira več kot 1700 progra- mov, ki zaslužijo vašo pozornost. Nizke cene, številni popusti za posamezne programe. Lah ko si priskrbite tudi izjemne komplete. Komplet £. Superman, Skool Daze, Indiana Jones, No- des ol Yesod, Desert Fox, Flight Simulatoril Komplet F. Friday The 13tn. Red Moon, Flords ol Midnight, Rambo Il, Zorro, Dynamite Dan Komplet G: Scaraveus, Hacker, Forest of Do- om, Break Fever, Exploding Fist 1, Cl! Han: ger.... Komplet H: American Road Race, Com- mando, Frank Bruno s Boxing (ves), Karateka, Stati ol Karnat ll, Kung Fu Master... Kom- plet 1; Worid Cup Il Fistul Bucks, Wizard s Lar, /Goonies, Fight Night, Teror Molinos, Atari 520 ST... (ostali komplet v MM 265, oglas T 171). Komplet '- kaseta poštnina — 1900 gin. Na- štele programe, tako kot vse prejšnje, sedanje in bodoče uspešnice lahko naročite tudi posa- mezno. Komplet vseh 1700 programov lahko dobite za neverjetno nizko ceno — samo 23000 im (vaše kasete) ali 30.000 din (moje kasete) Na koncu, največje presenečenje — Komplet J Neverending Story, Kennedy Approach, Under- Wuride (use na kaseti) - 2500 din. Lahko tudi posamezno. Vse inlormacije v brezplačnem ka- lalogu ali po tel. (015) 28-772. Branko Vrho- vac, Moše Pijade 4, 15000 Šabac. TIS0

24 COMMODOR 54 COLOR magnitude and the color of the control project of the Common Color and Common Common Common Common Common Common Common Common Common Common Common Common Common Common Common Common Common Common Com

**DOM SOFT possing interaction and the comparison of the SAC (2004)**<br> $\alpha$  C-64 Fight Simulation is communicated interaction and the same<br>possible state of the SAC (2004)  $\alpha$  C-64 SAC (2006)<br> $\alpha$  C-64 SAC (2006)  $\alpha$  C-64

**MPOSSIBLE SO THANK A COMPOSITION CONSULTING A SUBMISSION CONSULTING AND SERVER CONSULTING A SUBMISSION CONSULTING A SUBMISSION CONSULTING A SUBMISSION CONSULTING A SUBMISSION CONSULTING A SUBMISSION CONSULTING A SUBMISSI** 

 $\begin{tabular}{|c|c|c|c|c|} \hline \textbf{W} & \textbf{G} & \textbf{G} & \textbf$ 

### AMSTRAD

 $\begin{tabular}{l|c|c|c|c|c} \hline \textbf{MSTRAO} & \textbf{CFC 464} & \textbf{656} & \textbf{576} & \textbf{587} & \textbf{587} & \textbf{587} & \textbf{587} & \textbf{587} & \textbf{587} & \textbf{587} & \textbf{587} & \textbf{587} & \textbf{587} & \textbf{587} & \textbf{587} & \textbf{587} & \textbf{587} & \textbf{587} & \textbf{587} & \textbf{587} & \textbf{58$ 

905 STEP SOFT zares passi var in 1955.<br>1956 Stephen Schwarz (1965) var in 1956 Stephen Schwarz (1965)<br>25 primærti (1966) studier (1966) studier (1966)<br>25 primærti (1966) studier (1966) studier (1966)<br>1956 Stephen Schwarz

ANSTRAD 464641128 — 200 programov. igre: Dun Darach, Codename Mat li, Neveren: ding Story, B.J. Superstar Challenger. Uporab- ni: Tascopy, Tasprit, Wordstar, Forih Čompi- Jer, Plainenki, Zahtevajte, vprašajte, zanimajte se na naslov: ASC Soft, Dunavska 1\$, 4104 Za greb — Dubrava, tl (041) 254892. — T-659 AMSTRAD samo za disk, prodam superpaket s 120 vrhunskimi programi, za 5000 dinarjev. Dobava takoj po prejemu naročila. Eugen So: ie, Put XIX dizije 52 a, 57000 Zadar, " T-62S AMSTRAD CPC 4648OL - najcenejši pogra- mi in iteratura. Velika abira, ekspresna doba: va, Zahtevajte brezplačen katalog. Jože Slen- Sak, Breg ob Savi BI, 64211 Mavčiče. tl. 1064) soja T.Sa9 LSOFT Co. ponuja. poceni program za vaš JPO ska. Zanlevajte katalog, Saša Lovrenčič, Hrdasova 3, 41080 Zagreb, tl. (041) 15027, T.Se7 TRDO VEZANI prevod priročnika za Amstrad CPC 464 (1100), Pascal (navodilo, v angleščini 380), Mac Software, 2. Kozarski put 6. 41000 Zagreb, ST 1033 AMSTRAD CPC 464 - izbrani protesionalni prevodi: Upulstvo za rad na amslradu — 1650 din, Locomotive Basic — 1550 din, Mašinsko programiranje za počelnike — 1450 din, Upult stva za Devpac in Tasword po 1350 din, Grafika d zvuk na CPC 464 — 1350 din, Pri večkratnem naročilu popust 1%! Duško Bjelotomic, Centar. 1, 54550 Valpovo, tel, (054) 82-565 ali (041) 683: ia ST-1030 ANSTRAD — 18 najnovejših in najboljših programov v kompletu z dvema scoleh kaseta ma za samo 5000 din. Program za razvijanje tiskanih ploščic s kaseto 4800 din, mini Office (4 dela) 0 din, Ross Rupčič, Dakičev tra 3, 41000 Zagreb, tel. (041) 530-296, T-3SI PRODAM sohneider PC. 44 Jin pisalnik

To the space of the space of the space of the space of the space of the space of the space of the space of the space of the space of the space of the space of the space of the space of the space of the space of the space

**M SHOW MASS (Find the Content of the Content of the Content of the Content of the Content of the Content of the Content of the Content of the Content of the Content of the Content of the Content of the Content of the Co** 

757 TAMSTRADOVCI! Nekaj novega in igre novega in igre variable pripravili smo vam navodila za uporabne programe in igre Navodila vezana v. knjige (v. knjige (se za 1,2354) ali posamezno. Zahtevajte brezplačen katalog pro-p

gramov in navodil Možea budi zamenjava ham<br>Libinjum El Kressevjakovna 61. 71000 Sanajevo i Bilingi i Ziškovi<br>AMSTRAD – vajvorovi i Sanajevo i Ziškovi i Sanajevo i Ziškovi<br>AMSTRAD – vajvorovi i Gos, kupernan i Bilingi Sanaj

### RAZNO

**2010<br>Model effects of a statistical Model effects of a statistical department<br>of a statistical department of a statistical department of a statistical<br>property of a statistical department of a statistical department of a** 

ATAIN INTERFERING we include the process of the state of the state of the state of the state of the state of the state of the state of the state of the state of the state of the state of the state of the state of the stat 28-847 ali pisno: Dejan Murko, Prešernova 12,

 $\begin{array}{l} \texttt{S2000\,Minklor} \\ \texttt{GAB00\,Rinklor} \\ \texttt{D4000\,Rinklor} \\ \texttt{D4000\,Riklor} \\ \texttt{D4000\,Riklor} \\ \texttt{D4000\,Riklor} \\ \texttt{D400\,Riklor} \\ \texttt{D400\,Riklor} \\ \texttt{D400\,Riklor} \\ \texttt{D400\,Riklor} \\ \texttt{D400\,Riklor} \\ \texttt{D400\,Riklor} \\ \texttt{D400\,Riklor} \\ \texttt{D400\,Riklor$ 

### VAŠ MIKRO **(WASA) (MASA) (MASA) (MASA) (MASA) (MASA) (MASA) (MASA) (MASA) (MASA) (MASA) (MASA) (MASA) (MASA) (MASA)**

Napade za najpoj tehno konstantin (1981)<br> plana lokrat ne podajujeno, kao di svijetljeno, kao di svijetljeno, kao di svijetljeno, kao di svijetljeno, kao di svijetljeno, kao di svijetljeno, kao di svijetljeno, kao di svij

Real is noteinable to the control of the program probability of the state of the state is the control of the state in the state is the control of the state in the state of the state of the state of the state of the state

do za program, ki sem ga poslal na natečaj Radia 101 (tistega milijona mi žal še niso poslali). Upam, da se mi boste oglasili s

predlogi in pogoji za sodelovanje Na voljo sem vam in čakam na vas. Pokličite me na telefon (046) 782-22. Branislav Novosel,

Gajeva 45

43405 Pitomača Sem lastnik CPC 464 in bi se želel naročiti na kakšno angleško (ameri- ško) revijo, posvečeno izključno<br>ško) revijo, posvečeno izključno<br>amstradu (schneiderju). Prosim, da<br>mi pradlagate revijo in mi poveste mi predlagate revijo in mi poveste ceno celoletne naročnine in to, ka- ko se naročim. — Matija Kvesič,

Kozjanski odred 9, Rogaška Slatina

Pláite revili Amstrad User, kjar Pisite reviji Amstrad Use<br>ište zvedeli vse o naročilu. name sveten zavo vinnocija, osno ini se namret urazijo tutri v Angiji<br>U znani Sinclair User je moral pred kratkim vzdignití ceno s 95 na »or-

inskiho 98 penijev za izvod.<br>V februarski številih izvije Moj mi-<br>Kro- (ki- je odlična) sem v rubriki<br>Obisk pri Kromenčkovih prebral, dal<br>Jahko na vezje svojega commodorja<br>64 (cilitam) - priključimo zunanji izvor<br>vor zvoka kako moramo priključiti ta izvor zvoka in v kakšnih mejah se morata zvona ni r nanamni meyeri se nivrata<br>nihati največja napetost in tok tena signala? Imamo kako možnost, da<br>ta signala? Imamo kako možnost, da<br>ta signal digitaliziramo (kut stavke DATA ipd.) in ga predstavimo kot glasbeni program?<br>glasbeni program?<br>**Izlok Raudi.** 

Ul. svobode 44

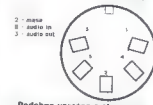

Podobna vprasarya sta nam po slata tudi braica Grazen Markešić iz Jestrebarskega in Dane Licar iz novement Vhod v SID je na nožici<br>26 vezja, Nožica je povezana s ko-<br>nektorjem, na katerem je tudi vi-

### PUCK V TURKOVIH **VRATIH**

### Obramba pred »močnimi« in (pre)nizkimi streli

Ne distance, kaj ŝelo, da bi se ukvarato de la prezidentaj kontrologion de la prezidenta de la prezidenta (164 kg) en la prezidenta (164 kg) en la prezidenta (164 kg) en la prezidenta (164 kg) en la prezidenta (164 kg) en

nääkevat veen trenki ist penävist<br>säkevat veen trenki ist penävist valtalainen trenki valtalainen teisen trenki<br>menn- istora, des dia kirkostelainen teisen trenki valtalainen teisen pelainen menne<br>menn- istora, des dia kir

dee izhed (glej risbo). Vhodna im-<br>pedanca je 100 kiloohmov. Vhodna im-<br>signal ne sme imiti več kot iti volte<br>signal ne sme imiti več kot iti volte<br>voltov anosnomne nepetosti. Si več<br>voltov anosnomne nepetosti. Si več<br>vidn bo naibolie, če se avtoriu osebno oglasite za nasvet. Program je zelo<br>zanimiv, saj omogoča ludi spekTo je seveda mogoče. Najpravenski nadril bi bili po serijskem vrnesniku RS 232, ki je že vislane vrnesniku RS 232, ki je že vislane vrnesniku RS 232, ki je že vislane vrnesniku RS 232, ki je že vislane vrnesnice Reference uporti uport). O obstoju programa, ki<br>vas zanima, nimamo podatkov. (J.<br>S.)<br>K pisanju me je spodbudilo pismo<br>Branka Čurčiča iz prejšnje številke

### TISKARSKI ŠKART

15-17) se je vrinilo nekaj tiskarskih napak, ki so zmaličile smisel procesor. 4. odstavek: namesto 780 = 2 80. Str. 16, 2. odstavek:<br>namesto prioritetno glede na sliko = prioriteto glede na sliko. 5.<br>odstavek: namesto pretvornik A/D = A/D pretvornik, namesto 02 V članek Dobri stari commodore 64 (Moj mikro, februar, str. celih stavkov. Str. 15, 2. odstavek:.namesto 216 bank — pravilno 2 1,16 bank (dve na šestnajst). 3. odstavek: namesto procesov — procesor. 4. odstavek: namesto 780 — Z 80. Str. 16, 2. odstavek: odstavek: namesto pretvornik A/D — A/D pretvorni

in an

THE HANDLING

LAS INTER #5,

vista anticipa<br>
v Tubriki GoSUB<br>
V Tubriki GoSUB<br>
v Tubrikisti u pripisali<br>
v tubrikisti zvedbi CL kar 5<br>
Mb pomnilnika. Pravil<br>
no e 0,5 Mb Tubrikista<br>
v talic listinga 2 slabo<br>
v talic listinga 2 slabo<br>
odissipenih, Zat

20 od samega začelska spevnikana i načeli država se zabe všeć, čestav bi zabe všeć, čestav bi zabe vseć u stavilnim programov, Preidinim čestav postavanje ratiom i zabe državanje i Africa državanje i Africa državanje i Af

Tomaž Šketa,<br>Dobriša vas 1 li<br>63301 Petrovče

.<br>While obtained to consider understand student 172 MENus v odrazku za rassnanje srednosti nove<br>1886 - Jan Bibliot II. Amery Boristan<br>1986 - Jan Bibliot Borge Boristan<br>1986 - John Bibliot Borge Borg<br>181 - Paris Bibliot Bibliot Borg<br>181 - Paris Bibliot Bibliot Borg<br>181

 $1000 \times 10000$ 

Mojoa musu Negor pratagon no bilingo mendente de la propiesa de la propiesa de la propiesa de la propiesa de la propiesa de la propiesa de la propiesa de la propiesa de la propiesa de la propiesa de la propiesa de la propi

moton tudi narozaistič Silo matematika<br> 1980 - Maria Galile Maria Silomovič Silo matematika<br> 1980 - Maria Galile Maria Galile Maria Galile narozenia<br> 1981 - Maria Galile narozenia<br> 1981 - Maria Galile narozenia<br> 1981 - Ma

korhpatibilnosti. V eno ohišje so vtaknili tri računalnike: »stari« C 64, novi 128, tolikokrat prekleti 2 sega člana razreda CP/M.<br>AD 8: 35 in več čipov (to so tiste,

mnogonogim hroščem podobne črne škatlice) ni nič posebnega. Tudi v OL in dugih modernih hišnih računalnikih jih ni dosti manj.<br>Seveda pa ne vidim razloga, zakaj ne bi smeli šteti pomnilniških in drugih čipov, saj jih je plačati tudi treba, mar ne?

Na besedne igre in podtikanja ne bom odgovoril. Bralec, ki bere z odprtimi očmi, si je o takem stilu tako že ustvaril svoje mnenje.<br>P. S. In kaj se je zgodilo s sliko

novega znaka združenih IBM in<br>MICROSOFT, ki bi morala biti ob-<br>javljena skupaj z mojim prejšnjim prispevkom? Najbrž bi preveč »polepšala« moje pisanje. Miha Podlogar

from eigens a Microsoft and the state of the state of the state of the state of the state of the state of the state of the state of the state of the state of the state of the state of the state of the state of the state o

Iztok Kovač, Ob ribniku 17, Maribor

Prosin, ce mi labko edgouernia<br>
niral nove znake ( $c, \& b$ ) i VIC 20 deth-<br>
niral nove znake ( $c, \& b$ ) i VIC 20 deth-<br>
niral nove znake ( $c, \& b$ ). Ugotovin<br>
sem, kie so zaplnani, polem pa sem<br>
sem prebival vsebirno celica,

STO40: RERIJA : POKE ZB4X,A

**11 REPARTNESS** 12 TEBO4361THENPRINT" NAPAKA!" : END 13 SYSS28 PETNI "ZRAKI SO PREPISANI!" IATR169,000,133,000,133,002,169,128 DATA133,661 159, 6824,133,00: DATA168, 001 - 169, 024, 133, 003, 162, 014<br>DATA160, 000, 177, 000, 145, 002, 200, 208  $\mathbf{t}$ DHTA249, 230,001, 230,003,202 005,144,009,014,141 19 DATABAS

V računstinki VIC 20 so znaki<br>shranjeni v pomitikiku ROM nad<br>shranjeni v pomitikiku ROM nad<br>spremirijeti, jih moramno nalgnej<br>presselli v RAM (li gotem povedali<br>čipu VIC, kje so, s spremirijanjem<br>opravi naslednji program,

V novi Maj mixo en 19 zajne miso en 19 zajne visokov standardi zapisalni zapisalni zapisalni zapisalni zapisalni zapisalni zapisalni zapisalni zapisalni zapisalni zapisalni zapisalni zapisalni zapisalni zapisalni zapisaln

18 FURX=8TOS3 READA PORESWS+N+A<br>11 E=B+A NEXT<br>12 IFB+A SOOTHENPRINT"NAPAKA!":<br>13 SYS828 POKES6,108

- 
- INATHEHPRINTYNAPAKA! "EMI
- 
- ī4.
- $i =$
- 14 LATAL28, 1591049, 133, 001, 150, 000, 132<br>15 DATA231, 132, 253, 169, 200, 132, 252, 159<br>16 DATA12, 133, 254, 162, 016, 177, 251, 145<br>17 DATA202, 268, 242, 169, 055, 133, 001, 000<br>18 DATA202, 268, 242, 169, 055, 133, 001
- 
- 
- 
- 19 DRTR206,000,221,169,103,141,136,002
- 20 JHTH169, 188, 141, 024, 208, 096

Pri premešćanju v blok 1 ne<br>smeš pozabiti, da je treba ta blok prizgati! Program premesti zaslon-<br>ski pomnilnik med 27648 in 28671, znake pa med 28672 in 32767

Ostane ti 25 K prostega pomnilnika<br>za basic. Uporabiš łanko tudi stroj:<br>ni program iz septembrske števił-<br>ke. nove znake pa ustvariš s poka-<br>ke. nove znake pa ustvariš s poka-<br>niem med naslovoma 61440 lin<br>65535 (za basic I

rezultat ukaza OR enak 10111011.<br>Enako je z AND: visoko ločljivost<br>izključimo s POKE 53265, PEEK<br>(53265) AND 223; 10111011 AND<br>11011111 = 10011011. (R. S.)

 $\begin{array}{ll} \textbf{K} = \textbf{K} \cdot \mathbf{K} \cdot \mathbf{K}$ 

naslov revije Crash in koliko stane naročnina. Sani Sirbubalo,

Mira Šekarića 11/15,<br>Gorazde

1. Silšeli smo, da bodo kmalu. 2.<br>Za spectrum smo predlamskim ini poljavili serijo Prve črte z raču-<br>tani objavili serijo Prve črte z raču-<br>mo od te številke v posebni rubrikl<br>ma st. 54 ~55.<br>Pišem vam prvić in moram pohva

 $\label{eq:2.1} \begin{array}{ll} \phi_{\text{eff}}(B) = \phi_{\text{eff}}(B) =$ 

pletu tudi igralne palice? Če ne, je mogoče uporabiti katerokoli palico ali pa je treba kupiti kakšno po-<br>sebno?<br>kie lahko kupim navodila za atari<br>800 XL, literaturo, uperabne progra-<br>me in igre? Boris Boršavić.

U. Ive Lole Ribara 3,

To zerime fund idded Titinka iz a prediction in the path of the main fund in the main material in the main state of the main state of the main state of the main state of the path of the product of the main state of the pr

zelo všeč, moti pa me, da ne objav ljate več rubrike Programi. Čez dva ali tri tedne bom dobil iz ZRN atari

Kateri priročnik za učenje basica Je po vašem najboljši za začetnike in

Ale and monotocol superior in the proposition of the state of the state of the state of the state of the state of the state of the state of the state of the state of the state of the state of the state of the state of the

### Adrese

AMSTRAD USER. 159 King's Ro-<br>ad, Brentwood, Essex CM14 4<br>EF, UK<br>ANIROG SOFTWARE. 8 High<br>Street, Horley, Surrey RNEZ AY, creenus a carring ANCO<br>Marienna as The Kin Lane, ANCO<br>Marienna as The Kin Lane, 1987<br>114, 12 King Street Ludow, 1987<br>114, 12 King Street Ludow, 1997<br>2014<br>2014<br>2014<br>2014<br>2014<br>2010 University a ZUSBN<br>300-4000 University and

## REM UREDNIŠTVO

Kljub temu da že več kot pol leta igram Kontrabant 2, še vedno nisem zmagal, obupal pa tudi ne. Zato vas prosim za pomoč. Preiskal sem že nič koliko slovarjev, ne da bi ugoto- vil, kaj naj naredimn s fitingom ozi- roma kaj to sploh je. Pred kratkim sem začel delati s programom The Cuill in sem zelo zadovoljen z njim. Zanima me edino to, kako naj popokam sistemska sporočila, da bodo napisana v slo- venščini, in kateri so ukazi vdelane- ga programskega jezika. Mitja Šterman, Goriška 3, Aldovščina Kaj je fiting, vprašaj kakšnega vodovodnega instalaterja. Za si-

<u>B.L. (1986), provided and the second second and second and second second and second and second and second and second and second and second and second and second and second and second and second and second and second and s</u>

treba precipi platini in pokais VIII in pokais VIII in pokais VIII in pokais VIII in pokais VIII in pokais VIII in the drug of the Palam variable VIII in the drug of the Palam variable VIII in the drug of the VIII in the

3. V Šoli programiranja Z 80 sem

Chair de Britaine (1921)<br>
Chair de Britaine (1921)<br>
Chair de production de Britaine (1932)<br>
- Anima de production de Britaine (1933)<br>
- Britaine (1936)<br>
Distribution de Britaine (1936)<br>
- Britaine (1936)<br>
- Britaine (1936)

KONIM (Konsignacija Commo-Mariki <sup>2</sup>a TEChniki Vieniach<br>Mariki <sup>2</sup>a TEChniki Vieniach<br>Maris-Pintel-Strasse 2, 0-8013<br>MELBOURNE HOUSE, 39 Milton<br>MELBOURNE HOUSE, Iolann Bor<br>OX14 4 TD UK<br>OX14 POP MOUSE, Iolann Bor<br>Saver Devon EX4 9 EA, UK<br>Saver Devon

TANDATA Albert Road North,<br>Maleen, Words, WR142 TL, UK<br>WDEC VAULT, 140 Hign Str.<br>West, Glossop, Derbyshire, UK<br>VOBIS, Alberts, 2000, Derbyshire, UK<br>WOBIS, Albertstr. 3, D-8000,<br>MRNON, p. p. 60, 61110 Lyb-201KS<br>(ZVKS (Zveza

tipko za reset. Problem je v tem, da pri nas ne morem dobiti programov. pri nas ne morem dobit programov.<br>Iisto, kar sem dobil na demonstra-<br>clinki knock in u neuralith – – – – – cijski kaseti in v navodilih. pa ni nič. Prosim vas, da po možnosti testirate Prosini Vas, ua po nioznosti iesurate<br>VZ 200 v eni od naslednjih številk Mojega mikra, bralce, ki imajo kaj programov za ta računalnik, pa pro-<br>programov za ta računalnik, pa prosim, da mi jih pošljejo (na kaseti). V zameno dam (stare) programe za sameno dam (stare) programe za<br>spectrum ali denar. Rad bi si tudi<br>dopisoval s kakšnim spectrumovcem in zamenjaval programe (za spectrum), poke in zemlievide.

Ignac Jakovac, Prosinačkih žrtava 218

Frusmackin zrtavs z 16,<br>41040 Dubrava<br>Bralcem priporočamo, paj niklar jralcem priporočamo, naj nikjer ne kupujejo računalnikov, o katerih ne vedo ničesar. V uredništvu zdaj prvič slišimo za VZ 200 in nam ne pride na misel, da bi ga testirali.<br>Prosim, da mi poveste, kateri in

Prosim, da mi poveste, kateri je najcenejši in kateri najboljši modem za OL. Navedite ceno in naslov. na katerem se lahko dobita.

Zasnova Mojega mikra mi je zelo všeć, posebej še rubrike Igre, predstavitev novih računalnikov, Recen zije, listingi, Prvih deset itd. Pravza prav vse, od prve do zadnje strani. Želim si le več prispevkov o OL.

Daian Tanaskovič, Rašiška 18,

h Ljubljana<br>Najboljši modem za vaš računal. Najboljši modem za vaš računal-<br>nik je OCom, ki stanega modema<br>Sestavljen je iz samega modema<br>(O-mod, 80 funtov), inteligentnega<br>vmesnika (O-Connect s softverom 90 funtov) in naprave za avtomatsko klicanje in odgovarjanje (O-Call, 50 funtov). Cene navajamo zalo, ker je mogoče kupiti OCom po

delih. izdeluje ga Tandata, Sem eden od tistih, ki so naročeni na Mikro od prve številke. Mislim,<br>da med vsemi jugoslovanskimi rada med vsemi jugoslovanskimi ra- čunalniškimi revijami objavljate naj-

boljše tekste. Prav tako ste pred voljse lenale ritav lanu ale prou<br>Všemi revijami, kar zadeva fotografije in teste računalnikov. Posebej so mi všeć intervjuji z znanimi osebe<br>nostmi iz rećunalniškena sveta in z nostmi iz računalniškega sveta in z<br>Jackom Tramielom. Vsaka številka<br>je boljša in boljša, ima le eno zamero, v rubriki Programi objavljate ne-<br>katere plagiate,

Ze več kot pol leta imam spectrum 48 K. Dober računalnik je, vendar bi si želel kakšnega 16-bitnega. OL mi je bil v vaših dveh testih všeč, privlači me tudi nizka cena. Rad bi zvedel, kje ga je mogoče dobiti v konsignaciji. Zanima me tudi, kje v Nemčiji ali Angliji se da kupiti mo- Slobodan Perović,

Nehruova 222/32,

Sinclairovih računalnikov pri nas ne prodajajo v konsignaciji. Za modem je najbolje, če pišete na na- slov Modem House.

Moj mikro berem zato, ker je edi-<br>na revija, ki objavlja članke u sharpu ma revija, ki uogavija temine – materi<br>MZ-700. Sprva so bili članki o tem računalniku redki, zadnji čas jih pa sploh ni več. Zato bi v imenu vseh sharpovcev prosil vašega sodelavca<br>Duška Savića, da začne spel objavljati članke o tem računalniku, o temah, ki jih je napovedal v prejšnjih številkah, npr. kako prisiliti M-700, da bo pisal cirilico, kako spreminjati ROM monitor, kako doseći preklapljanje bank. Upam. da boste še

IBM PC AT, ki mu ždi za hrbtom na veliki mizi, izbrskal kak podatek ali kako številko. Na zadnjem sedežu limu-<br>kak podatek ali kako številko. Na zadnjem sedežu limu-<br>zine tipka na Hewlett-Packardov priročni računalnik. Dom postelji, si postavi prenosni računalnik v naročje in preverja finančne statistike... S kom imamo opraviti: S poslovnežem, menežerjem? Ne, tako so v ameriški reviji Time opisali Johna<br>menežerjem? Ne, tako so v ameriški reviji Time opisali Johna menezerjeni i vec tako ao y animiant reviji Tinie opisjan Johna<br>Sununuja, 46-letnega guvernerja zvezne države New Hampsovnunuja, republikanskega politika in tipičnega predstavnika<br>hire, republikanskega politika in tipičnega predstavnika<br>državne administracije, kot bi rekli po naše. V svoji pisarni se često zasuče na vrtljivem stolu. da bi iz

Toda John Sununu je vendarle nekaj posebnega. Na sloviti visokošolski ustanovi MIT, kjer je diplomiral za strojnega inženirja, se je naučil uporabjati orodje našega časa — računalnik, Tega orodja ni vrgel v kot niti tedaj, ko je postal funkcionar republikanske stranke in ko so ga leta 1982 prvič izvolili za guvernerja. Nasprotno, tudi po zaslugi tega orodja ie vanu za guvernerja, ivaspromo, tuar po zaslugi tega orodja<br>in v svoji zvezni državi napravil red in podedovani primankljaj po v avoji kvizini uradvi napremili v lanski rekordni presežek 47,8 milijona dolarjev! Toda njegova administracija si pri tem ni pomagala z novimi ali večjimi davki. Ne. pač pa guverner s<br>ni pomagala z novimi ali večjimi davki. Ne. pač pa guverner s svojim osebjem nenehno črpa elektronske podatke a financah New Hampshira, jih iz velikega centralnega računalnika ceh New Hampshira, jih iz velikega centralnega računalnika<br>kliče na zaslone osebnih računalnikov in jih analizira s pro-<br>gramskimi paketi, kakršen je Lotusov 1–2–3. Tako vsak hip ve, kaj se dogaja z denarjem in vedno lahko pravočasno ve, kaj se vojajo z osnarjeni ili vedilo litiko pravodano morajo nekaj ukreniti. ker se bo v državno blagajno nateklo manj denarja od davka na pivo – slabo vreme je bolj zgodaj<br>manj denarja od davka na pivo – slabo vreme je bolj zgodaj

Nič čudnega, če je John Sununu izredno priljubljen in če so mu volilci leta 1984 podaljšali mandat.

Kmalu bomo tudi pri nas dobili novo viado, nove «guvernenaru wanna tuar pre nas udani navo vietas, nove "gaver"<br>nerie», Zvezni mandatar napoveduje, da bo beograjska ekipa iterije i akvidin manuara maporovoje, ko so vevy ajami svipa 'nizah osebne računalnike? Bojimo se. da bodo računalniki v<br>'najvišjih kabinetih takšne bele vrane kot ženske v zveznih<br>'vrhovih... Ali bo vsaj priprava gradiva. ki ga bo potrebovala vinovali i milov vsaj priprave gradina, ni go bo potrebovala<br>nova vlada, če bo hotela sprejeti nujne ukrepe. računalniško podprta? Ali pa bo usodne odločitve znova sprejemala "po Občutku« oziroma na temelju gostobesednega gradiva. ki ga s svinčniki in pisalnimi stroji mukoma in zamudno priprava armonistrativnega osebja v pisarnah brez monistrativnega osebja v pisarnah brez moni-<br>Ijajo kohorte administrativnega osebja v pisarnah brez moni-

Od uvoznika sodobnih osebnih računalnikov smo recimo Dd uvoznika sodobnih osebnih računalnikov smo recimo<br>zvedeli, da je Slovenija kupila precej njegovih strojev, niti<br>prega pa še niso prodali v Črno goro... v ozadju niso Zadrege z denarjem, v ozadju je preprosto mentalitela, Crne gora bi takšne računalnike denimo mogla s pridom uporabiti Ža prožnejše in učinkovitejše gospodarjenje v turizmu. <sup>V</sup> razvitih državah je tako rekoč vsaka večja hotelska recepcija vsak kamp opremljen z računalnikom. Sloviti francoski Club Mediterranne, ki ima po vsem svetu posejana turistična naselja, vse te tokove gostov in deviz nadzoruje in usmerja z<br>Ija, vse te tokove gostov in deviz nadzoruje in usmerja z

Letošnie volilno leto naj bi bilo prelomno. Toda gesla a la opirajo sse na lastne sile so danes premalo, da bi našli izhod iz krize. Tako ZIS kot vsa Jugoslavija v velikem in v malem potrebujeta predvsem zelo, zelo velik spreadsheet.... In ljudi. kun europia pravvadir sworzener znali iz takšne preglednice<br>ki bodo kot ameriški guverner znali iz takšne preglednice naprej objavljali članke in programe<br>Za sharp. Tome Nikoloski,<br>Gradski zid, kula 23.<br>Skonie

Dubba, paini mosti da presidente a presentar a presidente del mosti del mosti del mosti del mosti del mosti del mosti del mosti del mosti del mosti del mosti del mosti del mosti del mosti del mosti del mosti del mosti del

Adapter . as standardos (graines anti-<br>propins) a paíse produje as 3 kmete (golphina)<br>paíse produje as 3 kmete (golphina)<br>paíse bejoin 11,53 kmata – poblanda (g. 2018)<br>paíse bejoin 11,53 kmata – poblanda (g. 2018)<br>paíse p

Redno berem vašo revijo in imam za<br>vas samo pohvale. Oglašam se vam,<br>ker me zanima, ali sta računalnika C<br>16 in C 116 združljiva oziroma ali je<br>mogoče kasetofon za C 16 uporab-<br>tudi za C 116,

.<br>Željko Bogojević,<br>III. Braće Bačić 24

Edina razlika je v tem, da ima C<br>16 mehansko tipkovnico, C 116 pa<br>takšno z radirkami, ki so še slabše<br>kot pri spectrumu (da, tudi to je<br>mogoče!)

Zanima me, zakaj se mi je tipka na ZX spectrum kar naenkrat pokvari-<br>1a. Ko jo pritisnem, se na zaslonu ne pokaže noben<br>20. Ko jo pritisnem, se na zaslonu ne<br>pokaže noben znak. Povedati mo-<br>ram, da tipke nisem pretirano up

manga za granjen Postani bi van de propositi propositi propositi propositi propositi propositi propositi propositi propositi propositi propositi propositi propositi propositi propositi propositi propositi proposition in t

2. Membransko tipkovnico in<br>druge dele za spectrum in commo-<br>dore prodaja Video Vault. Tipkovni-<br>ca (membrane keyboard) stane 4

funte, poštnina ni vši nes se montira po proizvajal- čevih navodilih.

Že dolgo berem vašo revijo in se

on ad napoles a Changaign Channel and the window with the main and a state angle primari properties and the main and the main and the main and posted or wide main and properties are all the state angle properties and the

Take/or immogede. Hattice in particular and the state of the state of the state of the state of the state of the state of the state of the state of the state of the state of the state of the state of the state of the stat

radioamataine, da ar vis porturimo de la presidenta de la presidenta de la presidenta de la presidenta de la presidenta de la presidenta de la presidenta de la presidenta de la presidenta de la presidenta de la presidenta

Po dolgam promišlanju u njestu se navigan po dolgam promišlanju u njestu se od odgan promišlanju u njestu se odgan promišlanju u njestu se odgan promišlanju njestu se odgan promišlanju njestu se naviga promišlanju njestu

tion a setupies (po možnosti nis bi nis protoni nis bi nis protoni nis kontrologija (po možnosti nis bi nis protoni nis protoni nis protoni nis protoni nis protoni nis protoni nis protoni nis protoni nis protoni nis proto

priključijo na serijski izhod, deluje-<br>lo s precei več programi kot tisti, ki

to a provide press the second temperature of the second principal process of the second principal process of the second principal process of the second temperature of the second process of the second temperature of the sec

Pred Kratkim sem postai «seden»<br>Institute Christian Schwarz (1884), central control (1894), central control (1894), central control instants<br>passively a solid proposition of the control of the control of the<br>proposition o

 $\begin{tabular}{ll} \textbf{Z} & \textbf{m} \textbf{d} \textbf{u} \textbf{u} & \textbf{128} \textbf{g} & \textbf{m} \textbf{s} \textbf{u} \textbf{u} \textbf{d} \textbf{u} \\ \textbf{M} & \textbf{m} \textbf{d} \textbf{u} & \textbf{128} \textbf{g} & \textbf{m} \textbf{u} \textbf{u} \textbf{u} \textbf{d} \textbf{u} \textbf{d} \textbf{u} \textbf{d} \textbf{u} \textbf{d} \textbf{u} \textbf{d} \textbf{u} \textbf{$ 

Monitor 1902, ki stane okoli 1000 DM, je stoodstotno prilagojen mo-<br>delu C 128. Edini »problem« je, da<br>moramo v njem preklapljati med<br>40- in. B0-stolpčnim zaslonom.<br>(T. S.)

 $\begin{array}{c} Oglastam \approx prvk, zanman \geq nmvk \\ \kappa a\cdot nekaj \; \text{start} \; \alpha\cdot cammolov \text{y 128}, \\ \mathbb{A} \; \text{if } h\ \text{right} \; \text{z} \; \text{start} \; \text{or} \; \text{f} \; \text{vs} \; \text{pro-} \; \text{f} \; \text{v} \; \text{y} \; \text{c} \; \text{u} \; \text{v} \; \text{c} \; \text{q} \; \text{right} \; \text{y} \; \text{is} \; \text{and} \; \text{y} \; \$ 

————— Tn

Se de scheel-mondro sintentification<br>and the scheel scheel scheel scheel scheel scheel scheel scheel scheel scheel scheel scheel scheel scheel scheel scheel scheel scheel scheel scheel scheel scheel scheel scheel scheel s

 $\label{eq:2.1} \begin{array}{l} \textbf{D} \textbf{a} \textbf{b} \textbf{c} \textbf{b} \textbf{c} \textbf{c} \textbf{c} \textbf{b} \textbf{c} \textbf{c} \textbf{c} \textbf{b} \textbf{c} \textbf{c} \textbf{c} \textbf{c} \textbf{c} \textbf{c} \textbf{c} \textbf{c} \textbf{c} \textbf{c} \textbf{c} \textbf{c} \textbf{c} \textbf{c} \textbf{c} \textbf{c} \textbf{c} \textbf{c} \textbf{c} \textbf{c} \textbf{c}$ 

Se vynásnie za vse branca stanienie program<br>najbol, se na zastou projektené projektené projektené projektené projektené projektené projektené projektené projektené projektené projektené projektené projektené projektené pr

Process, da microscopieda en el segundo de la processa de la processa de la processa de la processa de la processa de la processa de la processa de la processa de la processa de la processa de la processa de la processa d

## Nagradna uganka 756 rešitev uganke iz januarske<br>številke

### Števila

V januarski številki smo postavili dve vprašanji. Odgovor na prvo je bil relativno enostaven in se glasi

### $77319*13/11 = 91377$

Če torej število 77319 množimo s trinajst in delimo z enajst. je rezultat Stevilo z obrnjenim vrstnim regom cirer, nestlev nam retno pomaga najn<br>računalnik. Tijsti z najhlirejsimi stroji so si lahko privošćili kar zanko od<br>10000 do 99999 in z vsakim številom poskušali, ali ustreza ali ne. Manj<br>r

. Druga uganka je bila malo bolj zaguljena, dovoljevala pa je već rešitev.<br>Tri števila aritmetičnega zaporedja, lili naj bi dala medsebojni produkt 11,<br>lahko zapišemo kot:

### $(a1+a3)/2 = a2$

-financial (per diversa) can in riberancia. En o stevilo si laboro sur altres del permetto del permetto en la conservación de la conservación de la conservación de la conservación de la conservación de la conservación de

Pri žrebanju prve nagrade smo upoštenali samo štáte. Ni so pravino odgovorili na obe vprašanji: pri žrebanju drugih pa numo uposlevali<br>tiško, ili prism nato označili z zahtevanim pripisom števila.<br>1. Vmesna o bele:<br>2. Nagr

4. Kniga Osnove dobrega programiranja, darilo Cankarjeve založbe.

S Knops Franks popyrinnian.<br>
Se College Maria (1992)<br>
C. 8 Anjoy Metro Idea na radino<br>
D. 8 Anjoy Metro Idea na radino<br>
D. 8 Anjoy Metro Idea na radino<br>
D. 1 José Derestaw, Veynone Maria (4, 21000 News<br>
Tall The College Ma

- 
- 

Petek trinajstega Trinajst nagrad iz prejšnje uganke je uvod v novo, ki bo še kako obarvana s to usodno številko. Film »Petek trinajstega« smo viceli tudi pri nas in posneli so že nekaj nadaljevanj, pojavila pa se je tudi računalniška igra s tem naslovom. Menda so še posebno nevarni tisti petki trinajstega v prestopnem letu (ker ima več dni in je december že bolj trinaj terem prestopnem Jetu bo torej naslednjič trinajsti december v petek (odgovor 1) in kdaj se je to nazadnje zgodilo (odgovor 2)? Najbolj nadarjeni lahko še izračunate. kdaj bo naslednjič prvi pomladanski dan padel na petek trinajstega. Rešitve pošljite do 1. 4. 1986 na naslov: ČGP Delo, Uredništvo revije

Ce nam pišele pismo, napišile rešitev tudi na kuverto, sicer pa najraje<br>dobivamo dopisnico i razglednice, ker je delaše seekaj več kot s projanjo<br>uganko, imale tudi več možnosti za dobitek. Nagrade bodo podobne kot tokrat, pridružilo pa se jim bo še nekaj računalniških kaset, Število<br>poslanih rešitev na osebo ni omejeno, svetujemo pa vam, da ne pošljete<br>vseh naenkrat.

### Hekerji, kje ste? 5

Za postahno negradno uganko. Nje bila namenjena hekcijem n. sata godina.<br>objavili v prvi letatini številici, nismo prejeli niti ene raštive i Zato postaljšu.<br>jamo rok do 10. marca in zazpisujeno letjše nagrade: poleg vrije

### RECENZIJE

### DOBRO JUTRO

PROGRAMIRANJE. Avtor: Damir Muraja. Založnik: Suzy Soft, Zagreb, 1985. Cena: 990 din

### MATEVŽ KMET

joleg programov Ali Baba in Vroče počitnice, ki smo ju ocenili v lanski novembrski<br>stevilki, je založba Suzy iz Zagre-<br>ba izdala kaseto za ZX spectrum z

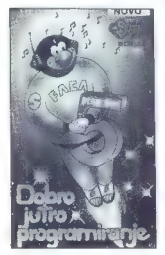

nasiovom Oobro jurito programi, andra angles anticipa de segundo de segundo de segundo programa programa programa programa de segundo de segundo de segundo de segundo de segundo de segundo de segundo de segundo de segundo

Globoko zajemimo sapo in po- glejmo, kaj je na kaseti!

CIK CAK: Igra je dokaj nezani-<br>miva, saj je v njej računalnik le igrato privata i grada iz konjeti igrata oka predstava i grada iz konjeti v predstava i predstava i predstava i predstava i sa predstava i sa bi b skašen nad

KRIVUDAVI. (ZAVITI): »Arkad-<br>na« igra, pri kateri mora igralec<br>pobrati številke od 0 do 9. Pri tem<br>ga ovirajo »zvezdice in oblaki«. Avtor v navodilih dodaja: »Če pa naleti na oblak ali pa na številko, ki jo je že pobral, pa bo izletel v enem od štirih smeri, kar je odvis- no od slučajnosti.«

PAR NEPAR: Še ena inačica ha- nojskih stolpičev, le da tudi tu ra- čunalnik žal ne razmišlja in se igro lahko igra lii en igralec, Če se ie avid – pisati igre v basicu<br>(čeprav mislim, da bij hlabko na-<br>učilše česa drugega in bi bili lahko na kaseti tudi kakšni resni pro-<br>grami), potem bi moral vaja inapi-<br>sati igre, v katerih je računalnik<br>solgralec z tastn

PODMORNICE: To je edini<br>omembe veden program na ka-<br>sali, kljub temu pa bo večina<br>miladcev še vedno potapljala ladji<br>ce pod klopjo med poukom, ko s<br>ce pod klopjo med poukom, ko s<br>sebo je potovo ne bodo imeli radu-<br>opernije slavisti. Škoda je le, da igra ni popolnoma taka, kot smo je nava- jeni iz otroških let.

POREZ (DAVEK): Igra, v kateri iz vrste zaporednih celih števili<br>iemilemo po eno število, računaljemijemo po eno število, računal-<br>nik pa vzame vsa števila, ki to<br>število dellio. Če število ni deljivo z nobenim od tistih, ki so še osta-<br>la na seznamu, ga ne smemo vze-<br>ti. Vsa taka števila na koncu pobe-<br>re spectrum. Nezanimiva in programersko nezahtevna igra, ki po<br>vsej vejetnosti ne bi bila objavlje-<br>na niti v naši pokojni programski prilogi.

Kaj torej reči na koncu? Kot smo žal že vajeni, se jugoslovanskim proizvajalcem ne zdi vredno, da bi se malo bolj potrudili in dali tekste v prevod komu, ki se na to<br>spozna. Če se jim za to zdi škoda<br>časa in denarja, naj programe raje pustijo v izvirniku, saj je ta včasih<br>mnogo bolj razumljiv kot njihova novoslovenščina. Da ne bi kdo rekel, da pretiravam, sem naredil slovnično statistiko, ki je prav porazna: ob najpoljšem razpoložen<br>najpoljšem koristične koristične koristične koristične koristične difference in the premier between the difference of the property ratio of the property of the property of the state of the

Jon Wedge: Računarski rečnik — Vodič za kompjuterski žargon, Tehnička knjiga i Zavod za izdavanje učbenika, Beograd 1985, 160 strani čb, 900 din.

### ŽIGA TURK

**Rischeli: ni mogoče ubežati.**<br>Računalniki so tukaj, vse Igovori o njih. Čas je, da se tudi vi prebudite iz srednjeveške zapoljivanja zapostalosti in starije v korak ali on ačunanja pri predstavljanja se je že lako odločila,<br>ali o računalnikih kaj veste ali ne.<br>ali o računalnikih kaj veste ali ne.<br>ali obrazv

Pa vendar, na prijatelje in znance<br>pogovoru uporabljali čim već beste v sed in radunalniškega zargona.<br>Sed in radunalniškega zargona.<br>Recimo, da vaš želodec ni kompa.<br>Ilibilen z BIP pivom, da ste na izplicitu ali kontroli

nekaj «bagov»... Tudi ĉe sami ni-<br>ste tak postavljač, bo okrog vas<br>vse več ljudi, ili bodo vse več go-<br>vorili v čudnem narečju angloju-<br>goslovansčine. Zato nujno potre-<br>bujete priročnik, kier se bose teh

Skorajda ni računalniške knjige, kjer na koncu ne III bil slovanske ček računalniških izrazov, tako na to temo zapolniti celo knjigo. A jim<br>je kraćunalniških izrazov, tako na to temo zapolniti celo knjigo. A jim<br>je še kar

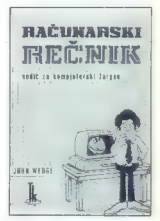

do Z. Vsak pojem je razložen tako,<br>ola ga razumejo navadni izomljani,<br>olo branju prav prijetno zabaval,<br>ob branju prav prijetno zabaval,<br>Njer je le mogoče, se svici ponor-<br>chije iz zvišenosti računalništva in zaba<br>računaln

Kupite: ker je to doslej najbolj-<br>si in najzabavnejši slovarček ra-Čunalnikških izrazov.

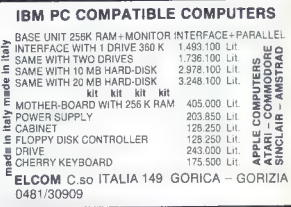

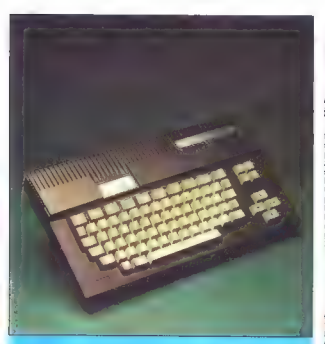

### MSK II... najboljša grafika za hišne računalnike!

Lass MSX (i) a porce indebta de statementale MSX is se properte trappel de statementale and the statement of the statement of the statement of the statement of the statement of the statement of the statement of the statem

### Bilanca 1985: Sinclair še vodi

For relative that the property of the bila property of the property of the property of the property of the control of the control of the control of the control of the control of the control of the control of the control o

toda iztržka bo več, kajti večji bo<br>delež dražjih mikroračunalnikov<br>(atari 520 ST, amiga, C 128 in Am-<br>stradovi modeli). V tej napovedi za<br>etnadovi modeli). V tej napovedi za<br>čunalnikov, izdelanih po standardu<br>MSX.

### Amstrad pripravil nov PCW

Po naposedini, ki grno při atlántik visok<br> pred zakladkom vedaccine, najpolační kontrastického spisok<br> pred zakladkom vedaccine, najpolační kontrastického spisok<br> spisok naposedini za pred zakladkom vedaccine, na politike

 $Za zda$ j vse kaže, da bo PCW 8512<br>edini mikroračunalnik, ki ga firma<br>namerava letos ponuditi trgu. Šele<br>pozno poleti bo morda predstavila<br>se 15-bitni stroj, ki bo namenjen za<br>postovno rabo in bo ciljal na trg, na<br>kataram r

### Activision in šestnajstbitneži

Activision, near of vocalital sol-<br>receives the presenting of the zability of the zability prediction<br>predstavilla need ignor, principaln and prediction of the prediction<br>of the prediction of the prediction of the predict

### V Dubrovniku o umetni inteligenci

The state and proposed to the state of the state of the state of the state of the state of the state of the state of the state of the state of the state of the state of the state of the state of the state of the state of t

### Za kulisami športnih simulacij

Zootte a cambiniu, si ca $p$ ipratis a cambiniu si cambiniu si cambiniu si cambiniu si cambiniu si cambiniu si cambiniu si cambiniu si cambiniu si cambiniu si cambiniu si cambiniu si cambiniu si cambiniu si cambiniu si camb

Bebby Prairing in tenso posted in the second specific temperature of the second in the second specific content of the second specific content of the second specific content of the second specific content of the second spec

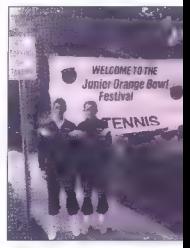

### Moj mikro v Ameriki

Poročali smo že o obetavnih mla- dih igralcih tenisa, ki so ponesli ime Mojega mikra po vsej Jugoslaviji.<br>Najprej na majicah zdaj pa še na Trenirkah w Portoriku in ZDA. Na<br>posnetku m Blaž Trupe iz medvo-<br>škega Partizana s svojim Irenerjem<br>Dragom Kvasom na furniriju v Miami<br>Beachu. Tisti, ki berejo angleško-<br>bodo ugdovili, da sta za hip prekr-<br>sistavljanje in ٨

### Človek bi kar skočil skozi okno

Pred dvema letoma je Apple z ma- com zarezal rano v srca vseh, ki mislijo, da mora biti uporaba raču nalniku tuja. Prijazni uporabniški<br>vmesnik, pri katerem prevladujejo<br>intuitivne operacije z miško, pa si<br>zdaj utira pot tudi med osebne raču-<br>poloika tina IBM-PC. Prvi is svit si nalnike tipa IBM-PC. Prvi je svoj si-<br>stem dokončal. Digital. Research in o<br>piedovih teževah lahko berete v ozi njegoviku iz Birminghama. Z nekaj za-<br>mude sta sedaj na trgu tudi MS-<br>Windows firme Microsoft, in lastni<br>Ton Waw firme MM Med vsemi tre mi in macintoshem je precej podob-<br>nosti, pa seveda tudi razlik

nosti, pa seveda tudi redito.<br>GEM smo precej podrobno pred-<br>stavili že pri testu 920 ST. Na IBM-<br>PC je program Desktop nekoliko izno je program Desktop nekonko iz<br>holišan, adina onazna razlika in več Diagonical control and the control of the property of the property of the state and the state and the state and the state and the state and the state and the state and the state and the state and the property of the proper

**Cap Acura NEW ORGANIZATION CHART** 

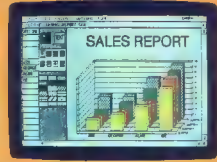

macintoshu, in po mnenju recen-<br>zentov v tujem lisku tudi najbolj prezentar i tujem natu tudi napon pre ši. Žal razen izboljšanega uporabniskega vmesnika ne ponuja prav veli-<br>ko. Več o primerjavi z macom bomo<br>povedali prihodnjić, ko boste lanko

prebrait macro-signedas.<br>
Macroscopy (and the matrix of the matrix of the matrix parallel operator and parallel and parallel and parallel and the parallel and the state variable and the state of the matrix of the state of

down presultad ubit dva mini na en<br>cena presultad ubit dva mini na en<br>cena selara resulta inxeni na presultad ubit<br>a prigrama dva mini na engle na presultad distribuidad<br>a prigrama dva mini na engle internacional distribui

tače le kakšen programček za kontrolo, tiskalnika.... Operacijski si-<br>stem, v katerem ne: bi-več programov teklo istočasno, pa ni tako eno stavno napisati, saj lo terja<br>več od izmeničnega dodel vec od izmenicnoga obderjavanja<br>procesorjevega časa. Paziti je treba<br>tudi na dostan do tickalnika diokat tudi na dostop do tiskalnika, disket- nih enot in druge ropotije, kjer morajo razni proge reponje, kjer mo rajo razni programi svoje delo us<br>kladiti in ne pisati drug preko dru<br>gega. Tu pe se tudi za Okna začnom gega. Tu pe se ten sistem postane sil no nezanesljiv in «krešibilen». P<br>Ao nezanesljiv in «krešibilen». P Microsoftu zagotavljajo, da se to<br>Microsoftu zagotavljajo, da se to pač dogaja, ker se spodobi, ampak<br>so se sposluževale »umazanih tri-<br>kov«. Okna so sicer združliva s kar

### Standardizacija računalniške opreme

 $\label{eq:20} \begin{minipage}{0.9\textwidth} \begin{tabular}{l} \textbf{O} \textbf{S} \textbf{P} \textbf{m} \textbf{p} \textbf{q} \textbf{p} \textbf{q} \textbf{q} \textbf{p} \textbf{q} \textbf{q} \textbf{p} \textbf{q} \textbf{p} \textbf{q} \textbf{p} \textbf{q} \textbf{p} \textbf{q} \textbf{p} \textbf{q} \textbf{p} \textbf{q} \textbf{p} \textbf{q} \textbf{p} \textbf{q} \textbf{p} \textbf{q} \textbf{p} \textbf{$ 

discusses as standard consequence of the proposition of the proposition of the proposition of the proposition of the proposition of the proposition of the proposition of the proposition of the proposition of the propositi

### Elektronika v čebelnjakih

Celebrati ciono vedo katego nel pregional ciono vedo katego nel temperatura del control de segundo de la segundo de la segundo de la segundo de la segundo de la segundo de la segundo de la segundo de la segundo de la segu

larja na motnje). V Milanu priprav-<br>ljajo na pobudo revije Citta delle api<br>tudi »čebelarsko podatkovno banko», ki naj bi povezovala «tal«jarske<br>člebelarje in jim omogočila izmenja»<br>vo izkušenj

### Kamera, povezana z osebnim računalnikom

Ganon je predstavil prvo komerci<br>alno kamero, ki jo je mogoče pove:<br>zati z osebnim računalnikom. Na:<br>menjena je predvsem nekaterim<br>specialistom, npr. zdravnikom in zo-<br>bozdravnikom, Model se imenuje T:

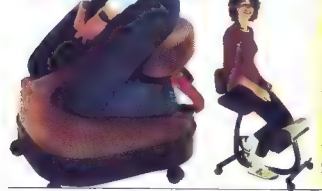

### Ergonomija za računalnikarje

V reprint distance as well that allows the most procedures and boxed in the Marian Marian Caroline and the most property of the most property of the most property of the most property of the most property of the most prop

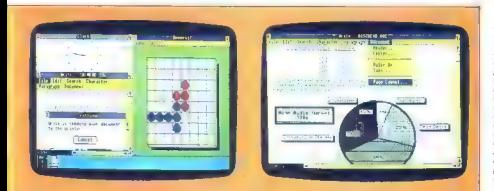

inplim stevilom te prej napisanih<br>programov (npr. RBASE 5000)<br>mandin pa iso zelo počasna, relativnom<br>mandin pa iso zelo počasna, relativnom<br>mandin pa iso počasna, relativnom stevilom<br>oka kar je neverljeno mando če upo-<br>sta

Top View je dirkalni konj IBM pa je zato lahko malo manj prijazen;<br>ikon in piktogramov ni, saj so upo-<br>rabniki njihovih računalnikov baje<br>pismeni in cela zadeva tako še naj-<br>boli spominia na Sidekick. To pa

tudi pomeni. da za Top View ne po-<br>trebujemo grafične kartice, ampak<br>zadostuje | alfanumerični | zaslon.

**Engine Distance The Control of the Control of the Control of the Control of the Control of the Control of the Control of the Control of the Control of the Control of the Control of the Control of the Control of the Contro** 

 $\label{eq:2.1} \begin{array}{ll} \textbf{Z}^{(0)} & \textbf{M}^{(0)} \textbf{M}^{(0)} \textbf$ 

90 in stane na britanskem trgu okro-<br>glih 400 funtov. Tudi sicer je elek-<br>tronski sistem, ki krmili delovanje<br>kamere, najbolj dovršen, kar so jih<br>doslej razvili pri Canonu (njegovo<br>»srce« sta dva mikroprocesoria)

### S softverom proti mamilom

Lant so vodine solvesta blize in the state of the state of the state of the state of the state of the state of the state of the state of the state of the state of the state of the state of the state of the state of the st

### Zlomi v treh dimenzijah

Dobrih deset ameriških družb je znani sistem CAD (računalniško podprto oblikovanje) priredilo tudi<br>podprto oblikovanje) priredilo tudi<br>za medicinske namene. Zdravniki bodo mogli odslej na zaslonih opa-<br>zovati tridimenziona

mov ali možganskih tumorjev, Ki-<br>rurg, recimo, bo pred operacijo z<br>računalnikom opravil nekaj »vaj« in<br>šele nato segel po skalpelu. CAD<br>bodo uporabili tudi za oblikovanje<br>in izdelavo umetnih kosti.

Vodini družbi na tem podvočju se bio stare podvodju stare od Osloven Karlomija) in Phoenical Systems (Alon Data Systems (Albany, New York), Njene naprave že uporabljaju v meser in na New York University Karl Hospital dicti

### Najslavnejši »računalniški kritik« na svetu

Erick Sandberg-Diment ni niti strokovnjak za računalništvo niti lju: bitelj hardvera in softvera, in vendar je najbolj cenjen »računalniški kri tik« na svetu. Dokaz: poleg New York Timesa njegovo tedensko ru: briko objavlja 210 časopisov in revij Z vseh celin. Pravzaprav je tudi oče računalniške kritike« in prvi »com: puter columnist« v zgodovini (»ra: Čunalniški komentator«). O čudnih poteh, po katerih je zašel v svet ra- Čunalnikov, je napisal knjigo »Vsi so se zabavali, ko sem prvič sedel pred računalnik«.

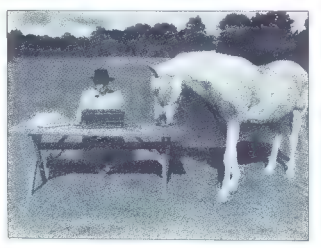

 $\label{eq:2.1} \begin{array}{ll} \textbf{E}^{(2)}(X) = \mathcal{O}(X) \times \mathcal{O}(X) \times$ 

printed<br>and constraints. Passion as the set of the set of the set of the set of the<br>method of the set of the set of the set of the set of the set of the<br>set of the set of the set of the set of the set of the set of the<br>se

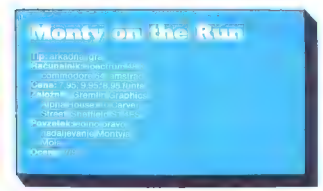

### MATIC KRAGELJ

 $\frac{1}{2}$  and the local policing and the space of the space of the space of the space of the space of the space of the space of the space of the space of the space of the space of the space of the space of the space of th sko ili istim vineanikom, ki ji priklju-<br>nico, je razporeditev fakale: Q-<br>nico, je razporeditev fakale: Q-<br>hivo, W – desno, Y-P – gor, ENTER-<br> $H =$  dol in B-SPACE – skok.<br> $H =$  ligra ima 49 sob, skozi katere ni<br>rati vse pri

oo sobah (os predmetov na boskom koloni na boskom koloni na boskom koloni na boskom koloni na boskom koloni na boskom koloni na boskom koloni na boskom koloni na boskom koloni na boskom koloni na boskom koloni na boskom ko

cidente. Treba per prior per al propine de la construcción de la propine de la construcción de la propine de la construcción de la construcción de la construcción de la construcción de la construcción de la construcción de

s tem se soba, v kateri je teleport.<br>malce spremeni in postane prehod-<br>na. Pojdite dol in spet il teleportu.<br>Tokrat boste morali skozenj, kar vam bo verjetno delalo težave. Ko se va<br>poste prišli v sobo, ki ima izhod le zgoraj. Če se ne morete na noben način povz-<br>peti, ste na začetku izbrali napačen<br>predmet! Tokrat tudi solze ne bodo<br>pomagale in morali boste pritisniti<br>BREAK

Bodino optimizi in smalling median optimizi in storial navnegover do konca in zavinje na den<br>skoličke sa optimizi in storial na den<br>skoličke sa optimizi in smalling median optimizi in smalling median optimizi in the small

Odrawie se y podpalujúci na na predstavie se v podpalujúci na zadnii Umo skočile wani na se predstavie zadnii spisovateľ od telepotračno in kovanec. Pojetie nazaju spisovateľ do telepotra (lokot spisovateľ do telepotra (l

Storite ili in ostane vam le še ena<br>soba na levi strani. Tam se svetlika<br>kvadratek, v katerega je treba skočiti. Če pred njim nekdo stoji in il odprtimi usti zija v vas, pritisnite<br>BREAK, kajti manjka vam zadnji<br>predmet. Če vam nihče ne zapira predinet. Ge vam hinde he zapira<br>poti, boste videli zadnjo (49.) sobo

Sedaj pa še recept za neskončno življenje.

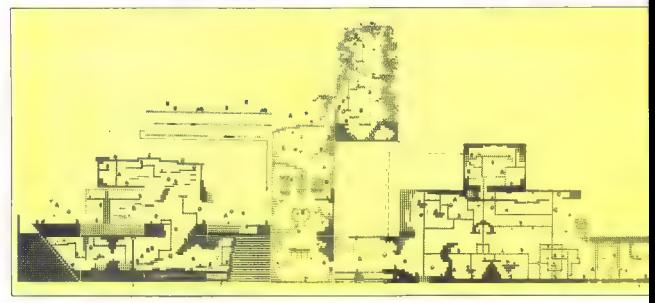

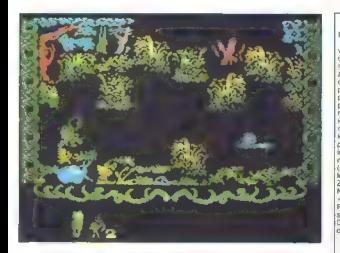

Legende<br>
Maria Christian Christian<br>
value (Strategic Principle<br>
The Strategic Strategic Principle<br>
The Strategic Strategic Principle<br>
The Strategic Principle<br>
Digital Strategic Principle<br>
Digital Christian<br>
Principle<br>
Prin - 14 1<br>--- 1 koliba. Rjava polja: modrec Ent<br>: modrec Ent<br>: (drevo). Rdeči<br>kvadratki: predmet<br>.<br>Marobe obrnjen. »Ux: Vrata<br>: Vrata, Prekrižan krogec: sem te prekrižan krogec: naci HISA-E | (ša Sem te presta<br>Dvojna črta: **Contract Contract** ÷. в

edolgo tega smo bili priče no-<br>ve softveske hiše, ki se je ne-<br>ipričakovano proslavila že s

**ANDI ETEROVIČ** svojim prvim programom Nodes of LEON GRABENŠEK<br>LEON GRABENŠEK Yesod. Tudi Robin of the Wood, naj-Mos an digital condition and the main state of the main manipulation of a stress of the main manipulation of a stress in the main stress of the main stress of the main stress of the main stress of the main stress of the ma

Saper simbol svobode Po van Herbert (1992)<br>Saper simbol svobode Po van Herbert (1992)<br>Political Book (1992)<br>Saper Saper Saper School Saper School Saper School Saper School Saper School School School School School School Sc

»

Natipkajte LOAD "" in poženite ka-<br>setofon. Počakajte, da se izriše sli-<br>k∎. Nato ustavite kasetofon, izključi-<br>k⊪in spet vključite računalnik in pre-<br>pišite naslednji program:

10 FOR N= 16384 TO 16414<br>20 READ A: POKE N.A<br>40 DATA 49<br>30 NEXT N<br>0,91,1,0, 165,205,86,5, 175,50, 155, 135,<br>0,81,1,0, 165,206,86,5, 175,50, 155,<br>62,245,9, 156,135,49, 256,95, 169,<br>50, RANDOMIZE USR 16384

Pritisnite RUN in poženite kaseto- fon. Sedaj bi morali imeti neskonč- no število življenj

**Opozorilo:** tako  $\equiv$  pridobite ne-<br>smittnost le v tisti vezziji Montyja, pri<br>kateri se na začetku pokaže napis<br>-PROTECTION REMOVED by SA-<br>TANSOFT - To verjetno uporablja<br>-večina. Co imate  $\equiv$  -preCRTano-<br>vezzijo, lahko

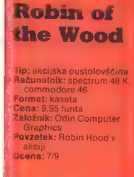

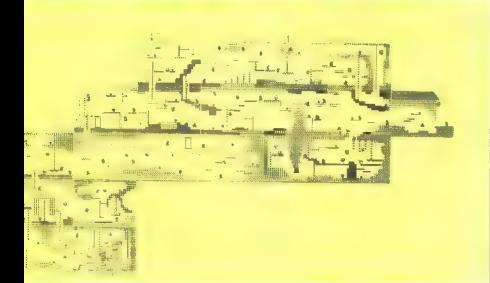

paido portuga de la predicionalista de la predicionalista de la predicionalista de la predicionalista de la predicionalista de la predicionalista de la predicionalista de la predicionalista de la predicionalista de la pred

Avoring élaissa treba a sia se Rebi-<br>na končala prva 113 januarja 1988)<br>na končala prva 113 januarja 1988)<br>dokažejo nasprotno<br>Zvala bala zmijevidu za Lažje<br>varije va skatnih poziciji na katem<br>varijevidu za četarnes na 12.

Zdaj pa se navodila za lažje

Začrtaj si pot, po kateri boš preiskoval gozd Poišči kakšno dodatno živ-

ljenje<br>V zasedi počakaj škola in pobij<br>njegovo spremstvo. Škof se bo<br>ustrašil in spustil na tla dve mošnji<br>zlata. Eno poberi in označi lego dru:<br>ge na zemljevidu.<br>In označi si eno ali dve cvethi;<br>Inkakor ne treh!)

Spet postei skola in poberi ple<br>mošnji žisla skola in poberi obe<br>zamenjaj zlato za ovozje<br>zamenjaj zlato za ovozje<br>zamenjaj zlato za ovozje<br>božečkov popažnici in plemena<br>ne skola postei in plemena in Polen<br>zamenika Polen i

Hacker je že uničil Magmo

### BENO BOLHA —

na 2e virojeni sletviki Mojega<br>Teljko Mancić znosti sletviki Mojega<br>Za družbo Magma, nač na civropisa<br>Za družbo Magma, nač na civropisa<br>Za družbo Magma, nač na civropisa druča<br>dite tako, da potujete s svojim<br>vse dele dokum **Fora Hacker je bila predstavlje-**

Tu so vsa gesla (v verziji igre za commodore 64), po katerih vas sprašujejo sateliti

1. MAGMA, LTD., 2. AXD-0314479<br>(za spectrum: AXD-0310479), 3.<br>HYDRAULIC, 4. AUSTRALIA

Sources and transfer and the probability of the state of the state in the state in the state of the state of the state of the state of the state of the state of the state of the state of the state of the state of the stat

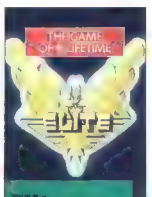

### **Wite**

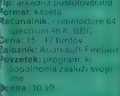

### DAMIR BOČKAL<br>DOMAGOJ PODNAR

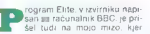

kljubuje času stari C 64. To je kom. binacija pustolovske in arkadne igre. V vesoljskih prostranstvih pre- žijo na vašo ladjo razbojniki in tist ki so se polakomnili nagrade na va šo glavo. Na začetku dobite skrom. no Čobro 3, ki lahko v rokah dobre: ga stratega in bojevnika postane ne- varna in izvrstno opremljena ve: ska ladja, sami pa se potegujete za naslov elitnega vesoljskega kapita: na. V vesolju je B galaksij z 250 svetovi različnih družbenih ureditev in različnih stopenj gospodarske razvitosti. Zato imajo enaki izdelki različne cene in lahko dobro zaslu: žite. Toda to je daljša pot k slavi in bogastvu. Denar nagrabite prav h tro, če se ukvarjate z nezakonito prodajo narkotikov in sužnjev. Če vas to mika, morate biti pazljivi. V vaš dosje namreč vpišejo oznako begunec« im imate velike možno- sti, da vas bodo začeli preganjati ljudje, ki hočejo dobiti nagrado na vašo glavo. Ko naložite program. se prikaže raznobarven. zaslon z dalumom kdaj je bila igra narejena. Pritisnite tipko SPACE (v nadaljevanju upo- Števajte navodila v tem članku, ce- prav ponuja program tudi druge možnosti) in zagledali boste svojo ladjo. ki rotira v prostoru. Že ta prva slika da vedeti, kako dobra bo grafi ka, Na vprašanje Load New Čom mander (Y/N) odgovorite z N. na na: slednje vprašanje Press Space of Fire Čommander pa obvezno pritis nite na tipko za streljanje. Če pritis nete katerokoli drugo, program ne bo mogel teči normalno, Računal nik sam da poveljniku ime Jameson. hkrati pa vam poroča o stanju ladje in vaših financah. Ko pritisnete na tipko 4, zagledate vso galaksijo. v

### Nasveti za pustolovce

ALEŠ GOLLI

### Spiderman

Ko ste v zraku, napišite TOUCH NORTH in nato TOUCH SOUTH. To bosta dva diamanta več (di rante odlagajte pri Mrs. Webb).<br>naivišiem padstropiu vzemite V najvišjem nadstropju vzemite mizo in napišite OPEN DRAWER. Na vsaki lokaciji v jašku odtipkajte EXAMINE NICHES - še štirje diamanti. Pri Ringmasterju napišite GO COMPUTER.

### **Hulk**

Poiščite kupolo, v kateri so če- bele (to je tista z luknjicami). Napisite LOOK DOME, WAVE FAN, AT rivoščiti pahljačo. Ko ste pregnali čebele, lahko vzamete vosek.

### Golden Baton

Preiščite listje. Dobili boste sab-<br>ljo. Z njo ubijete volka. Vzemite<br>polže in sol, pojdite li raku. Naj-<br>prej vrzite polža, nato sol.

Circus

Stopite do ozadja avta in napiši-<br>te OPEN BOOT. Prižgite svetilko<br>in pojdite v cirkus. V bazenu pla-<br>vaite.

### Sherlock

Pomagalo vam bo nekaj imen ulic: Baker, King's Cross, Sidmo-<br>uth, Parliament. Slater, Camden<br>Street. Približno ob enih ponoči si<br>Street. Približno ob enih ponoči si<br>malce oglejte Slater Street.

### Kontrabant 2

Vzemite šibo, udarite vraga. daj-<br>m vile za vino, vino pa za dovolilni-<br>co za kužno mesto. Vzemite loba-<br>njo in jo pojejte pri čarovnicah<br>(dober tek!)

**Bored of the Rings**<br>Ko dobite prstan, si ga natakni<br>te. Če slišite konja, se skrijte (HI-<br>DE). Če vas »ujame» vrba, pokliči-<br>DE). Če vas «ujame» vrba, pokliči-

interi da la quei notabbi y aigi kron označijila prostor ki na labko equation republished accord Co exitienele tinko 5 se vem prikaże del galaksije znotraj kroga. S pritiekom os tinko 1 zvecte, koliko izdel. koy labko kupite na tem planetu in nov isirno nupr

a kaksmi cerri.<br>Preden se odločite za nakuo, si colette reactionati planeta na kateogiene znacimosti pianeta, na kate-<br>rem sie (hoka 6). Če na planetu cveti nati sto tupna vi. ve na pianovu vveu It kmetijske pridelke, ki so tam poceni medlem ko ko na visokih razvitih in urbanih svetovih (go zemeliskih zakonihi zelo drani Town on tisnile 1 in kai kupite. Količina kupbenth izdelkov je severla omejena s etenin'ny kaoditaina any ina zahatku uh imate 100) in a nosilnostio vaše larie - naiver 35 fon blans S priti skom na tipko il dobite pregied envilli ila upno e uobile preglesi<br>Anrama za ladin ki in nomila la nla. net Dovoli je da pogledate cane Ce si hočete zboljšati obprožitev in coremo ladie, se je očitno traba lotiti dala

Ko ste nekaj kupiti, je treba to čim bolie prodati. Pritisnile tipko 5 in zberite planet, na katerega bi radi potovali. Preden odletite, m lahko. coledale niegove značilnosti igralno palico premaknite križec, ki e na sredini aparatur, na izbrani, planet in si s tipko 6 oglejte značilnosti. Ko ste se končno odločili. kam boste potovali, prilisnite črko F in napišite ime olaneta. Vzletite s tinkn E 1 tinke E E in E 4 na so za to da se med letom ozirate okrog sebe Na radarju poiscete planet in usmerite ladio 1 niemu. Zdai vas čaka najteżji trenutek v vsej igri - pri-Hanak

Some the state of the state of the state of the state of the state of the state of the state of the state of the state of the state of the state of the state of the state of the state of the state of the state of the stat Pristanete tako, da na nlanetu odkrijete pravokotno odprtino in zlezete vanjo. Ker je odprtina zelo ozka. planet pa rotira okrog svoje osi. ie treba precei vaje in vesoliskih brodolomov, preden se vam posre Ce zaslužite zadosti kreditov, si lahko kupite računalnik za pristajanie (docking computer). Ko os aktivirale a pritiskom na črko C, vas spusti na planet. Med oristajanjem ne morete upravijati ladje in ste lahok nion morphitnih nanodalnov Priporočam vam, da poiščete planet ročno in se mu približale, šele potem na vključite računalnik za pristainnig. Medlem ko ta dela vam ne ostane nič drugega, kot da se prepustile glasbi in Indimenzionalni prafiku

Ĉe sreĉate blizu planeta kakŝno **Burton** ne začnite takoj streljati nanio! Morda so y niei «lovci na glaye-, ki vas bodo pustili pri miru, če ne prevažate sužniev ali narkotikov. Toda če letite blizu svetov, na katerih vlada anarhija, so velike možnosti, da vas bodo napadli vesoljski gusarji. V takih primerih lahko poskusite pobegniti v varstvo planeta (strahopetci) ali začnete vesoljsko vojno. Če se odločite za drugo možnost, boste uživali v hitri tridimenzionalni grafiki in izrednih zvočnih pčinkih

Na sovražnika lahko streljate na več načinov. Če se vam ga posreči dobiti na muho in zasledovali, je najbolje, da ga prerešetate s laserji Kadar postane položaj prenevaren, uporabite tipko z znakom Commodore. Z njo aktivirate energijsko bombo, ki unići vse živo v bližini

Tretti machini in data politikoari na 1912<br>Karl Barat (1918) e a politikoari na 1913) e a politikoari na 1914) e a politikoari na 1914) e a politikoari na 1914) e a politikoari na 1914) e a politikoari na 1914) e a boshin

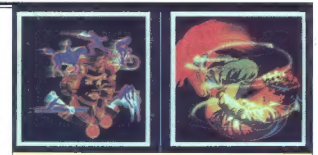

### Prvih 10 Mojega mikra

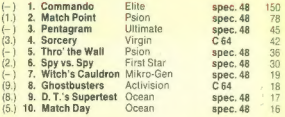

Peatal sia nam R24 glasevnic. Napovedujemo, da jih bo prihodnji meso precej manj.<br>Pero nagrado, kabel za povezavo C 54 ali C 128 in montoria, politički predstavan servis, Veje 31, a. 6/251 sledovate, let. (051) 612-<br>podar

Četrto in peto nagrado, po eno kaseto z igrami, dobita: Miroslav

Deret, Jammehen 17, 21470 Babil Petrova in Zaijali, Newtoniani, Newtoniani, Newtoniani, Newtoniani, Newtoniani, Newtoniani, Newtoniani, Newtoniani, Newtoniani, Newtoniani, Newtoniani, Newtoniani, Newtoniani, Newtoniani, Ne

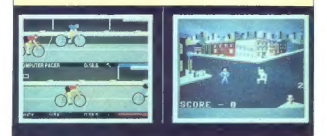

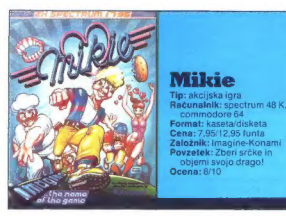

### DRAGOMIR GOJKOVIC

**ing i**ema igre je stara, toda gra-<br>dika, zvok, animacija in fan-<br>naredijo svoje. Že pri naslovnem zaslonu (fo vejia samo za spec-<br>zaslonu (fo vejia samo za spec-<br>gama. Ko se program včita, se<br>pred labo prikaže slandardni me-<br>nu. kjer izberas lipsk ali igralio.<br>palico, a katero bi rad igral. Hikral<br>začne spectrum igral

V igri je pet stopenj, pa tudi nekaj hodnikov, ki peljejo od vrat do vrat. Po vrsti se bomo spreho- dili po ravneh

1. Class-room (polinica): na bija na bija na bija na bija na bija na bija na bija na bija na bija na bija na bija na bija na bija na bija na bija na bija na bija na bija na bija na bija na bija na bija na bija na bija na

2. Locker-room (garderoba): tu so video igre, ki jih moraš kon- čati in tako zbrati določeno števi-<br>čati in tako zbrati določeno števi-<br>lo src, da bi lahko sestavil napis<br>GET OUT! Srca zbiraš tako, da se

postaviš pred video igro, se obrneš k njej in prilisneš na tipko za<br>strel. Število src na zaslonu video<br>igre se bo zmanjšalo za eno. Če to<br>ponoviš trikrat, dobiš srce. Na tej<br>stopnji - te preganjajo - trije tipi:<br>proprije

### GORAN PAVLETIČ

Tin: akciiska inra

rommadam Spect

objerni svojo drago!

jadnje mesece je nastalo nekaj<br>Z simulacij boksa, ki so v glav-<br>Znemi povprečne. Programerji The Activision pa so postali na že<br>zaslčeni trg najboljšo simulacijo te<br>veščine, kar smo jih kdaj videli za<br>spectrum ali commodore. Igra se<br>namrež zvesto drži ne le pravil, am-<br>pak tudi zapletenega sistema tek-<br>movania.

Ce se na začetku odločile za izbivacija za izbivacija specija po političke političke svete političke svete političke svete političke svete političke svete izbivacije v specifical specific specific specific specific specif

odločite za prvo izbiro, začnite na<br>gradite kariero. Na podlagi splosnega vilas in boksarskega sloga boste<br>ga vilas in boksarskega sloga boste<br>dobili od računalnika rang. moč.<br>zdržljivost in okretnost, predvsem<br>pa boste zv

3. Canten (edition) all the property and the product of product product and mixed response and mixed response to the product of the product of the product of the product of the product  $\mathcal{L}(\mathbf{z})$  and  $\mathcal{L}(\mathbf{z})$  an

mu pobegnil od pouka), kuhar in asos<br>svatire čudaški in majo slabost –<br>svatire čudaški in imajo slabost –<br>košarko. Pomembna zadeva so<br>tudu tri košare na 1ej stopnji - Iz<br>njih lahko vzamež žogo in povzeš<br>semeno od onli ten,

Napper, as labor, bounds as as communities are communities for in detailed and the communities and in detailed a material of the communities and in the principle and in the principle and in the principle and in the princi

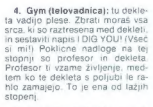

5. Schoolyard (šolsko dvoriš-<br>če): Iudi tu moraš pobrati vsa sr-<br>ca. ki so raztresena naokrog. Po-<br>dijo te trije snažilci. Ko zbereš sr-<br>ca in sestaviš napis MY DEAR!<br>padeš v objem svoje drage in sliši<br>se nekal sočnih nolj

Po teh petih stopnjah se začne igra od začetka, le da je hitrejša.<br>težja in je treba zbrati več pred-<br>metov, Če ti kaj ni jasno, me poki-<br>či na številko (011) 4881758

Ko ste pripravijeni na dvoboj, naj-<br>prej zagledate zelo zvešto narisan<br>ring, oba boksarja in občinstvo. Naj-<br>bolj pomembno je, da so tu različnih skazici: Koliko energije imate, kate-<br>ra runda je, koliko časa je minilo .<br>K

najboljši udarec in ob tem uporabite

externalism and the main of the state of the state of the state and the state ratio of the state ratio of the ratio of the ratio of the ratio of the ratio of the ratio of the ratio of the ratio of the ratio of the ratio of

Grafično je program odlično zasnovan in narejen, izredni pa so tudi<br>spremni učinki, ovacije občinstva<br>spremni učinki, ovacije občinstva<br>bilskavice Totoaparatov, kadar i je brak<br>bikkavice Totoaparatov, kadar je brak<br>sprva

### **Barry Mc Guigan**

Tips: športna simulacija<br>**Računalnik:** commodore 64. spectrum 48 K<br>Format:disketa/kaseta<br>Cena: 9,99/7,99 funta Založnik: Activision, 15<br>Založnik: Activision, 15<br>Harley House, Marylebone.<br>Povzetek: najboljši računalniški bo

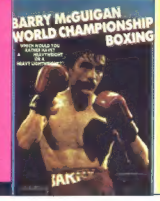

## **NORDMENDE**

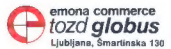

Konsignacijska prodaja – Prodajna mesta:<br>NORDMENDE – ZAKNEVO ETRA: PRIS PRIS ANA 8, 181-1041419-472<br>Trg revolucije 1 – ZAKNEVO ETRA: Optik, Stranjenjeva (517/25-338)<br>Profero Makaimarketa – REOGRAD – Cantomarkev, Čaka Ljubi

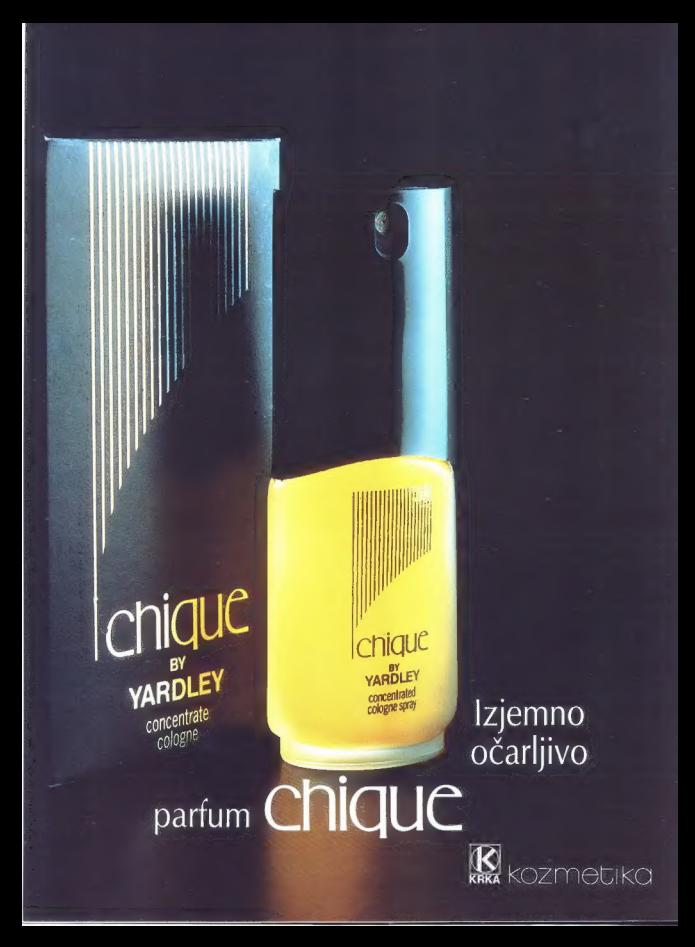